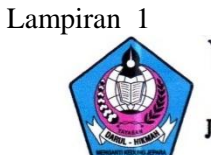

# YAYASAN DARUL HIKMAH MENGANTI "MADRASAH IBTIDAIYAH"

Jl. Menganti-Jepara KM. 07 Kedung Jepara Hp. 08121597072. Kode Pos (59463)<br>E-Mail : midarulhikmah09@gmail.com

#### PROFIL MI DARUL HIKMAH

#### MENGANTI KEDUNG JEPARA TAHUN PELAJARAN 2015/2016

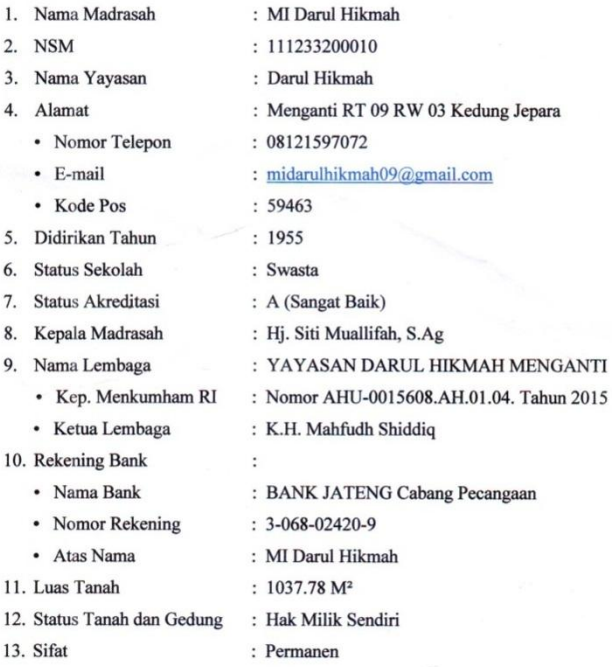

Jepara, 02 Januari 2016 Kepala MI Darul Hikmah

Hj. Siti Muallifah, S.Ag

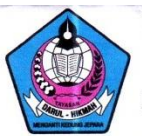

## **YAYASAN DARUL HIKMAH MENGANTI** "MADRASAH IBTIDAIYAH"

Jl. Menganti-Jepara KM. 07 Kedung Jepara Hp. 08121597072. Kode Pos (59463) E-Mail: midarulhikmah09@gmail.com

#### VISI MISI MI DARUL HIKMAH

#### MENGANTI KEDUNG JEPARA TAHUN PELAJARAN 2015/2016

#### A. VISI

#### "Islami Berkualitas dan Populis"

1. Islami,

Menjadi Madrasah yang mampu meciptakan anak didik yang beriman, bertaqwa, dan berakhlaq mulia serta mencerminkan nilai-nilai Islami.

2. Berkualitas,

Menjadi Madrasah berprestasi dan unggulan yang memiliki kemampuan dan ketrampilan sesuai dengan perkembangan zaman.

3. Populis,

Menjadi Madrasah yang tumbuh, berkembang, dan dapat diterima serta dipercaya masyarakat.

#### **B. MISI**

- 1. Memberikan pelayanan lahir batin kepada anak didik guna menjadi manusia yang berguna bagi nusa, bangsa, dan agama.
- 2. Meletakkan dasar-dasar keimanan dan keislaman kepada anak didik melalui pendekatan akhlaqul karimah dan uswatun hasanah.
- 3. Membentuk anak didik yang cerdas, terampil dan mandiri dengan berbudi pekerti yang luhur.
- 4. Menyebarkan dan melaksanakan kebijakan pemerintah dalam bidang pendidikan guna tercapainya pendidikan nasional.
- 5. Menyiapkan generasi muda yang handal, tangguh, dan siap menghadapi tantangan zaman.

Jepara, 02 Januari 2016 Kepala MI Darul Hikmah Hj. Siti Muallifah, S.Ag

| N <sub>0</sub> | <b>Kode kelas</b><br>eksperimen I | <b>NILAI</b>    | Kode<br>eksperimen II | <b>NILAI</b>    |
|----------------|-----------------------------------|-----------------|-----------------------|-----------------|
| 1              | 01<br>E1                          | 50              | E2 01                 | 55              |
| $\overline{2}$ | 02<br>E1                          | $\overline{65}$ | E2 02                 | 80              |
| $\overline{3}$ | E1<br>03                          | 60              | $E2_03$               | 55              |
| $\overline{4}$ | 04<br>E1                          | 50              | E2 04                 | 50              |
| $\overline{5}$ | 05<br>E1                          | 55              | $E2_05$               | 65              |
| $\overline{6}$ | E1<br>06                          | 70              | $E2_06$               | 50              |
| $\overline{7}$ | 07<br>E1                          | $\overline{45}$ | E2<br>07              | $\overline{50}$ |
| 8              | 08<br>E1                          | 60              | $E2_08$               | 60              |
| $\overline{9}$ | 09<br>E1                          | 40              | E <sub>2_09</sub>     | $\overline{55}$ |
| 10             | 10<br>E1                          | $\overline{75}$ | 10<br>E2              | 60              |
| 11             | 11<br>E1                          | 60              | 11<br>E2              | 65              |
| 12             | 12<br>E1                          | $\overline{65}$ | E2<br>12              | $\overline{50}$ |
| 13             | 13<br>E1                          | 50              | E2<br>13              | 50              |
| 14             | E1<br>14                          | 50              | E2<br>14              | 65              |
| 15             | 15<br>E1                          | 65              | 15<br>E2              | 50              |
| 16             | 16<br>E1                          | $\overline{75}$ | E2<br>16              | 35              |
| 17             | 17<br>E1                          | 60              | 17<br>E2              | 60              |
| 18             | E1<br>18                          | $\overline{55}$ | E2 18                 | 70              |
| 19             | E1<br>19                          | 45              | E2<br>19              | 55              |
| 20             | 20<br>E1                          | 65              | $\overline{20}$<br>E2 | 50              |
| 21             | 21<br>E1                          | 55              | E2 21                 | 65              |
| 22             | $\overline{22}$<br>E1             | 65              | $\overline{22}$<br>E2 | 40              |
| 23             | 23<br>E1                          | 60              | 23<br>E2              | 60              |
| 24             | 24<br>E1                          | 40              | $E2_24$               | 50              |
| 25             | 25<br>E1                          | 70              | E2 25                 | 65              |
| 26             | 26<br>E1                          | 50              | 26<br>E2              | 60              |
| 27             | 27<br>E1                          | 65              | E2 27                 | 60              |
| 28             | 28<br>E1                          | 55              | $E2_28$               | 55              |
| 29             | $\overline{2}9$<br>E1             | 50              | $\overline{29}$<br>E2 | 50              |
| 30             | 30<br>E1                          | 60              | E2 30                 | 60              |

Daftar Nilai *Pre Test* Eksperimen I dan Eksperimen II

| N <sub>0</sub> | <b>Kode Kelas</b><br>eksperimen I | <b>NILAI</b> | Kode kelas<br>eksperimen II | <b>NILAI</b> |
|----------------|-----------------------------------|--------------|-----------------------------|--------------|
| 1              | E1<br>01                          | 90           | E2 01                       | 70           |
| $\overline{2}$ | 02<br>E1                          | 85           | E2 02                       | 75           |
| $\overline{3}$ | 03<br>E1                          | 90           | E2<br>03                    | 80           |
| $\overline{4}$ | 04<br>E1                          | 85           | E2<br>04                    | 70           |
| $\overline{5}$ | E1<br>05                          | 90           | E2<br>05                    | 85           |
| 6              | 06<br>E1                          | 90           | E2 06                       | 70           |
| $\overline{7}$ | 07<br>E1                          | 90           | E2<br>07                    | 75           |
| 8              | E1<br>08                          | 100          | E2<br>08                    | 100          |
| 9              | 09<br>E1                          | 90           | 09<br>E2                    | 60           |
| 10             | 10<br>E1                          | 85           | E2<br>10                    | 70           |
| 11             | 11<br>E1                          | 100          | E2<br>11                    | 70           |
| 12             | 12<br>E1                          | 85           | 12<br>E2                    | 70           |
| 13             | 13<br>E1                          | 90           | 13<br>E2                    | 70           |
| 14             | 14<br>E1                          | 100          | E2<br>14                    | 85           |
| 15             | 15<br>E1                          | 100          | 15<br>E2                    | 80           |
| 16             | 16<br>E1                          | 90           | 16<br>E2                    | 85           |
| 17             | 17<br>E1                          | 95           | E2<br>17                    | 75           |
| 18             | 18<br>E1                          | 85           | 18<br>E2                    | 85           |
| 19             | E1<br>19                          | 80           | E2<br>19                    | 70           |
| 20             | 20<br>E1                          | 80           | 20<br>E2                    | 90           |
| 21             | 21<br>E1                          | 80           | 21<br>E2                    | 70           |
| 22             | 22<br>E1                          | 85           | 22<br>E2                    | 85           |
| 23             | 23<br>E1                          | 70           | E2<br>23                    | 70           |
| 24             | 24<br>E1                          | 100          | E2 24                       | 85           |
| 25             | $\overline{25}$<br>E1             | 75           | $\overline{25}$<br>E2       | 90           |
| 26             | 26<br>E1                          | 60           | E2<br>26                    | 80           |
| 27             | 27<br>E1                          | 85           | 27<br>E2                    | 80           |
| 28             | 28<br>E1                          | 80           | 28<br>E2                    | 85           |
| 29             | 29<br>E1                          | 75           | 29<br>E2                    | 90           |
| 30             | 30<br>E1                          | 80           | $E2_30$                     | 80           |

Daftar Nilai *Post Test* Eksperimen I dan Eksperimen II

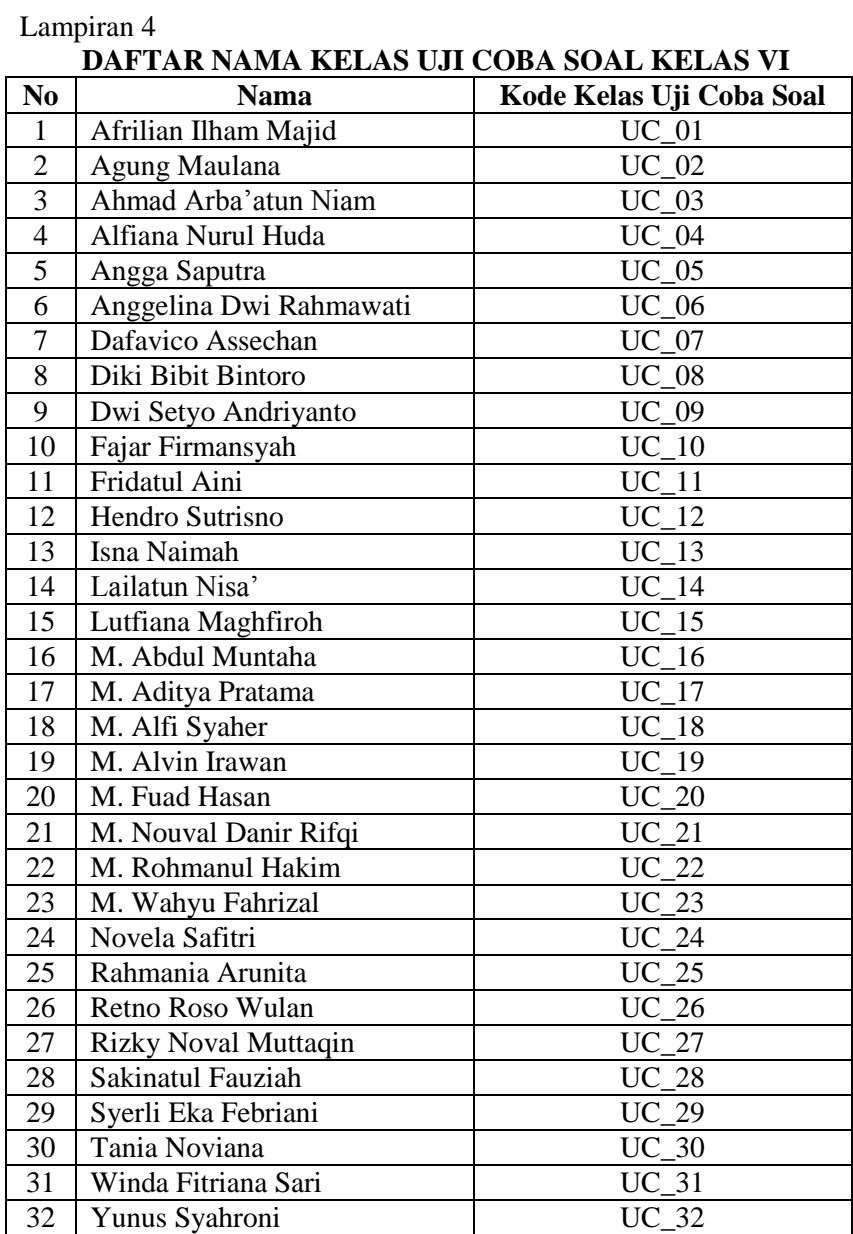

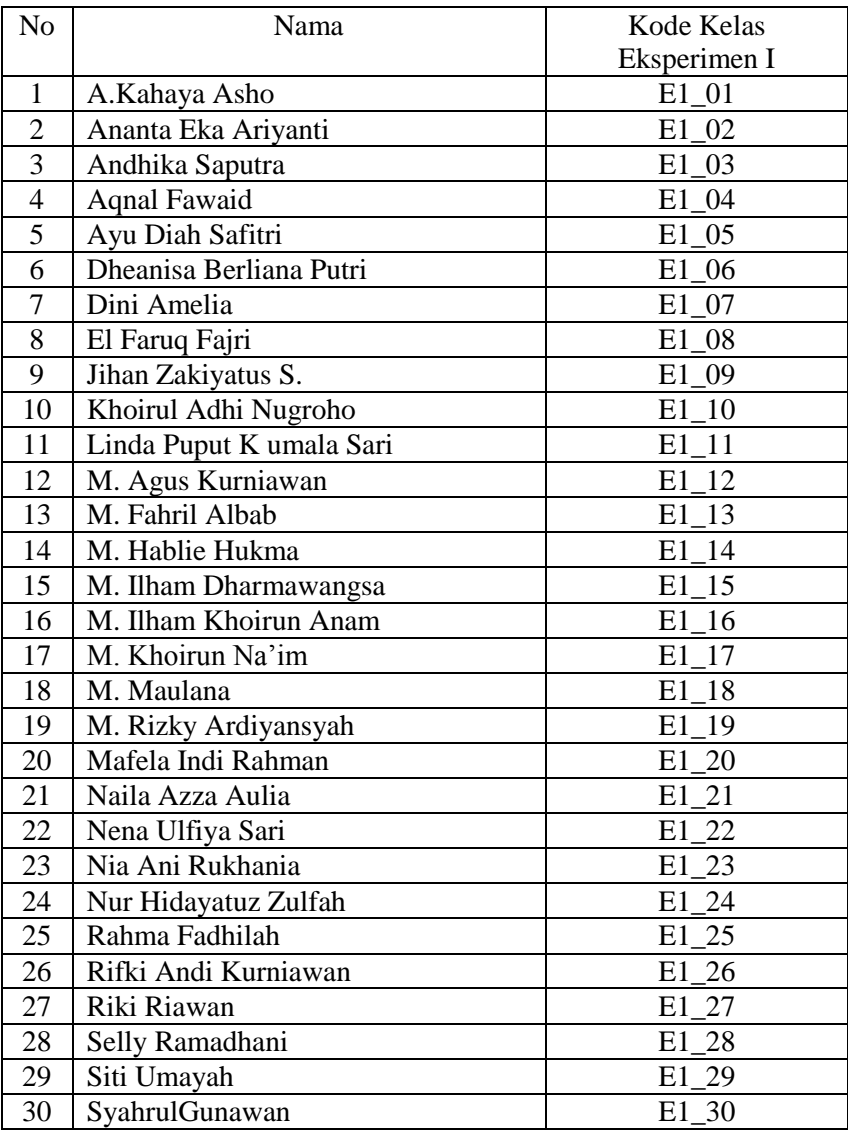

## **DAFTAR NAMA KELAS EKSPERIMEN I**

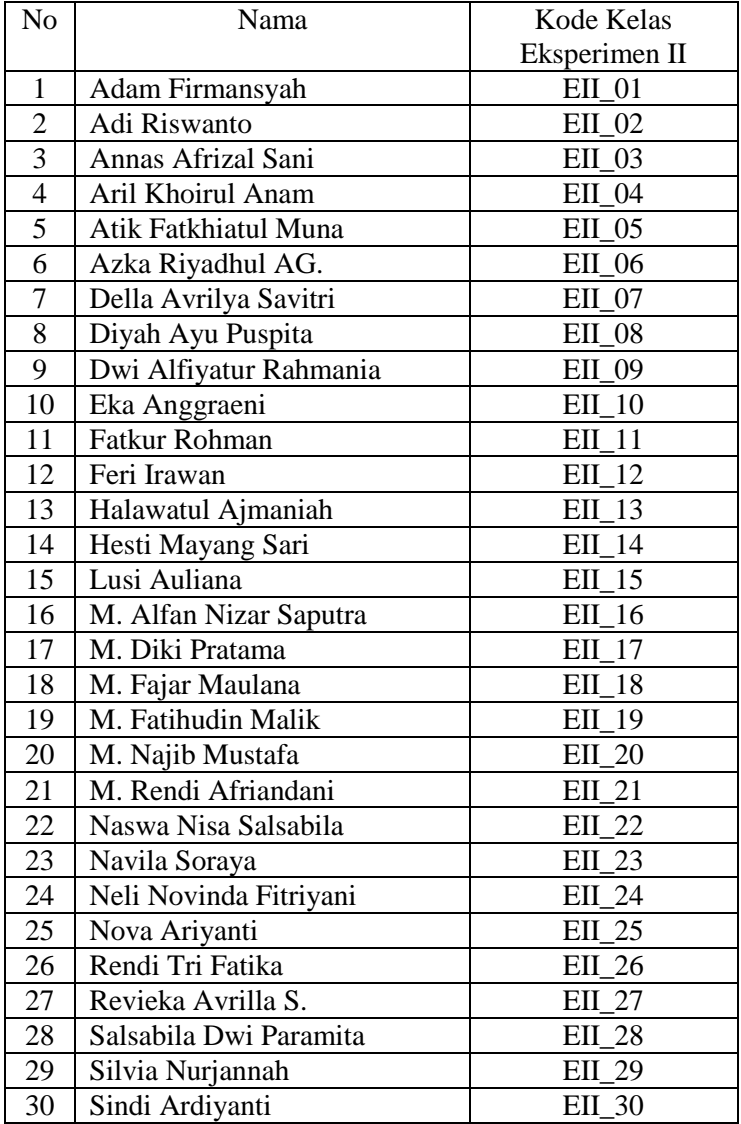

### **DAFTAR NAMA KELAS EKSPERIMEN II**

## **KISI-KISI SOAL TES UJI COBA**

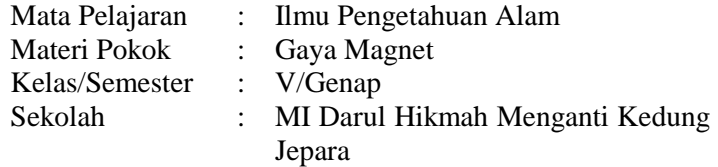

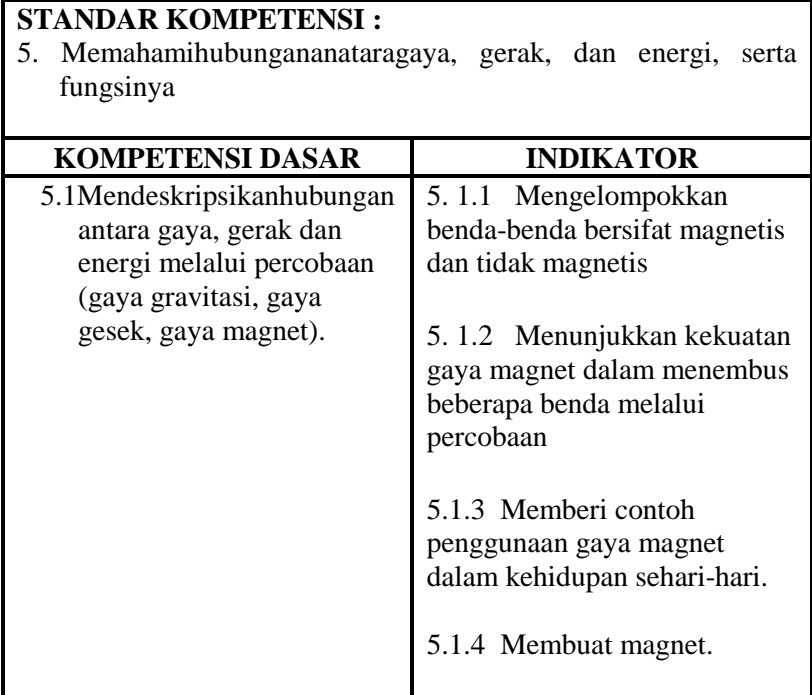

### **PEMBUATAN TABEL SPESIFIKASI**

1. Breakdown dan Pembobotan

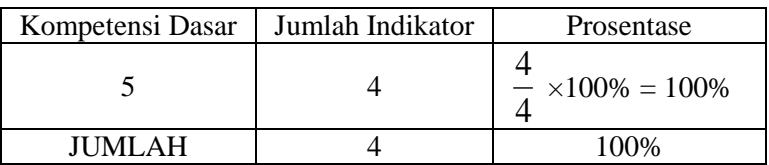

2. Waktu 30 menit

Soal pilihan ganda = 30 soal  $\times$  1 menit = 30 menit KD.5  $= 100\% \times 30 = 30$ soal Jumlah  $= 30$  soal

Jumlah soal per indikator =

$$
=\frac{30}{4}=7,5
$$

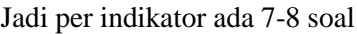

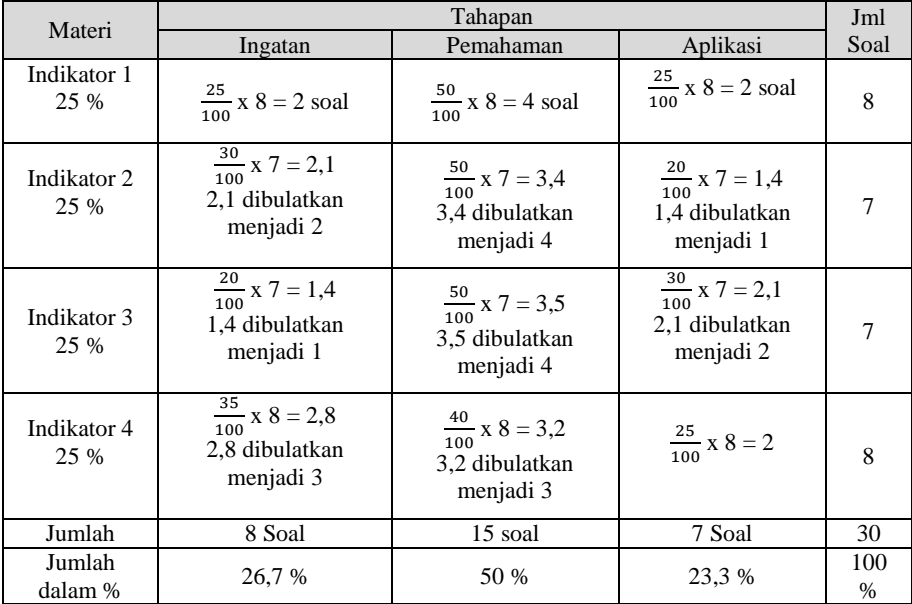

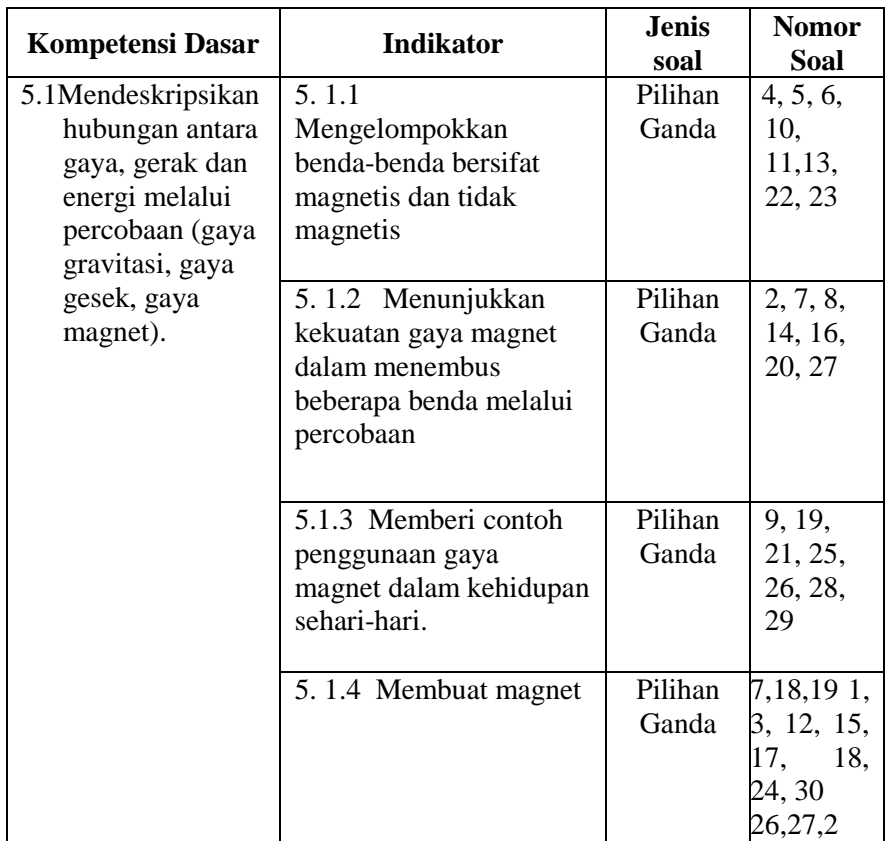

### **PENJABARAN MASING-MASING INDIKATOR**

### **SOAL TES UJI COBA**

### Mata Pelajaran : Ilmu Pengetahuan Alam Materi pokok : Gaya Magnet Kelas : VI Sekolah: MI DarulHikmahMengantiKedung Jepara Alokasi waktu :30 menit

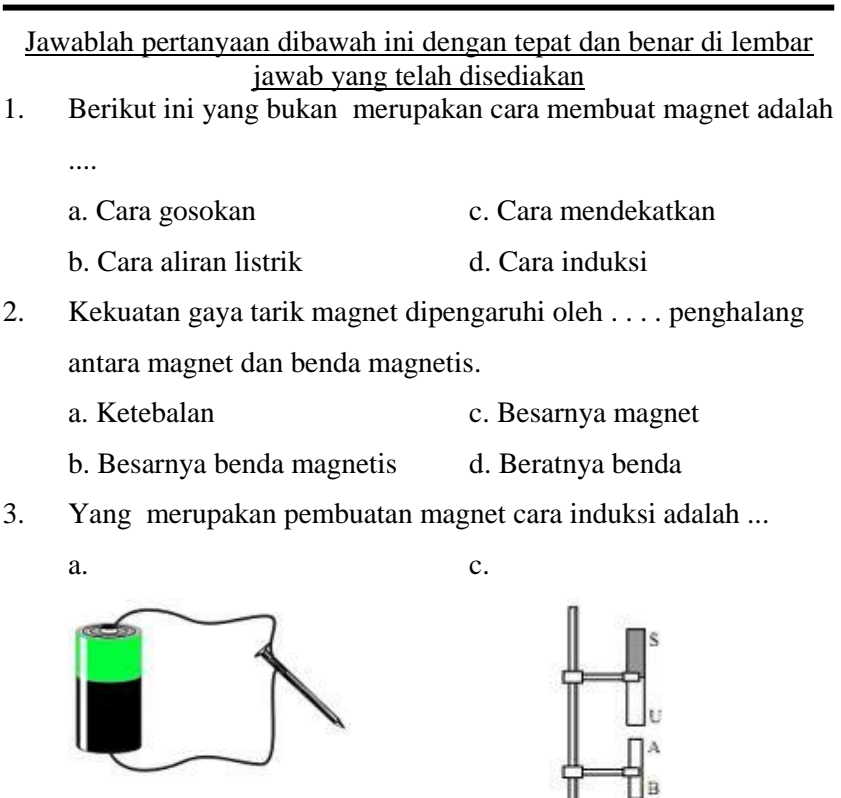

 $\begin{tabular}{l} \textbf{A Gambur 11.4 Ujung A besi} \\ mengadi kutub seletan \end{tabular}$ 

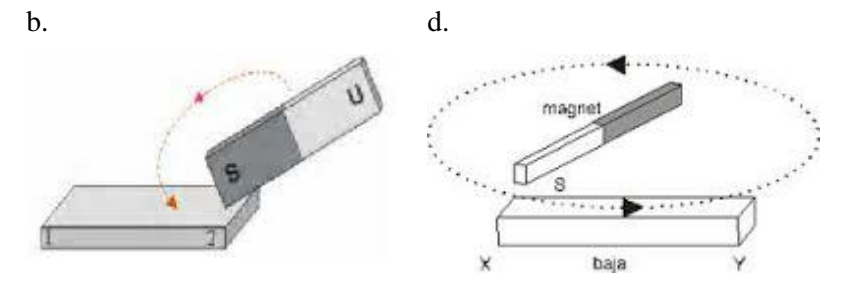

4. Perhatikan benda-benda di bawah ini

- 1. Penggaris plastik
- 2. Paku
- 3. Plastik gula
- 4. Gabus
- 5. Seng
- 6. Besi

Berdasarkan tabel di atas, yang termasuk benda-benda yang bersifat magnetik adalah . . .

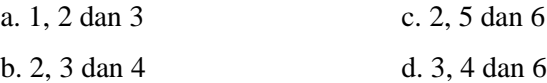

5.

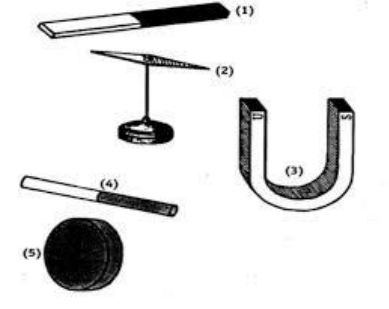

Yang menunjukkan gambar magnet batang dan magnet silinder adalah nomor .....

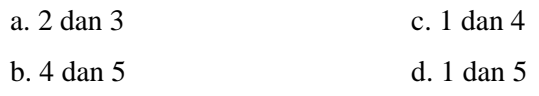

6.

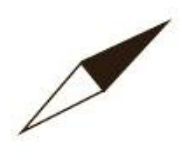

Gambar di atas merupakan magnet ....

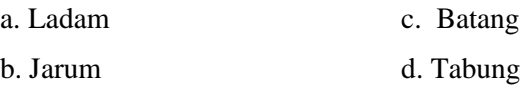

7. Bagian magnet yang paling kuat gaya tariknya yaitu bagian ...

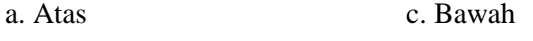

- b. Tengah d. Kutubnya
- 8. Apabila sebuah magnet batang dipotong menjadi dua, maka setiap potongan magnet itu akan ....
	- a. Hilang kemagnetannya
	- b. Menjadi setengah magnet
	- c. Menjadi magnet dengan dua kutub
	- d. Menjadi magnet dengan satu kutub
- 9. Benda yang memanfaatkan magnet bukan untuk transportasi adalah ....
	- a. Kereta maglev c. Dinamo
	- b. Derek elektromagnet d. Kompas
- 10. Apakah yang dimaksud dengan benda magnetis ?

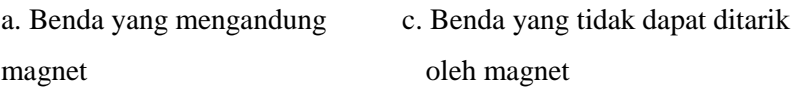

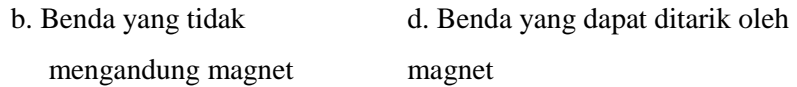

- 11. Luas daerah yang dipengaruhi oleh gaya magnet adalah ....
	- a. Medan magnet c. Kutub-kutub magnet
	- b. Garis gaya magnet d. Kekuatan magnet
- 12 Salah satu cara membuat magnet adalah ....
	- a. Mendekatkan kutub magnet dengan paku
	- b. Paku digosok-gosokkan pada kutub batu baterai
	- c. Paku ditempelkan pada karet yang dialiri arus listrik
	- d. Paku dililit kawat tembaga dan dialiri listrik
- 13. Besi dapat dibuat menjadi magnet karena mempunyai sifat feromagnetik. Apakah yang dimaksud dengan feromagnetik? a. Bersifat magnet yang kuat c. Tidak bersifat magnet

b. Bersifat magnet yang lemah d.Bersifat benda yang ringan 14.

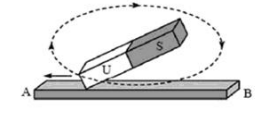

Gambar di atas merupakan cara membuat magnet .....

- a. Induksi c. Dialiri arus listrik
- b. Gosokan d. Mendekatkan
- 15. Pisau besi dapat dijadikan magnet dengan cara ....
	- a. Pisau digosok satu arah dengan kedua kutub magnet secara berulang-ulang
- b. Pisau digosok satu arah pada salah satu kutub magnet secara berulang-ulang
- c. Pisau digosok pada salah satu kutub magnet dengan arah bolak-balik
- d. Pisau digosok dengan kedua kutub magnet dengan arah bolakbalik
- 16. Jika kita mendekatkan dua kutub magnet yang senama (memiliki kutub yang sama), maka keduanya akan ....
	- a. Tolak-menolak c. Diam
	- b. Tarik menarik d. Menarik dan menolak
- 17. Kutub magnet yang biasanya diberi warna merah atau huruf N (*north*) ialah ....
	- a. Timur c. Utara

b. Barat d. Selatan

18.

Gambar diatas merupakan cara membuat magnet dengan cara ....

- a. Cara gosokan c. Dialiri arus listik
- b. Cara induksi d. Didekatkan
- 19. Jika dua kutub yang berbeda (utara-selatan) dihadapkan maka kedua magnet akan ....
	- a. Diam saja c. Menempel terus

b. Tolak menolak d. Tarik menarik

20. Salah satu sifat magnet adalah ....

a. Kutub tidak senama tarikmenarik c. Tidak dapat menarik obeng

b. Kutub senama tarik-menarik d. Dapat menarik emas

- 21. Tujuan ujung gunting dibuat bermagnet yaitu agar ....
	- a. Mudah mengambil dan mencari jarum jika tercecer
	- b. Tidak berkarat
	- c. Gunting dan obeng lebih tajam
	- d. Lebih mudah saat menggunakannya
- 22. Dibawah ini adalah bahan-bahan benda yang dapat ditarik oleh magnet yaitu ....
	- a. Besi, baja, serbuk magnet
	- b. Emas, perak, kuningan
	- c. Emas, tembaga, kuningan
	- d. Alumunium, kuningan, tembaga

23.

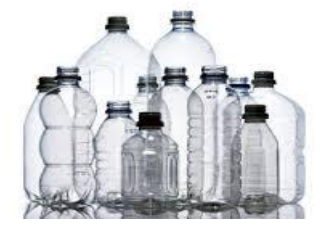

Gambar di atas merupakan contoh benda bersifat ....

- a. Non magnetis c. Magnetis
- b. Dinamis d. Gesek
- 

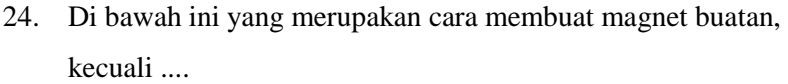

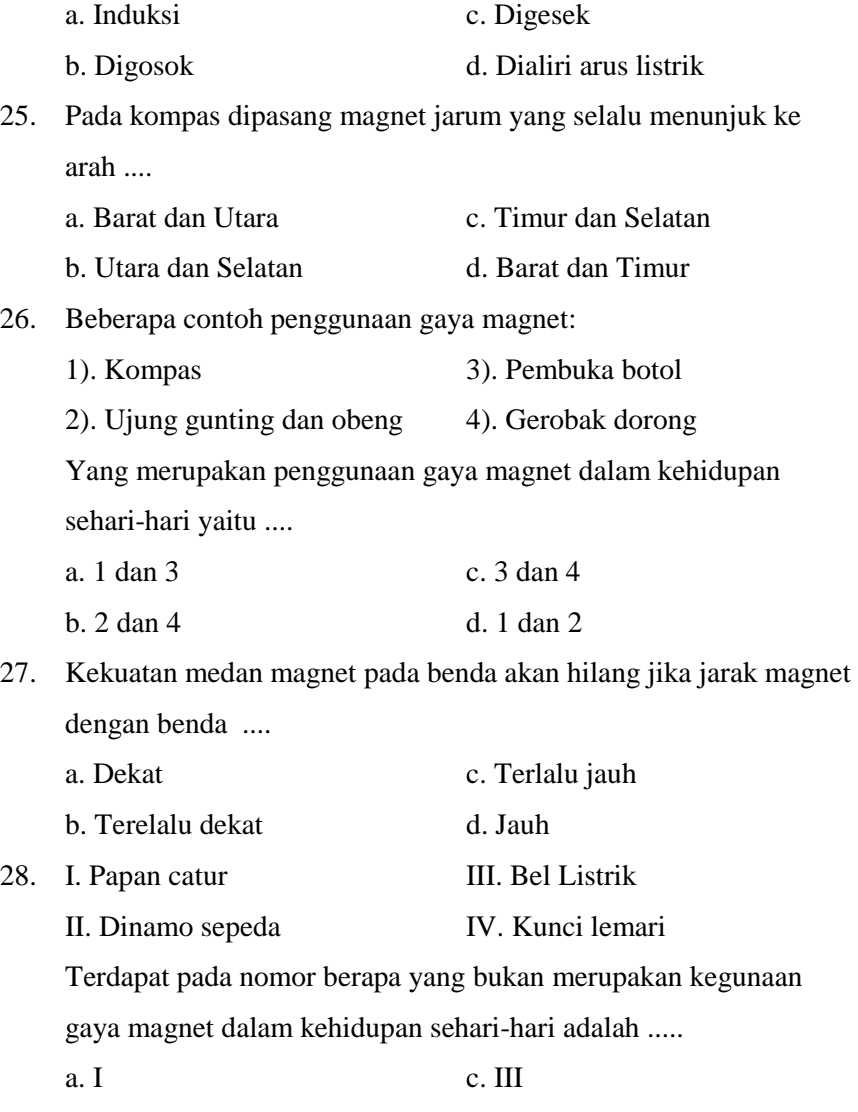

b. II d. IV

- 29. Mengapa salah satu ujung jarum kompas selalu menghadap ke utara ?
	- a. Karena gaya gravitasi bumi c. Karena rotasi bumi
	- b. Karena medan magnet bumi d. Karena revolusi bumi
- 30. Sifat kemagnetan yang paling lemah dihasilkan dengan cara ....

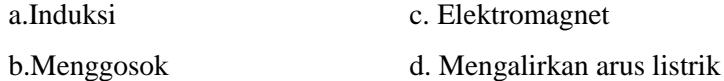

#### **SOAL PRE TEST**

### Mata Pelajaran : Ilmu Pengetahuan Alam Materi pokok : Gaya Magnet Kelas/Semester : V/II Sekolah: MI DarulHikmahMengantiKedung Jepara Alokasi waktu :10 menit

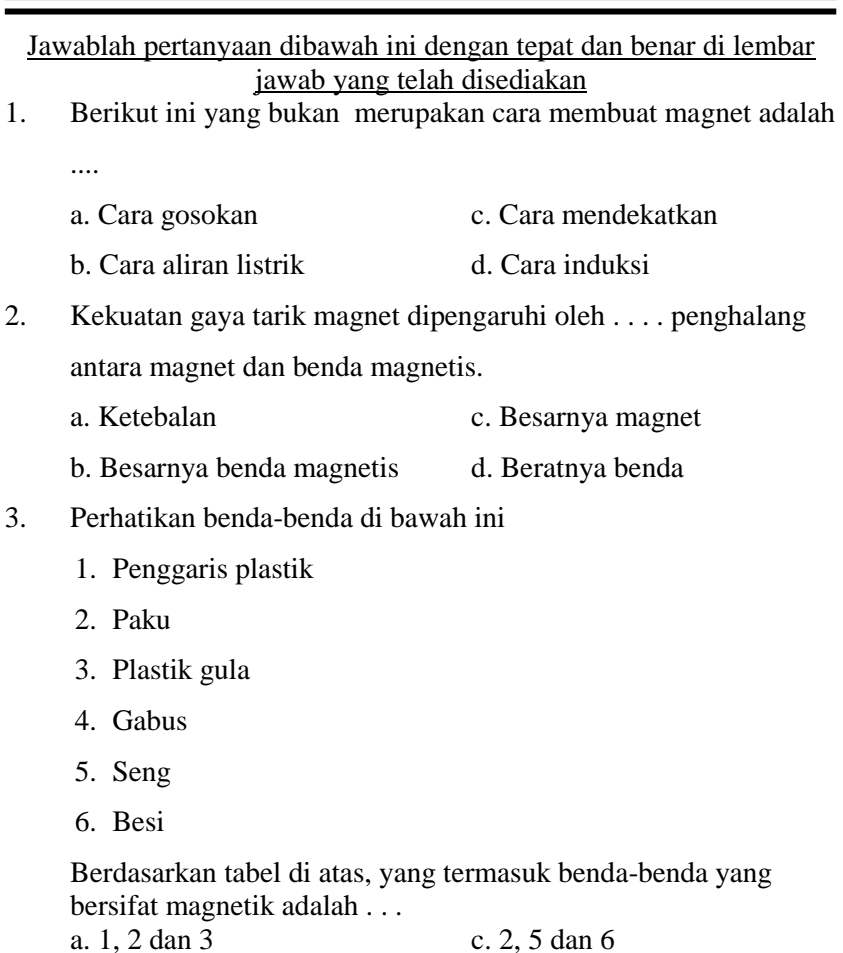

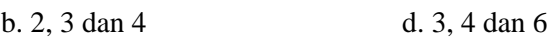

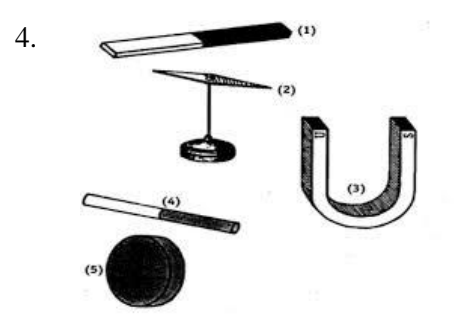

Yang menunjukkan gambar magnet batang dan magnet silinder adalah nomor .....

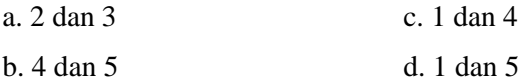

- 5. Apabila sebuah magnet batang dipotong menjadi dua, maka setiap potongan magnet itu akan ....
	- a. Hilang kemagnetannya
	- b. Menjadi setengah magnet
	- c. Menjadi magnet dengan dua kutub
	- d. Menjadi magnet dengan satu kutub
- 6. Apakah yang dimaksud dengan benda magnetis ?

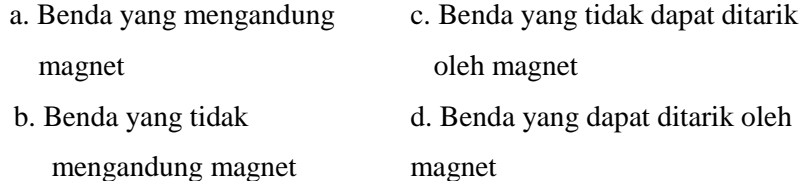

- 7. Luas daerah yang dipengaruhi oleh gaya magnet adalah ....
	- a. Medan magnet c. Kutub-kutub magnet b. Garis gaya magnet d. Kekuatan magnet

8. Salah satu cara membuat magnet adalah ....

a. Mendekatkan kutub magnet dengan paku

b. Paku digosok-gosokkan pada kutub batu baterai

c. Paku ditempelkan pada karet yang dialiri arus listrik

- d. Paku dililit kawat tembaga dan dialiri listrik
- 9.

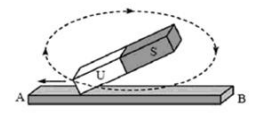

Gambar di atas merupakan cara membuat magnet .....

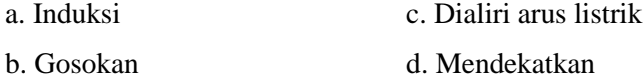

10. Pisau besi dapat dijadikan magnet dengan cara ....

- a. Pisau digosok satu arah dengan kedua kutub magnet secara berulang-ulang
- b. Pisau digosok satu arah pada salah satu kutub magnet secara berulang-ulang
- c. Pisau digosok pada salah satu kutub magnet dengan arah bolak-balik
- d. Pisau digosok dengan kedua kutub magnet dengan arah bolakbalik

11. Kutub magnet yang biasanya diberi warna merah atau huruf N (*north*) ialah ....

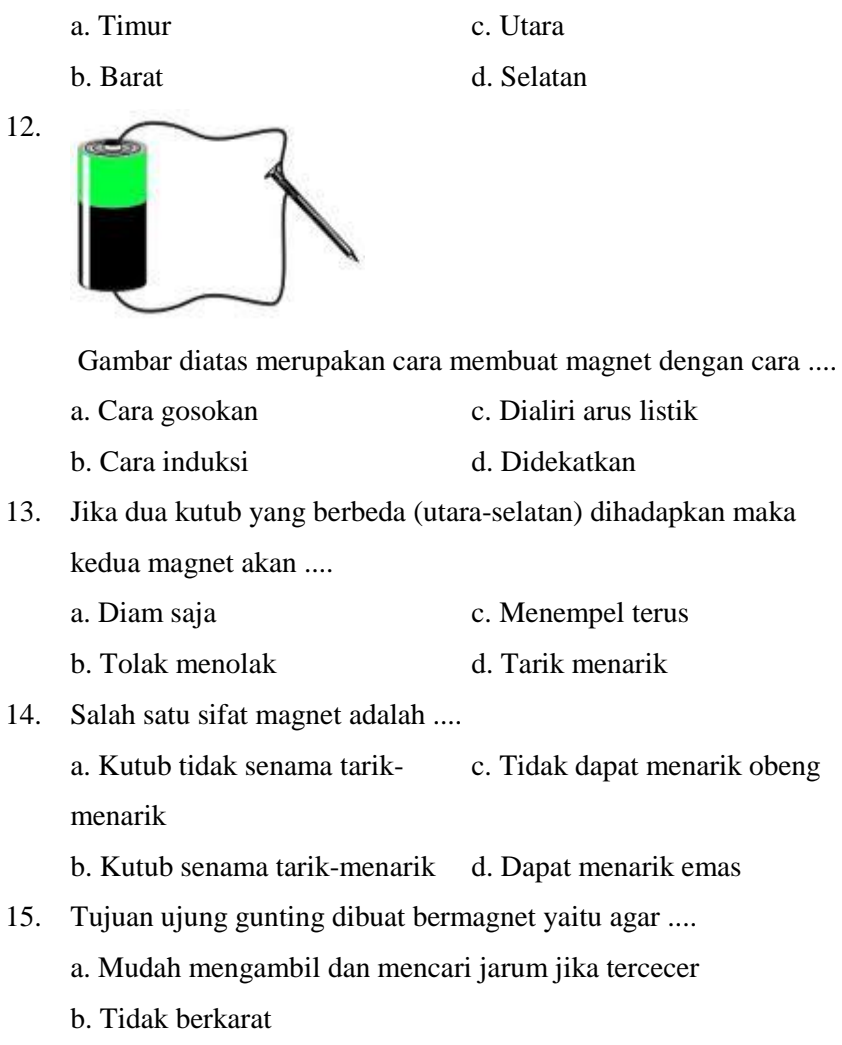

- c. Gunting dan obeng lebih tajam
- d. Lebih mudah saat menggunakannya

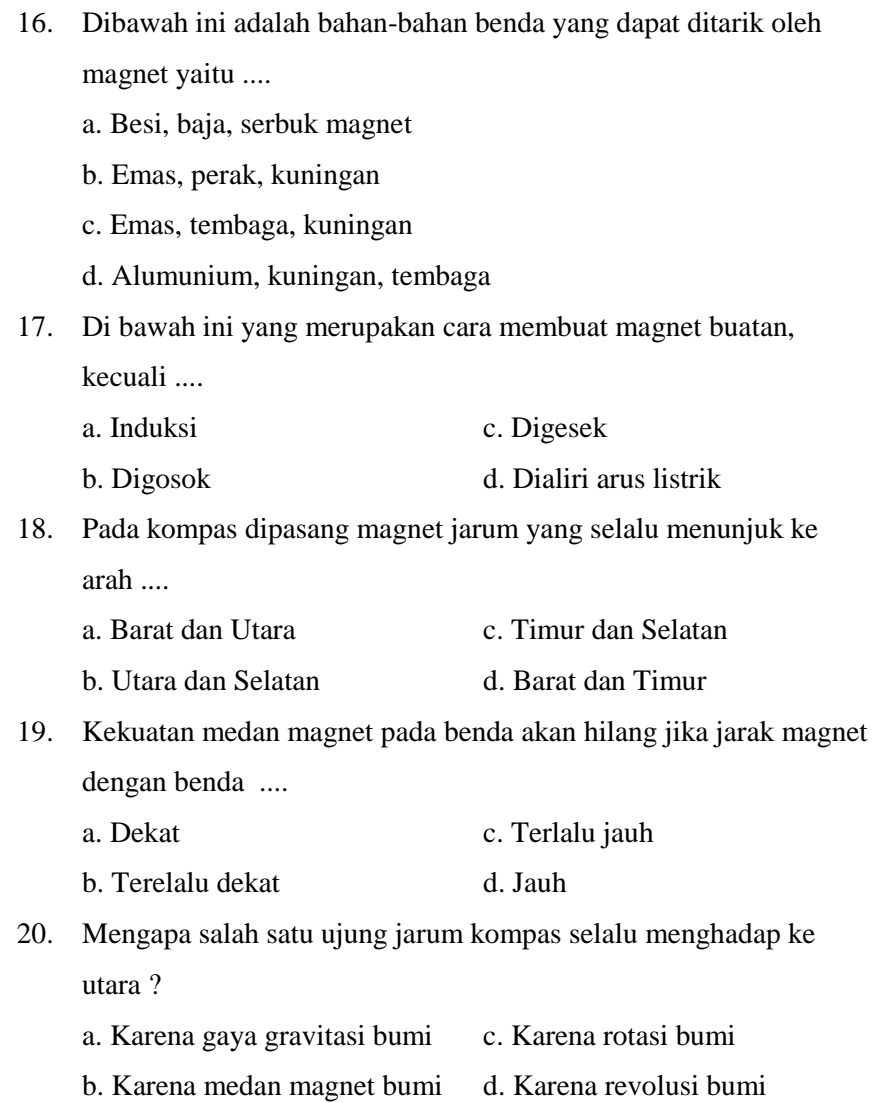

"Selamat Mengerjakan"

#### **SOAL POST TEST**

### Mata Pelajaran : Ilmu Pengetahuan Alam Materi pokok : Gaya Magnet Kelas/Semester : V/II Sekolah: MI DarulHikmahMengantiKedung Jepara Alokasi waktu :10 menit

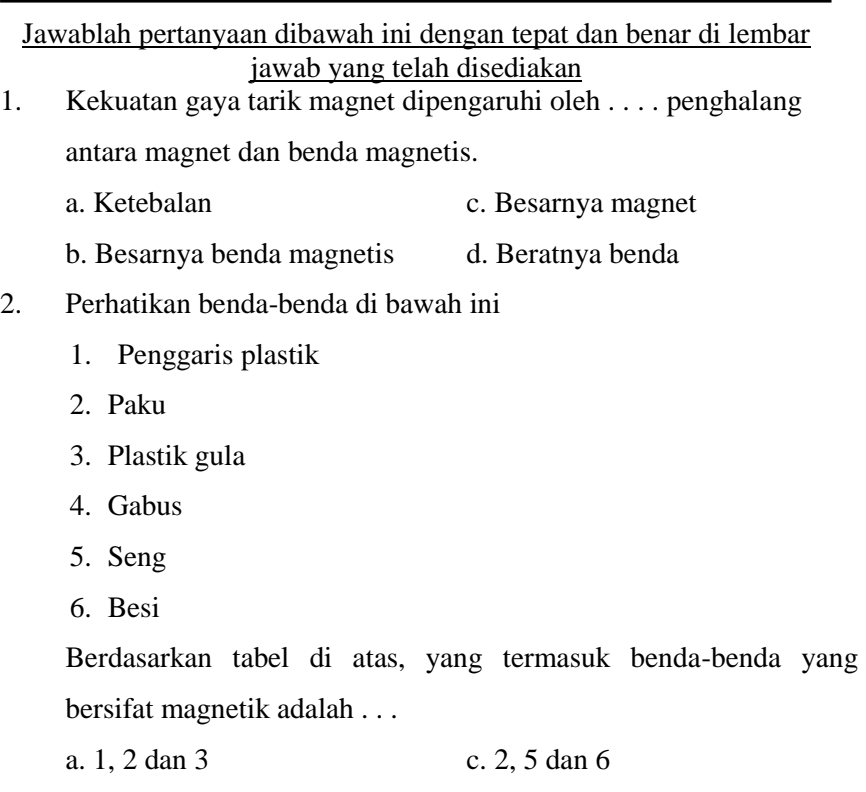

b. 2, 3 dan 4 d. 3, 4 dan 6

3.

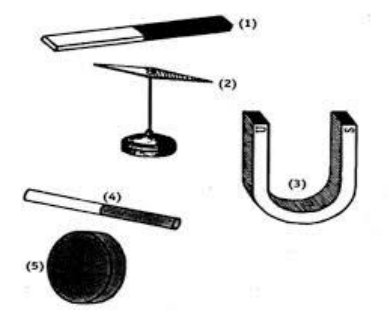

Yang menunjukkan gambar magnet batang dan magnet silinder adalah nomor .....

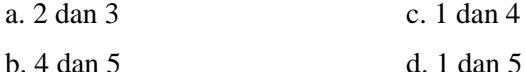

- 4. Salah satu cara membuat magnet adalah ....
	- a. Mendekatkan kutub magnet dengan paku
	- b. Paku digosok-gosokkan pada kutub batu baterai
	- c. Paku ditempelkan pada karet yang dialiri arus listrik
	- d. Paku dililit kawat tembaga dan dialiri listrik
- 5. Apakah yang dimaksud dengan benda magnetis ?
	- a. Benda yang mengandung magnet c. Benda yang tidak dapat ditarik oleh magnet b. Benda yang tidak mengandung magnet d. Benda yang dapat ditarik oleh magnet
- 6. Luas daerah yang dipengaruhi oleh gaya magnet adalah ....
	- a. Medan magnet c. Kutub-kutub magnet b. Garis gaya magnet d. Kekuatan magnet
- 7. Apabila sebuah magnet batang dipotong menjadi dua, maka setiap potongan magnet itu akan ....
	- a. Hilang kemagnetannya
	- b. Menjadi setengah magnet
	- c. Menjadi magnet dengan dua kutub
	- d. Menjadi magnet dengan satu kutub
- 8.

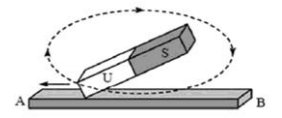

Gambar di atas merupakan cara membuat magnet .....

- a. Induksi c. Dialiri arus listrik
- b. Gosokan d. Mendekatkan
- 9. Pisau besi dapat dijadikan magnet dengan cara ....
	- a. Pisau digosok satu arah dengan kedua kutub magnet secara berulang-ulang
	- b. Pisau digosok satu arah pada salah satu kutub magnet secara berulang-ulang
	- c. Pisau digosok pada salah satu kutub magnet dengan arah bolak-balik
	- d. Pisau digosok dengan kedua kutub magnet dengan arah bolakbalik

10. Kutub magnet yang biasanya diberi warna merah atau huruf N (*north*) ialah ....

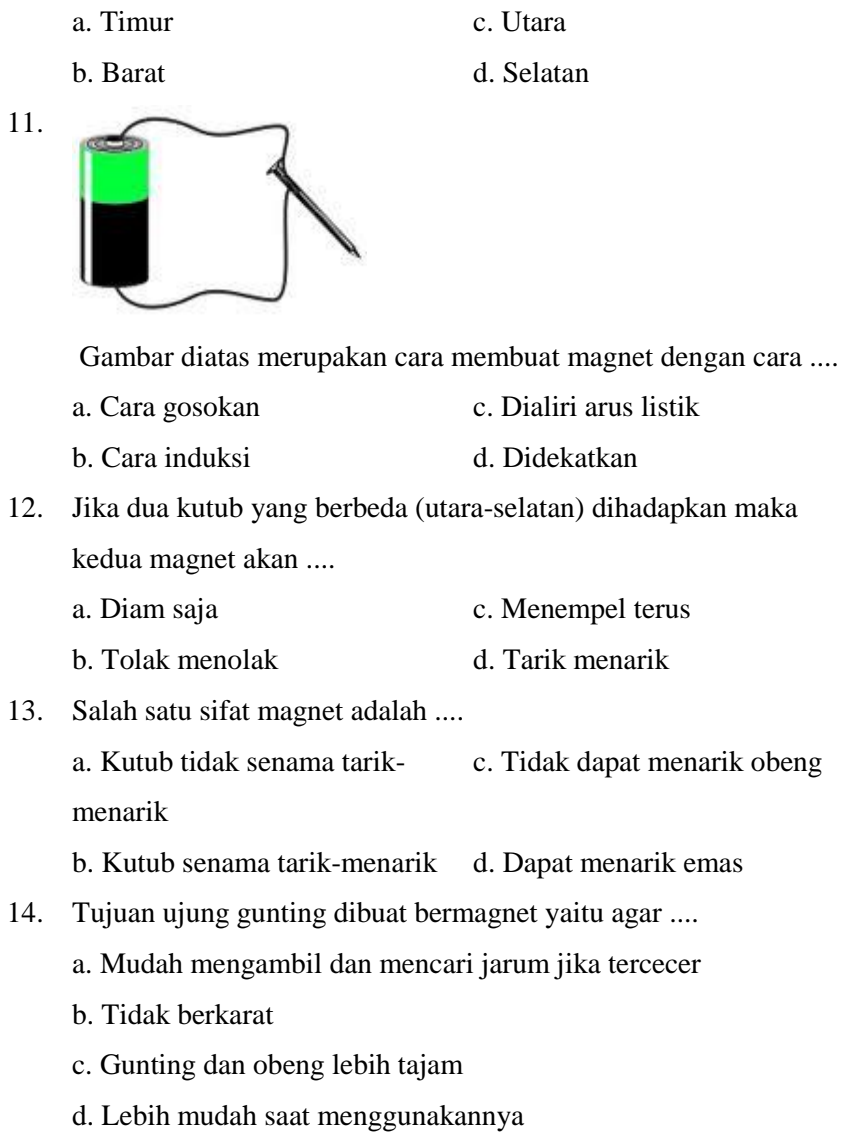

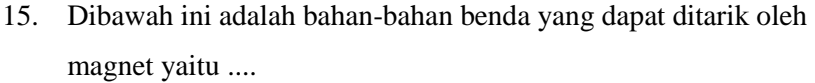

- a. Besi, baja, serbuk magnet
- b. Emas, perak, kuningan
- c. Emas, tembaga, kuningan
- d. Alumunium, kuningan, tembaga
- 16. Di bawah ini yang merupakan cara membuat magnet buatan, kecuali ....
	- a. Induksi c. Digesek
	- b. Digosok d. Dialiri arus listrik
- 17. Pada kompas dipasang magnet jarum yang selalu menunjuk ke arah ....

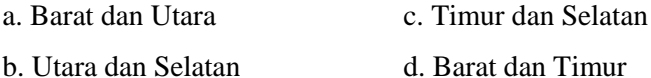

- 18. Kekuatan medan magnet pada benda akan hilang jika jarak magnet dengan benda ....
	- a. Dekat c. Terlalu jauh
	- b. Terelalu dekat d. Jauh
- 19. Mengapa salah satu ujung jarum kompas selalu menghadap ke utara ?
	- a. Karena gaya gravitasi bumi c. Karena rotasi bumi
	- b. Karena medan magnet bumi d. Karena revolusi bumi

20. Berikut ini yang bukan merupakan cara membuat magnet adalah ....

a.Cara Gosokan c.Cara mendekatkan

b. Cara aliran listrik d. Cara Induksi

"Selamat Mengerjakan"

## **KUNCI JAWABAN SOAL UJI COBA**

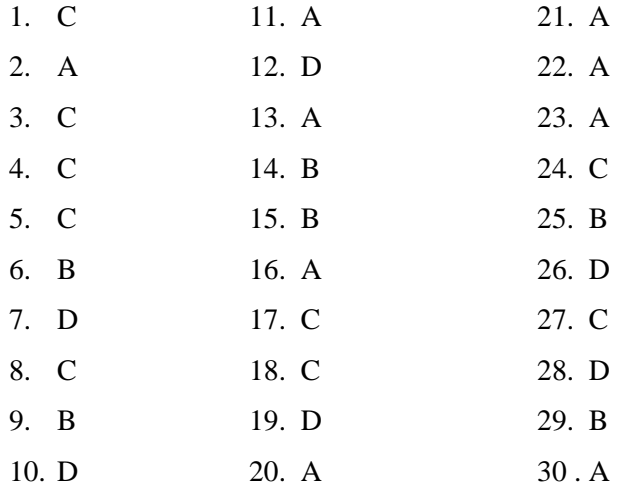

## **KUNCI JAWABAN SOAL PRE TEST**

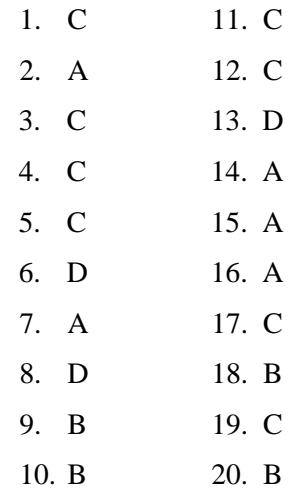

## **KUNCI JAWABAN SOAL POST TEST**

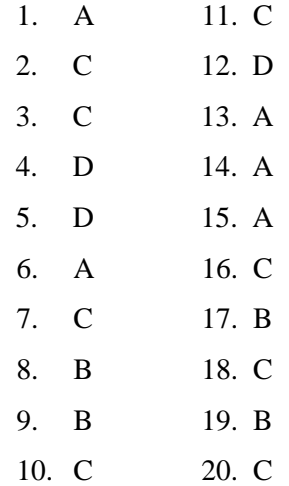

# **RENCANA PELAKSANAAN PEMBELAJARAN (RPP) KELAS EKSPERIMEN I**

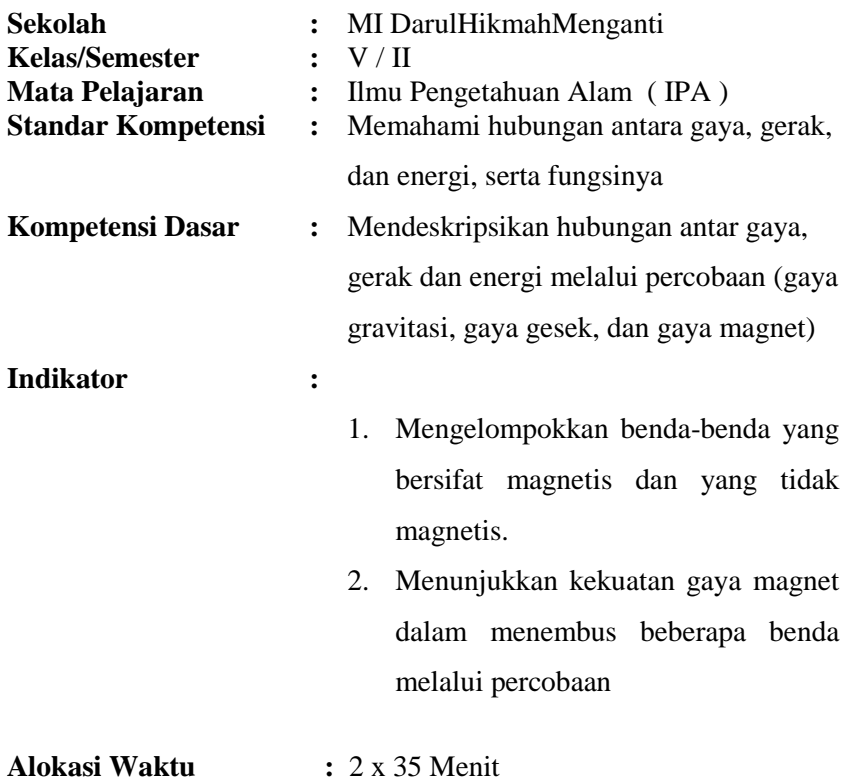

#### **PERTEMUAN KE 1 : Indikator 1 dan 2 A. TUJUAN PEMBELAJARAN**

- Siswadapatmenggelompokkanbenda-benda yang bersifat magnetis dan yang tidak magnetis.
- Siswa dapat menunjukkan kekuatan gaya magnet dalam menembus beberapa benda melalui percobaan.
- **Karakter siswa yang diharapkan setelah pembelajaran selesai yaituDisiplin (** *Disipline* **), Rasa Hormat dan perhatian (** *respect* **), Tekun (** *diligence* **), Tanggung Jawab (** *responsibility* **), dan Ketelitian (** *Carefulness* **)**

#### **B. MATERI POKOK**

#### Gaya Magnet

Gaya magnet merupakan gaya yang menarik paku atau benda logam lainnya. Gaya magnet dapat menarik benda-benda yang terbuatdarilogam.Magnetmemilikibentukbermacam-macam.Ada magnet yang berbentuk jarum, silinder, batang dan ladam (tapalkuda), dancincin.Nama magnet tersebutdisesuaikan dengan bentuknya.

Magnet mempunyai dua kutub yaitu kutub utara (U) dan kutub selatan (S). Bila dua kutub senama (selatan-selatan) dihadapkan maka kedua magnet akan tolak-menolak. Bila dua kutub yang berbeda (utara-selatan) dihadapkan maka kedua magnet akan tarik menarik.

a) Benda bersifat magnetisdanbersifatnonmagnetis

Benda bersifat magnetis dapat terbuat dari besi, baja, kobalt, ataunikel.Bendabersifatnonmagnetisdapat terbuat dari emas, tembaga, plastik, alumunium, kaca, karet, kayu, atau kertas.

b) Kekuatan gaya magnet dalam menembus beberapa benda

### **C. METODE, MODEL DAN PENDEKATAN**

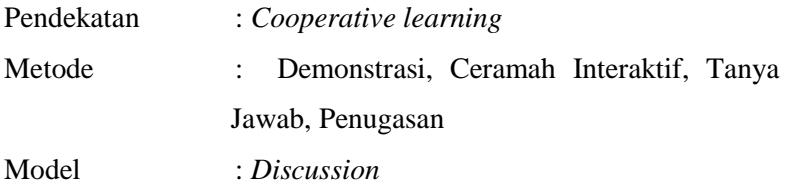

### **D. KEGIATAN PEMBELAJARAN**

#### **Pertemuan ke 1**

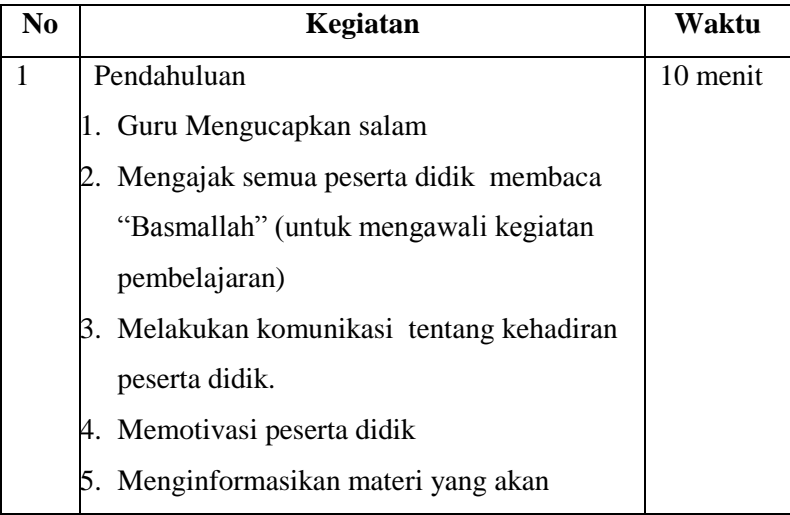

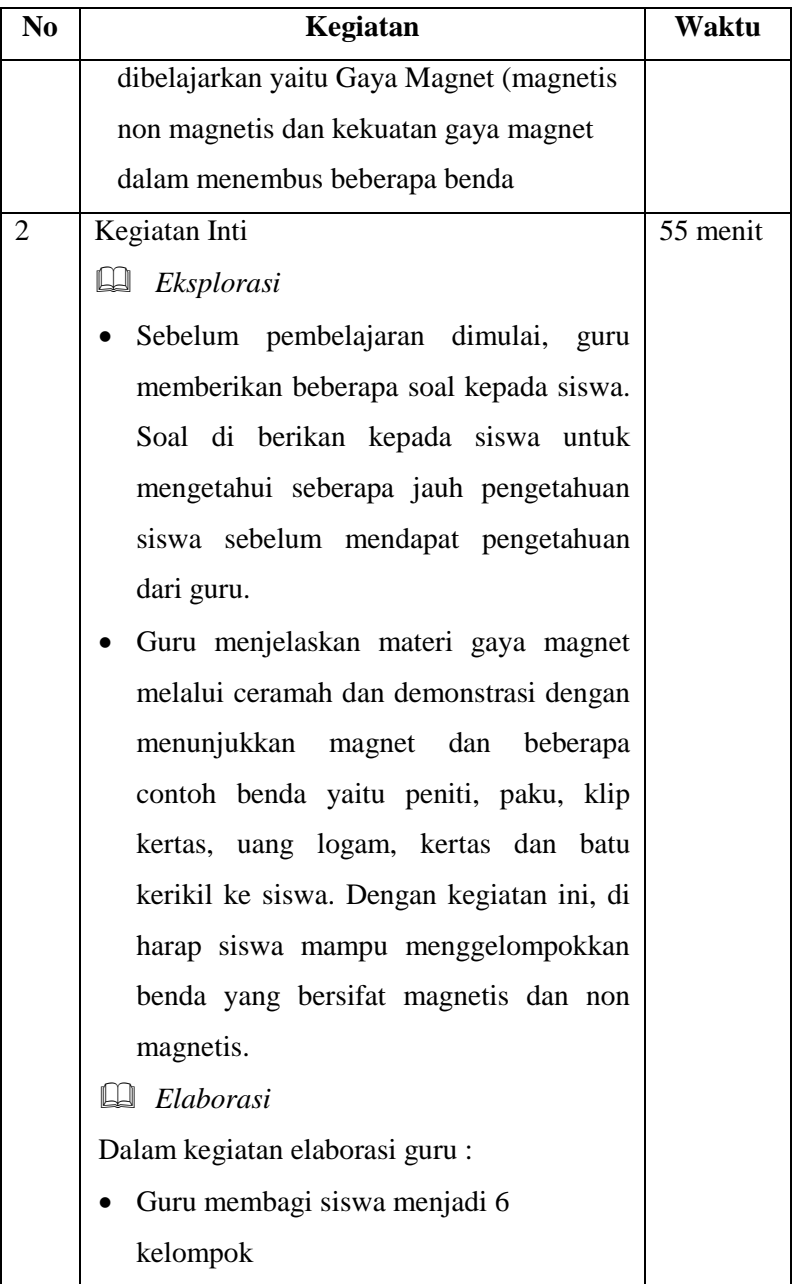

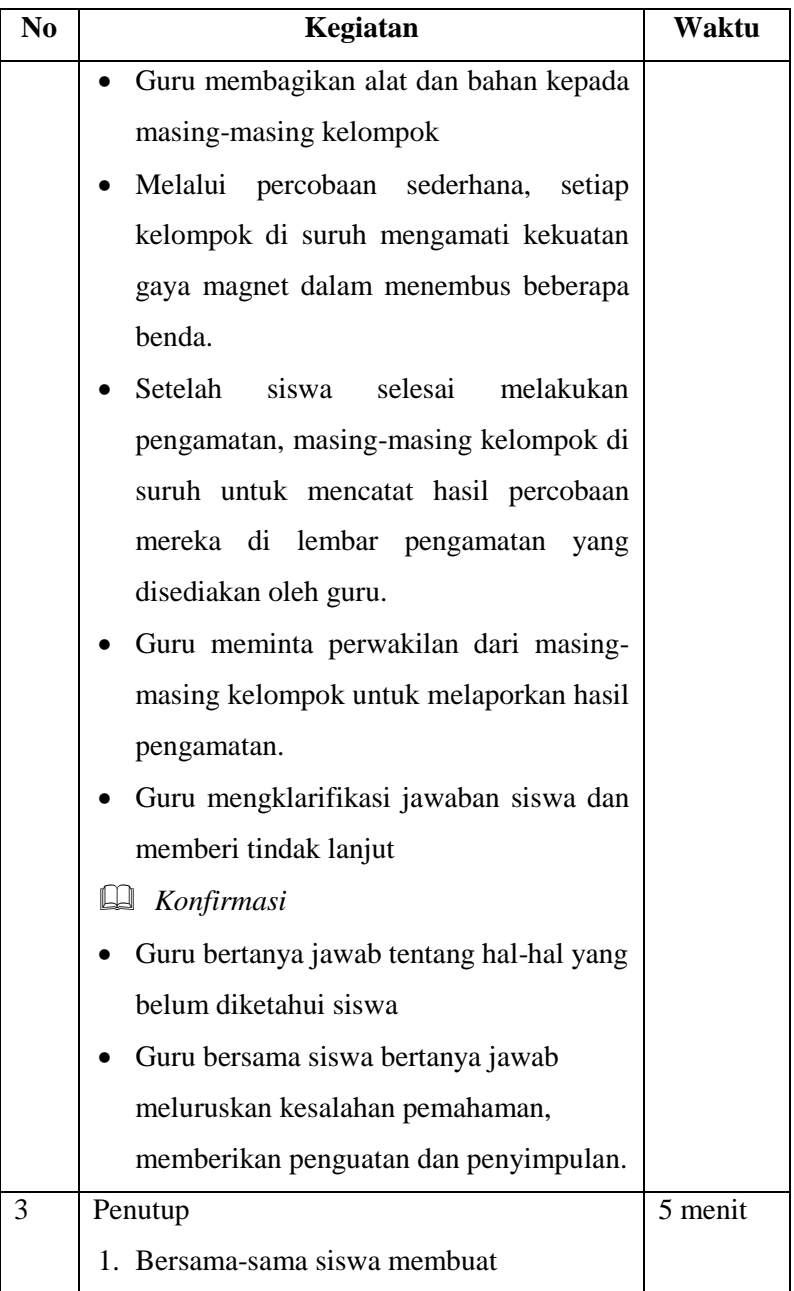
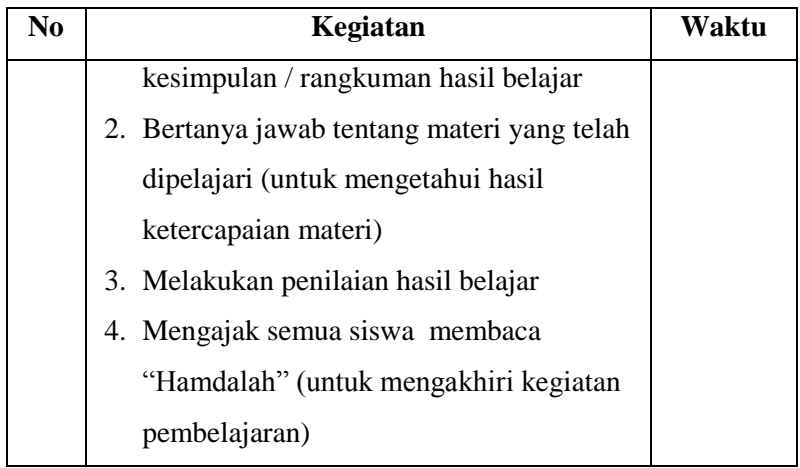

## **E. MEDIA DAN SUMBER BELAJAR**

- Magnet, peniti, paku, klip kertas, kertas HVS, uang logamdanbatukekiril
- Papan tulis
- Buku SAINS SD Relevan Kelas V
- LKS IPA Kelas V

## **F. PENILAIAN**

- 1. Prosedur Tes
	- a. Tes awal : ada
	- b. Tes proses : ada
	- c. Tes akhir : ada
- 2. Jenis Tes
	- a. Tes awal : tertulis
	- b. Tes proses : pengamatan
	- c. Tes akhir : tertulis
- 3. Alat Tes
	- a. Tes awal : terlampir
	- b. Tes Proses : Lembar Pengamatan (terlampir)
	- c. Tes akhir :

Terlampir

#### **Jepara, 14 Februari 2016**

**Guru IPA Kelas V** 

Syaiful Habib, S. Pd.I

Guru Praktikan

**Tutik Noviana** NIM: 123911106

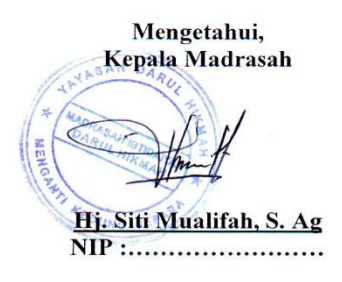

# **RENCANA PELAKSANAAN PEMBELAJARAN (RPP) KELAS EKSPERIMEN I**

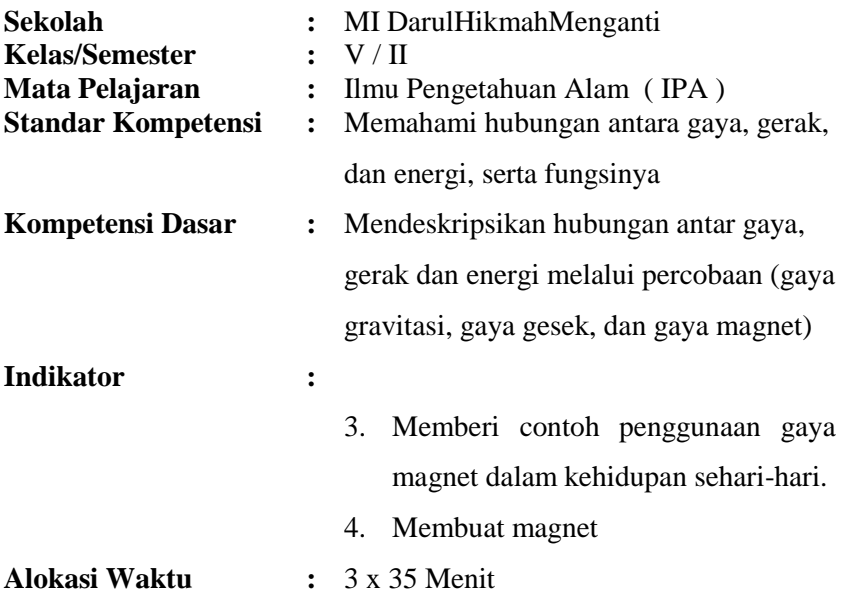

### **PERTEMUAN KE 2 : Indikator 3 dan 4 A. TUJUAN PEMBELAJARAN**

- Siswa dapat memberi contoh penggunaan gaya magnet dalam kehidupan sehari-hari.
- Siswa dapat membuat magnet.
- **Karakter siswa yang diharapkan setelah pembelajaran selesai yaituDisiplin (** *Disipline* **), Rasa Hormat dan perhatian (** *respect* **), Tekun (** *diligence* **), Tanggung Jawab (** *responsibility* **), dan Ketelitian (** *Carefulness* **)**

## **B. MATERI POKOK**

Gaya Magnet

- a) Penggunaan gaya magnet dalam kehidupan sehari-hari antara lain:
	- 1. Kompas
	- 2. Alat pengangkut besi tua
	- 3. Ujung gunting dan obeng
- b) Cara membuat magnet

Ada 3 (tiga) cara yang bisa dilakukan untuk membuat magnet yaitu:

- 1. Cara menggosok
- 2. Cara induksi
- 3. Cara aliran listrik

### **C. METODE, MODEL DAN PENDEKATAN**

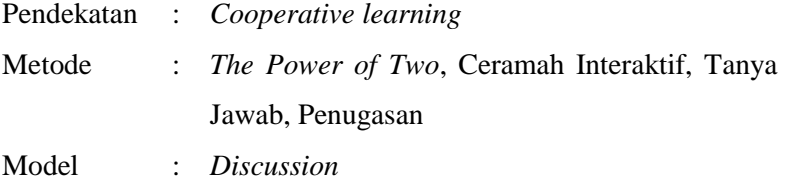

## **D. KEGIATAN PEMBELAJARAN**

#### **Pertemuan ke 2**

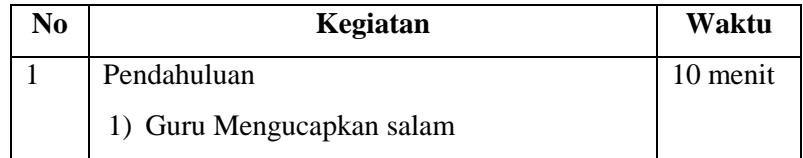

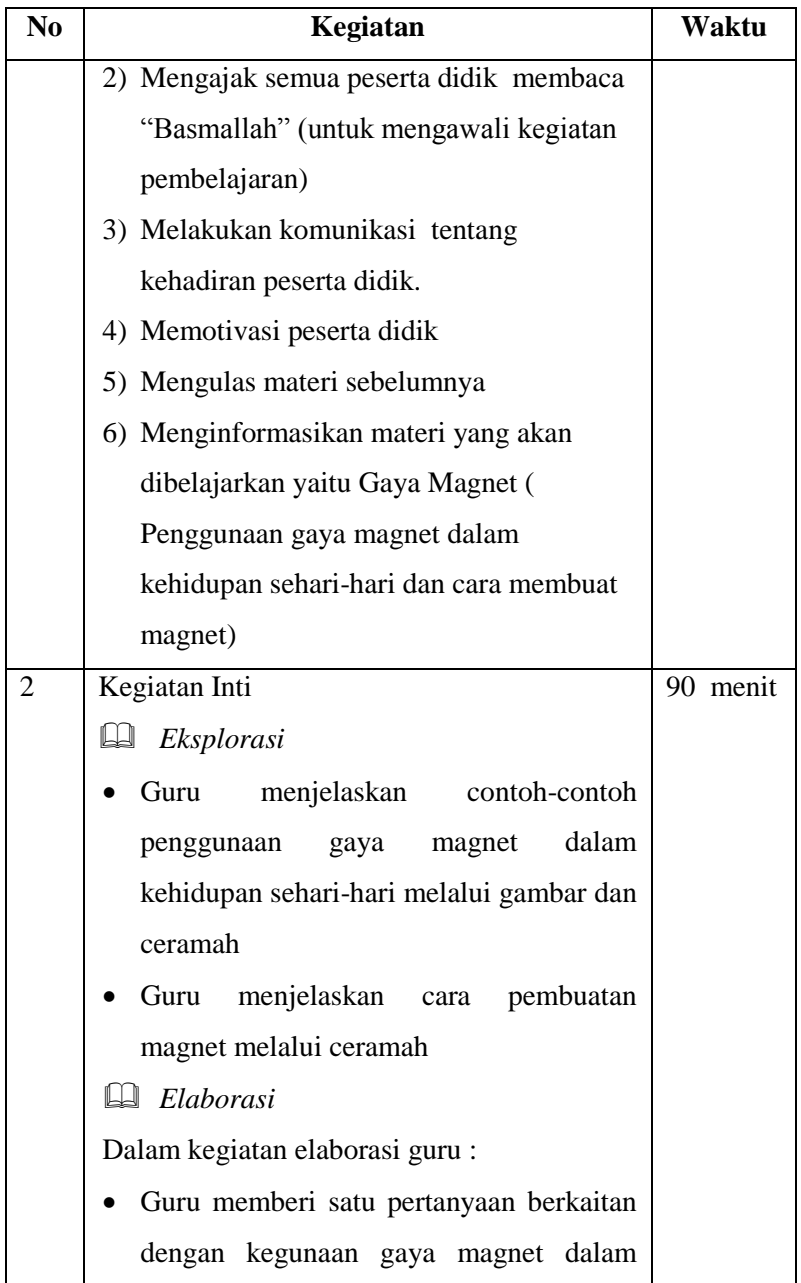

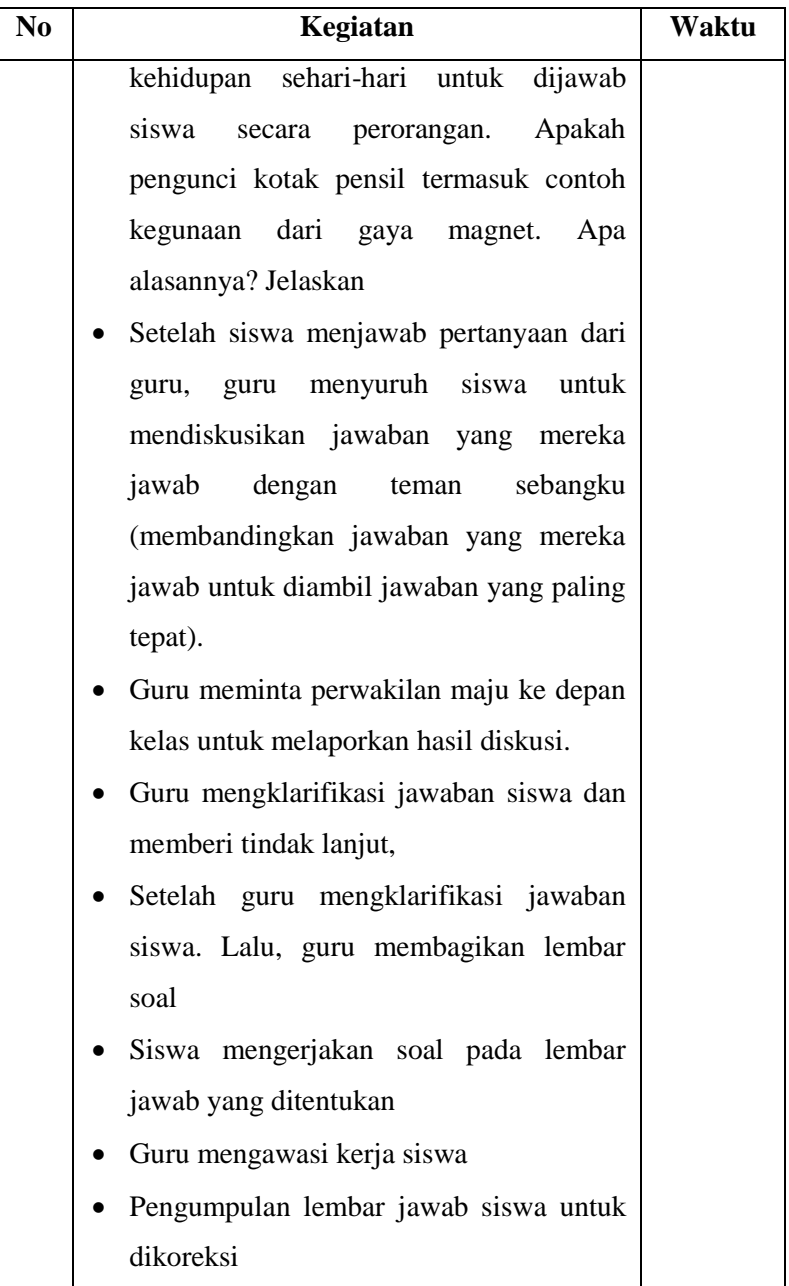

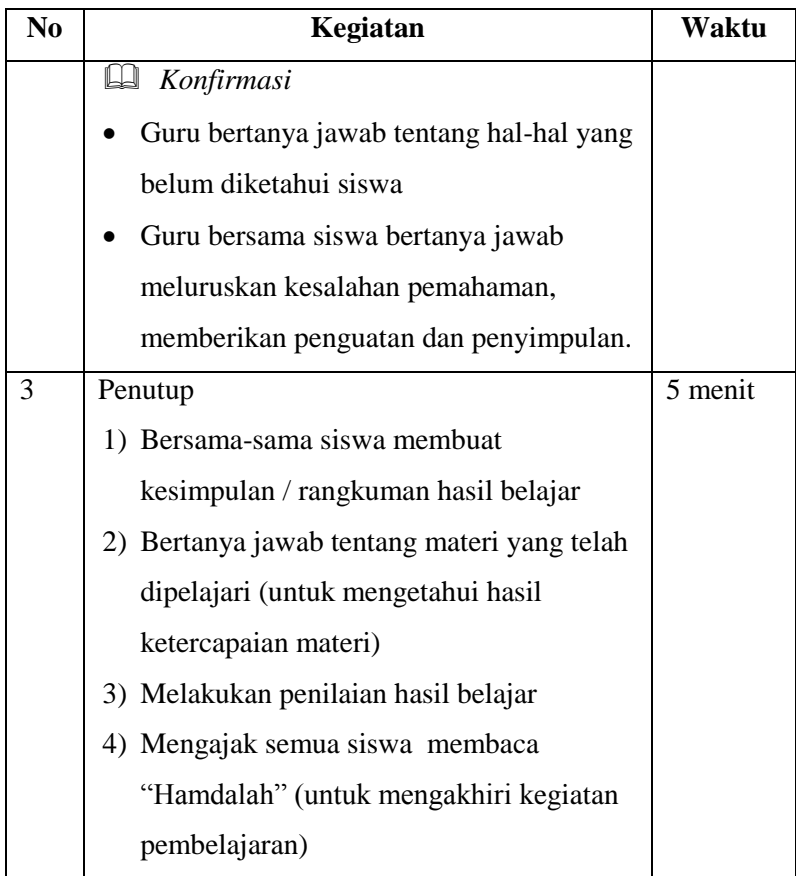

## **E. MEDIA DAN SUMBER BELAJAR**

- Buku Tulis
- Papan tulis
- Buku SAINS SD Relevan Kelas V
- LKS IPA Kelas V

### **F. PENILAIAN**

- 1. Prosedur Tes
	- a. Tes awal : tidak ada
	- b. Tes proses : ada
	- c. Tes akhir : ada
- 2. Jenis Tes
	- a. Tes awal : -
	- b. Tes proses : pengamatan
	- c. Tes akhir : tertulis

#### 3. Alat Tes

a. Tes awal :

### b. Tes Proses : Lembar Pengamatan

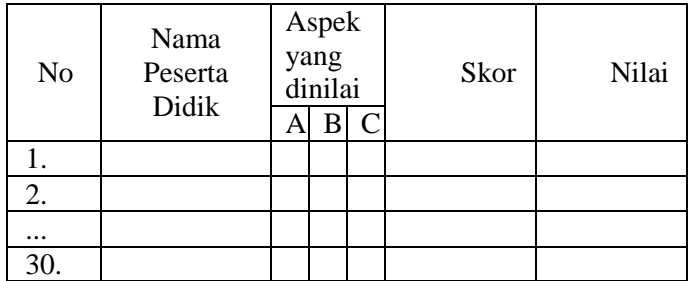

Keterangan :

A. Keaktifan siswa dalam diskusi

- B. Kedisiplinan siswa dalam diskusi
- C. Kelengkapan dan kebenaran jawaban

Skala Penilaian;3= Baik; 2= Kurang; 1= Sangat kurang

$$
Nilai = \frac{skor}{9} \times 100
$$

c. Tes akhir : Terlampir

## Jepara, 21 Februari 2016

**Guru IPA Kelas V** 

Syaiful Habib, S. Pd.I

Guru Praktikan

**Tutik Noviana** NIM: 123911106

Mengetahui, Kepala Madrasah

DARUL 444 **RASAH IBT**  $\frac{1}{M}$  $\mathbf{B}$ 三、四、 Hj. Siti Mualifah, S. Ag **NIP**: ..........................

Lampiran 14

# **RENCANA PELAKSANAAN PEMBELAJARAN (RPP) KELAS EKSPERIMEN II**

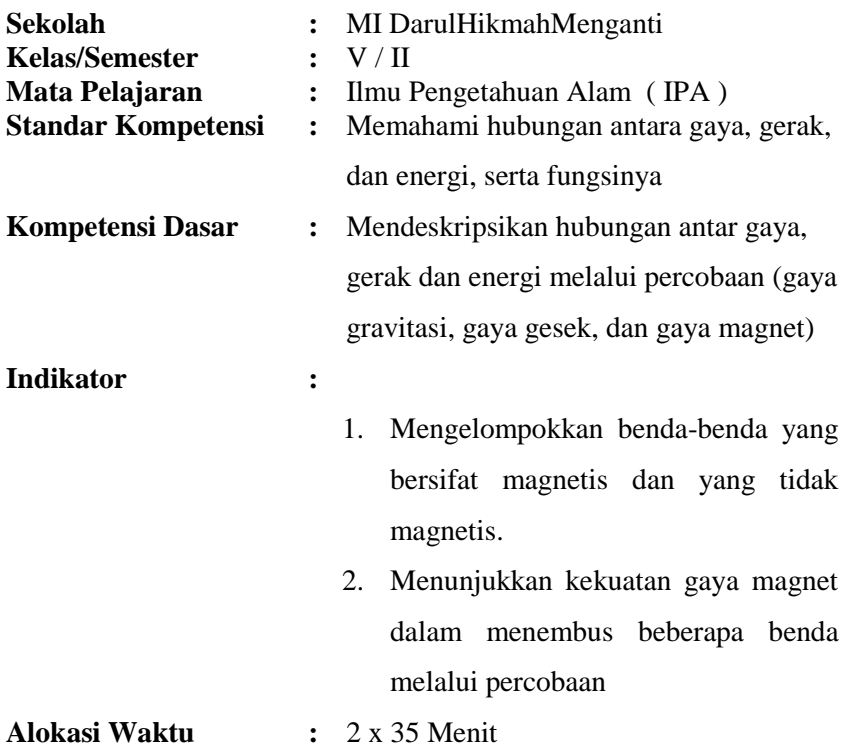

### **PERTEMUAN KE 1 : Indikator 1 dan 2 A. TUJUAN PEMBELAJARAN**

- Siswadapatmenggelompokkanbenda-benda yang bersifat magnetis dan yang tidak magnetis.
- Siswa dapat menunjukkan kekuatan gaya magnet dalam menembus beberapa benda melalui percobaan.

 **Karakter siswa yang diharapkan setelah pembelajaran selesai yaituDisiplin (** *Disipline* **), Rasa Hormat dan perhatian (** *respect* **), Tekun (** *diligence* **), Tanggung Jawab (** *responsibility* **), dan Ketelitian (** *Carefulness* **)**

#### **B. MATERI POKOK**

#### Gaya Magnet

Gaya magnet merupakan gaya yang menarik paku atau benda logam lainnya. Gaya magnet dapat menarik benda-benda yang terbuatdarilogam.Magnetmemilikibentukbermacam-macam.Ada magnet yang berbentuk jarum, silinder, batang dan ladam (tapalkuda), dancincin.Nama magnet tersebutdisesuaikan dengan bentuknya.

Magnet mempunyai dua kutub yaitu kutub utara (U) dan kutub selatan (S). Bila dua kutub senama (selatan-selatan) dihadapkan maka kedua magnet akan tolak-menolak. Bila dua kutub yang berbeda (utara-selatan) dihadapkan maka kedua magnet akan tarik menarik.

a) Benda bersifat magnetisdanbersifatnonmagnetis

Benda bersifat magnetis dapat terbuat dari besi, baja, kobalt, ataunikel.Bendabersifatnonmagnetisdapat terbuat dari emas, tembaga, plastik, alumunium, kaca, karet, kayu, atau kertas.

b) Kekuatan gaya magnet dalam menembus beberapa benda

## **C. METODE, MODEL DAN PENDEKATAN**

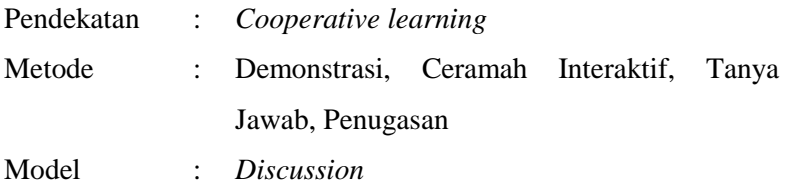

## **D. KEGIATAN PEMBELAJARAN**

## **Pertemuan ke 1**

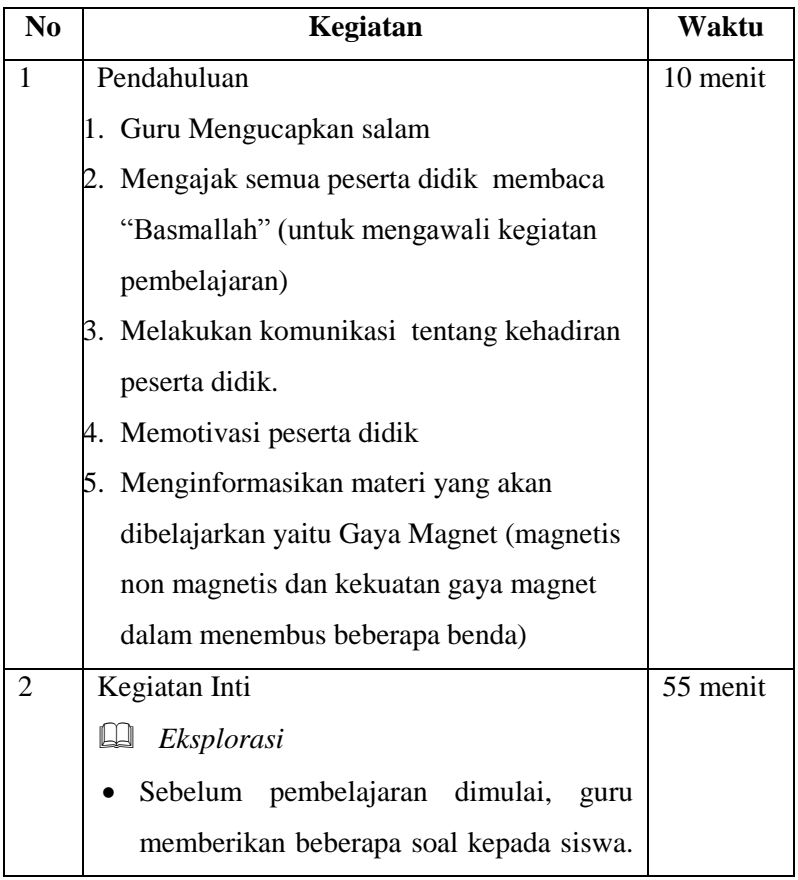

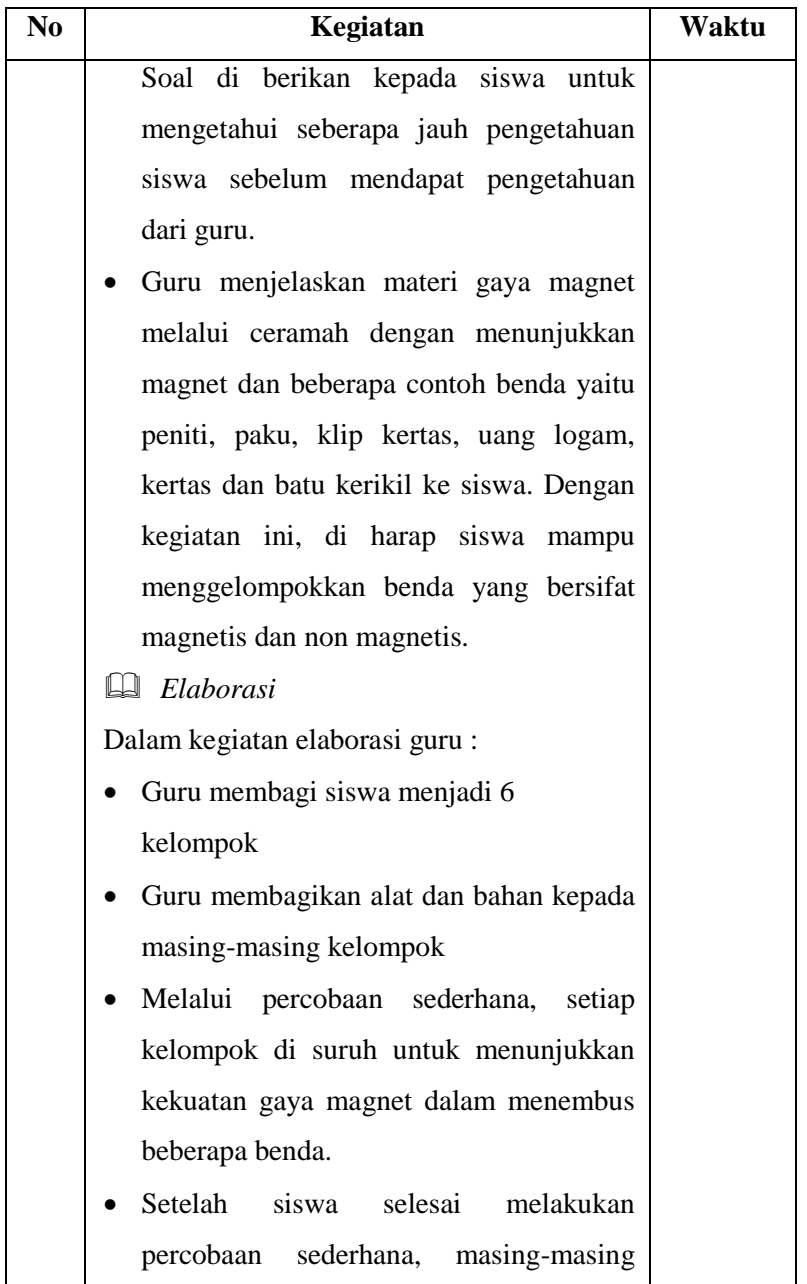

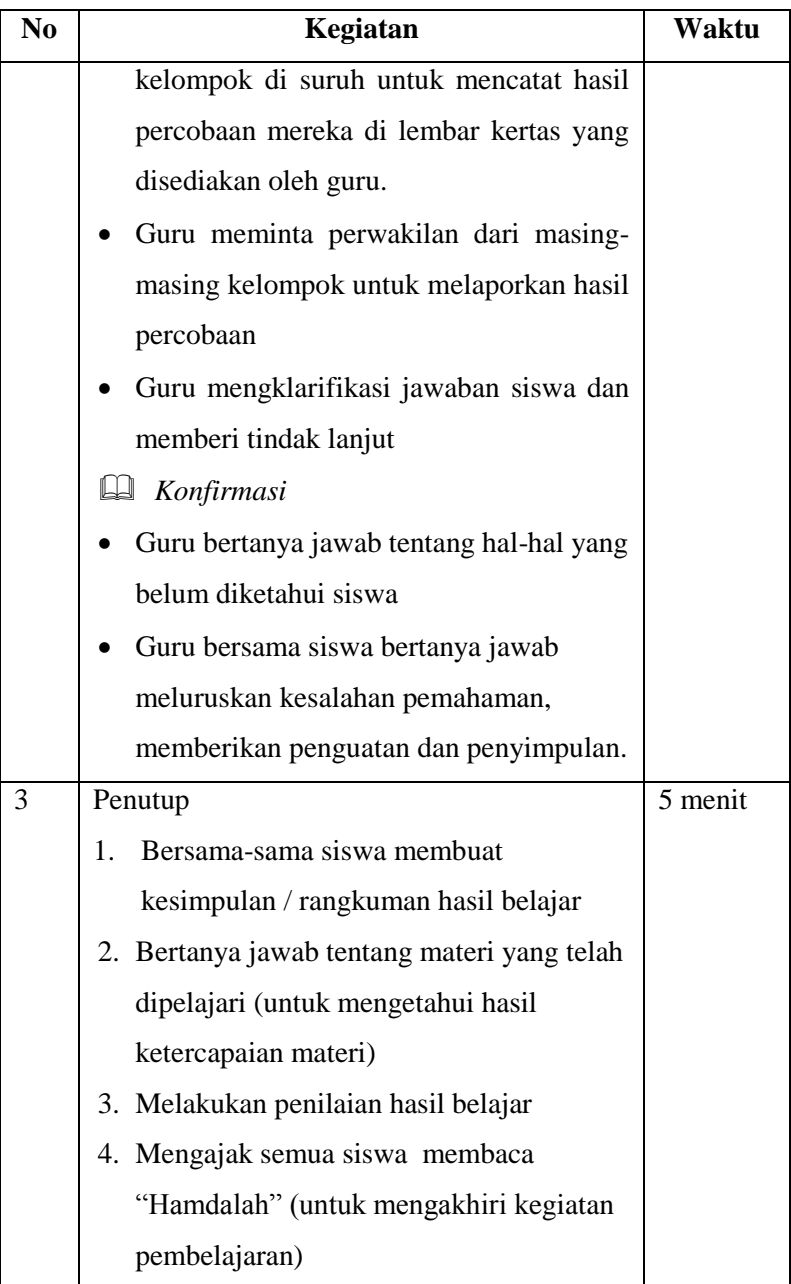

## **E. MEDIA DAN SUMBER BELAJAR**

- Magnet, peniti, paku payung, klip kertas, kertas HVS, uang logamdanbatukekirildan lain-lain
- Papan tulis
- Buku SAINS SD Relevan Kelas V
- LKS IPA Kelas V

## **F. PENILAIAN**

- 1. Prosedur Tes
	- a. Tes awal : ada
	- b. Tes proses : ada
	- c. Tes akhir : ada
- 2. Jenis Tes
	- a. Tes awal : tertulis
	- b. Tes proses : pengamatan
	- c. Tes akhir : tertulis
- 3. Alat Tes
	- a. Tes awal : terlampir
	- b. Tes Proses : Lembar Pengamatan (terlampir)
	- c. Tes akhir :

Terlampir

### Jepara, 13 Februari 2016

**Guru IPA Kelas V** 

Syaiful Habib, S. Pd.I

Guru Praktikan

**Tutik Noviana** 

NIM: 123911106

Mengetahui, Kepala Madrasah  $\overline{D}$ 馬馬 Hj. Siti Mualifah, S. Ag 

# **RENCANA PELAKSANAAN PEMBELAJARAN (RPP) KELAS EKSPERIMEN II**

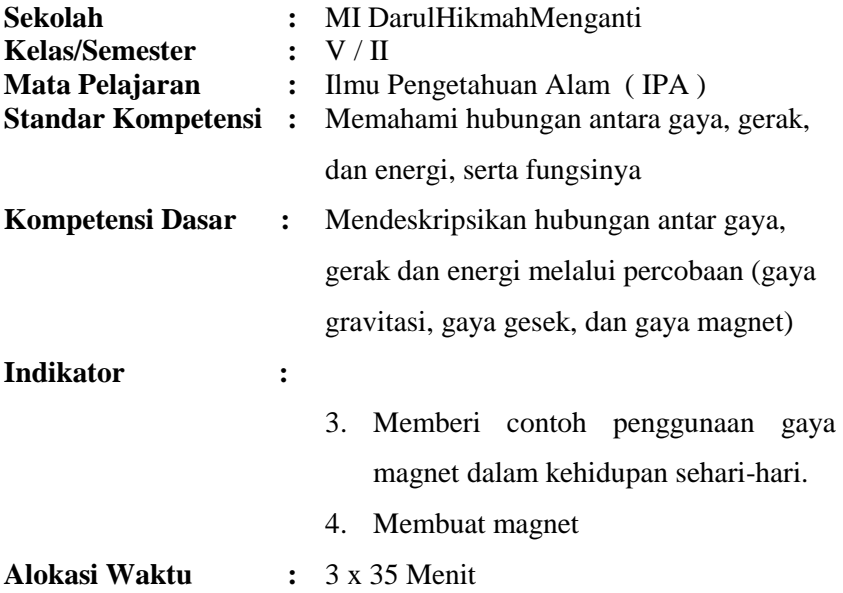

### **PERTEMUAN KE 2 : Indikator 3 dan 4 A. TUJUAN PEMBELAJARAN**

- Siswa dapat memberi contoh penggunaan gaya magnet dalam kehidupan sehari-hari.
- Siswa dapat membuat magnet.
- **Karakter siswa yang diharapkan setelah pembelajaran selesai yaituDisiplin (** *Disipline* **), Rasa Hormat dan perhatian (** *respect* **), Tekun (** *diligence* **), Tanggung Jawab (** *responsibility* **), dan Ketelitian (** *Carefulness* **)**

## **B. MATERI POKOK**

Gaya Magnet

- a) Penggunaan gaya magnet dalam kehidupan sehari-hari antara lain:
	- 1. Kompas
	- 2. Alat pengangkut besi tua
	- 3. Ujung gunting dan obeng
- b) Cara membuat magnet

Ada 3 (tiga) cara yang bisa dilakukan untuk membuat magnet yaitu:

- 1. Cara menggosok
- 2. Cara induksi
- 3. Cara aliran listrik

## **C. METODE, MODEL DAN PENDEKATAN**

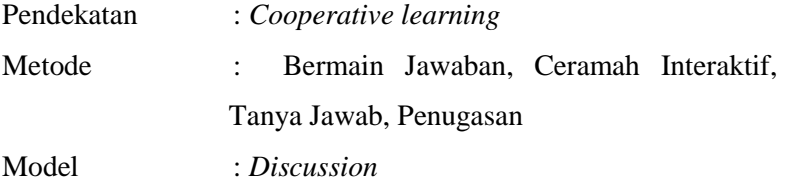

## **D. KEGIATAN PEMBELAJARAN**

#### **Pertemuan ke 2**

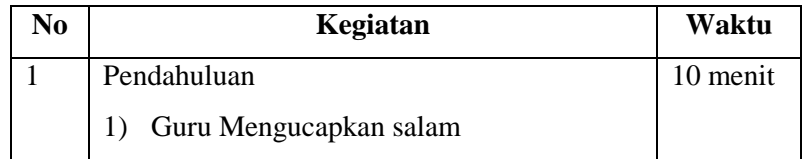

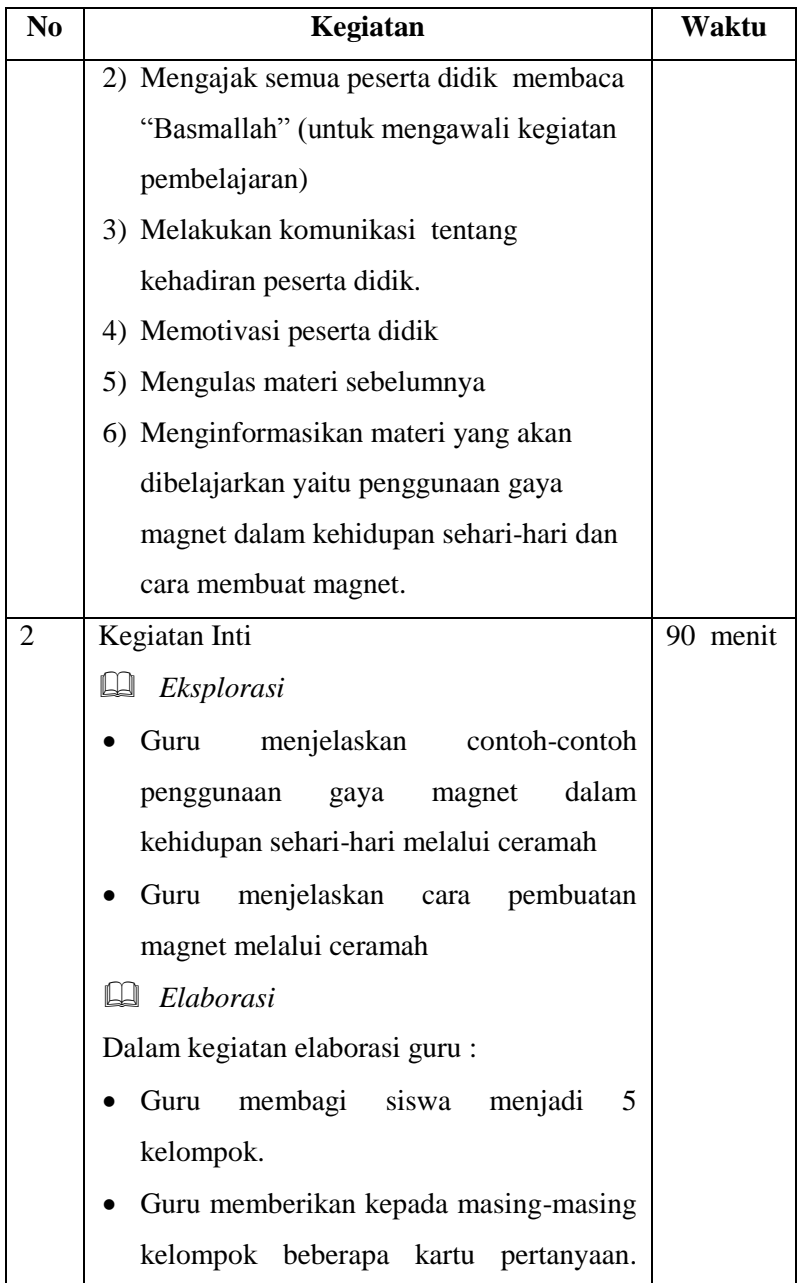

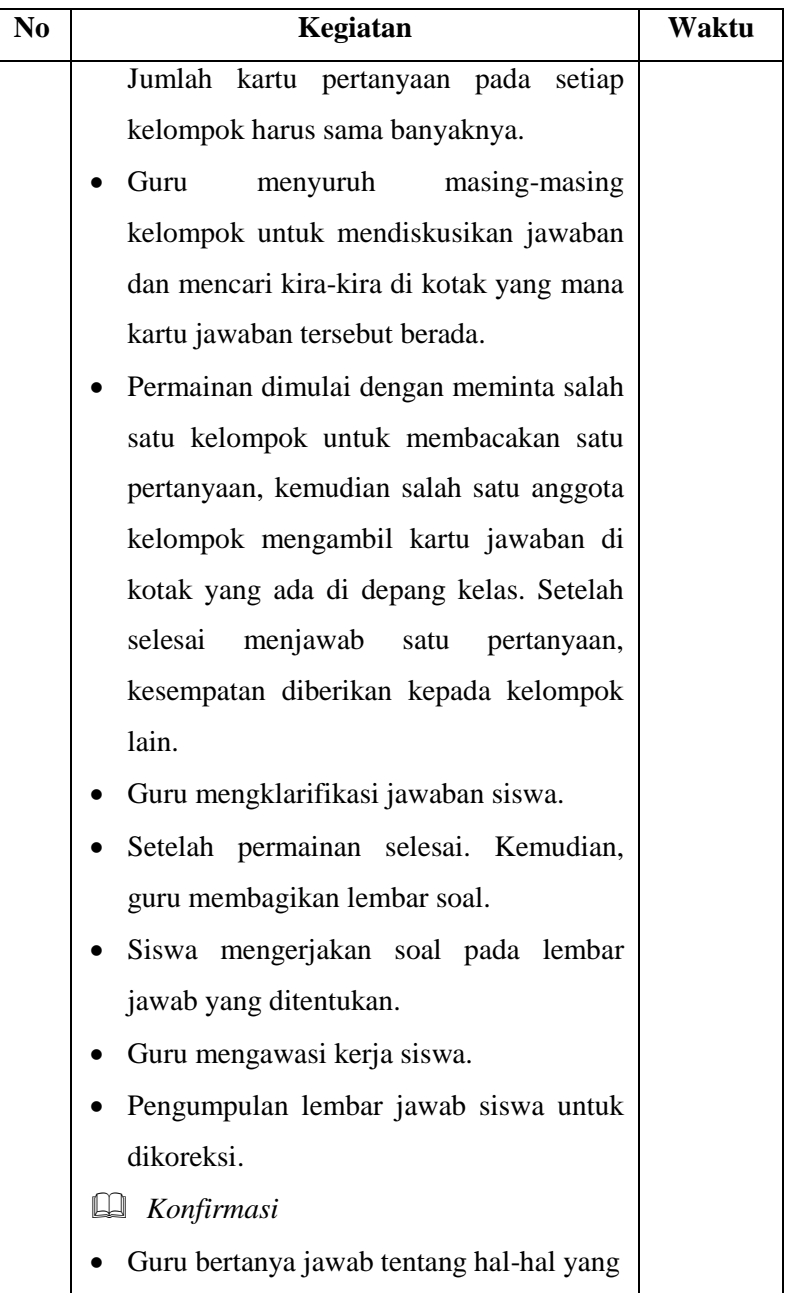

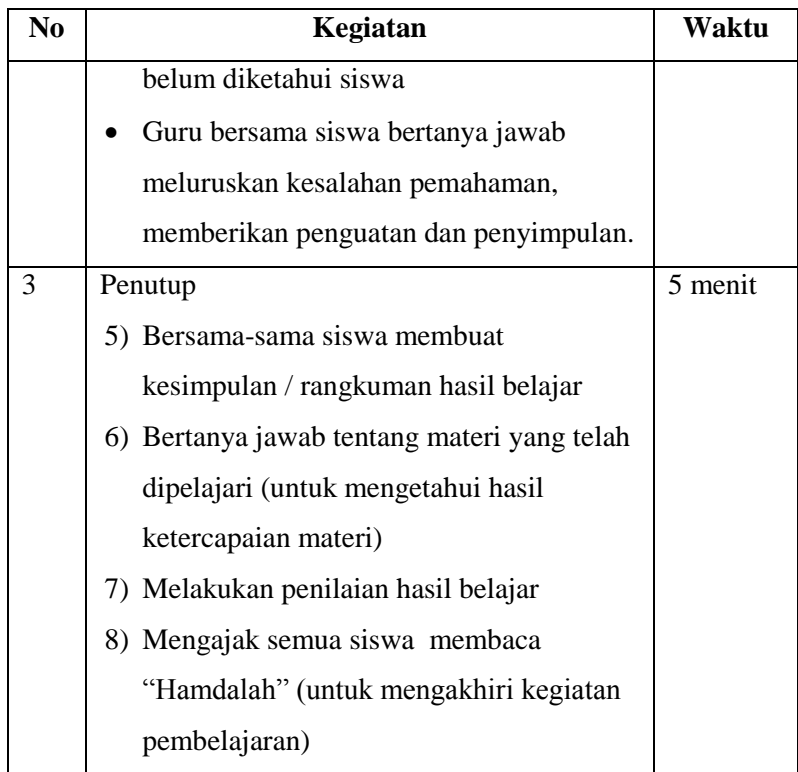

### **E. MEDIA DAN SUMBER BELAJAR**

- Kartu pertanyaan dan kartu Jawaban
- Papan tulis
- Buku SAINS SD Relevan Kelas V
- LKS IPA Kelas V

## **F. PENILAIAN**

- 1. Prosedur Tes
	- a. Tes awal : tidak ada
	- b. Tes proses : ada
- c. Tes akhir : ada
- 2. Jenis Tes
	- a. Tes awal : -
	- b. Tes proses : pengamatan
	- c. Tes akhir : tertulis
- 3. Alat Tes
	- a. Tes awal :
	- b. Tes Proses : Lembar Pengamatan

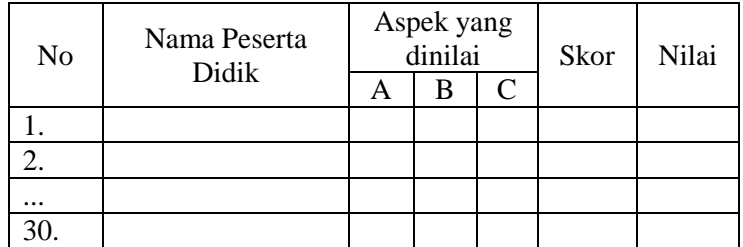

Keterangan :

- A. Keaktifan siswa dalam diskusi
- B. Kedisiplinan siswa dalam diskusi
- C. Kelengkapan dan kebenaran jawaban

Skala Penilaian; 3= Baik; 2= Kurang; 1= Sangat kurang

$$
Nilai = \frac{skor}{9} \times 100
$$

c. Tes akhir :

Terlampir

#### Jepara, 21 Februari 2016

**Guru IPA Kelas V** 

Syaiful Habib, S. Pd.I

Guru Praktikan

**Tutik Noviana** NIM: 123911106

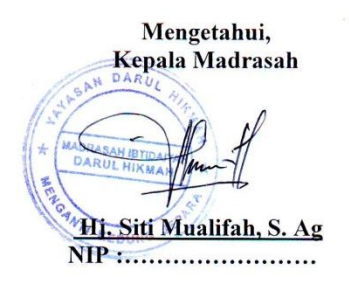

## Lampiran 15 **BAHAN METODE** *THE POWER OF TWO*

Apakah pengunci kotak pensil termasuk contoh kegunaan dari gaya magnet dalam kehidupan sehari-hari. Apa alasannya? Jelaskan

Gambar kotak pensil

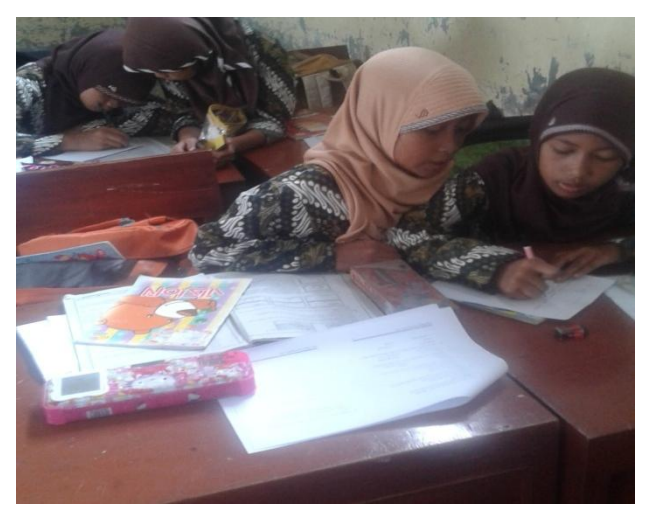

## **BAHAN METODE BERMAIN JAWABAN Soal Kartu Pertanyaaan dan Kartu Jawaban**

1. Secara umum terdapat 6 bentuk tetap magnet yaitu magnetbatang, magnet melengkung, magnet silinder, magnet jarum, magnet cincin, dan magnet ladam. Pertanyaan di atas " Benar atau Salah" **Benar** Salah

- 2. a. Bel listrik
	- b. Kipasangin
	- c. Setrikalistrik
	- d. Kompor gas

Dari keempat alat diatas yang menggunakan magnet adalah ....

## **Bel Listrik**

Kipas Angin Setrika Listrik Kompor Gas

3. Prinsip membuat magnet dengan cara menempelkan benda-benda yang terbuat dari logam (besi atau baja) dengan magnet. Kemudian, benda tersebut menjadi bersifat magnet. Dengan cara apakah membuat magnet tersebut?

## **Cara Induksi**

Cara Gosokan Dialiri Arus Listrik

4. Membuat magnet dengan cara induksi sangat mudah dilakukan. Akan tetapi, sifat kemagnetan dari hasil induksi bersifat ....

## **Sementara**

Tahan lama

5. Apabila sebuah magnet dipotong, maka masing-masing potongan tetap memiliki kutub utara dan kutub selatan.

Pernyataan diatas " Benar atau Salah"

**Benar**

Salah

6.

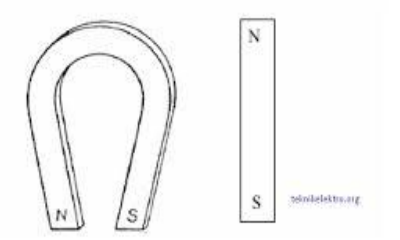

Gambar di atas adalah gambar magnet .... **Magnet Ladam dan Magnet Batang** Magnet U dan Magnet Batang

7.

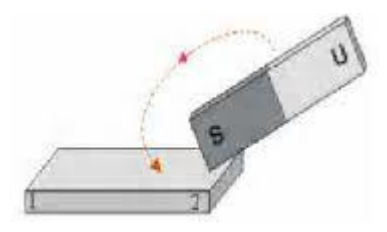

Gambar tersebut menunjukkan cara pembuatan magnet dengan cara ....

Cara Induksi

#### **Cara Gosokan**

Dialiri arus listrik

- 8. Salah satu contoh penggunaan gaya magnet dalam kehidupan sehari-hari adalah pembuka botol minuman. Pernyataan diatas "Benar atau Salah" Benar **Salah**
- 9. Kompas digunakan sebagai pedoman untuk menentukan apa? **Arah mata angin**

Kekuatan gaya magnet

10. Tujuan penggunaan magnet dalam lemari es adalah agar pintu lemari es tertutup lebih rapat.

Pernyataan diatas " betul atau salah"

**Betul**

Salah

Lampiran 16

## **LEMBAR KERJA SISWA (LKS) IPA KELAS V KEKUATAN GAYA MAGNET**

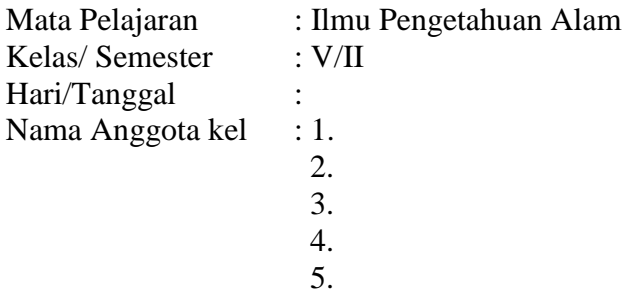

## **A. GAYA MAGNET**

1. Tujuan

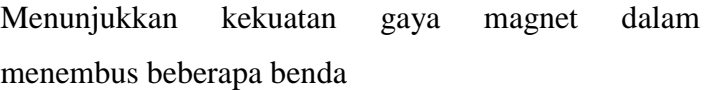

- 2. Alat dan Bahan
	- a. Magnet
	- b. Selembar plastik mika
	- c. Selembar kertas HVS
	- d. Selembar kertas karton
	- e. Selembar kardus
	- f. Beberapa buah buku
	- g. Klip kertas
- 3. Cara Kerja
	- a. Pengangilahselembarkertas HVS dengan tangan kirimu. Usahakan kamu bisa meletakkan klip kertas di atasnya.
	- b. Peganglah magnet dengantangankananmu. Tempel dan geser-geserlah magnet di sisi bawah kertas HVS. Amati apa yang terjadi pada klip kertas.
	- c. Dengan cara yang sama. Gantilahselembarkertas HVS tadi dengan benda lain.
	- d. Dengan cara yang sama, gantilah penghalang dengan sebuah buku tulis. Apakah klip kertas terpengaruh magnet? Tambahkan ketebalan penghalang dengan buku tulis lainnya.
	- e. Amatilah
	- f. Isikan hasilnya pada Tabel 1.1, dalam Lembar Kerja yang disediakan.

### **B. PENGAMATAAN**

1. Hasil Pengamatan

Tabel 1.1 Hasil pengamatan kekuatan gaya magnet menembus beberapa benda

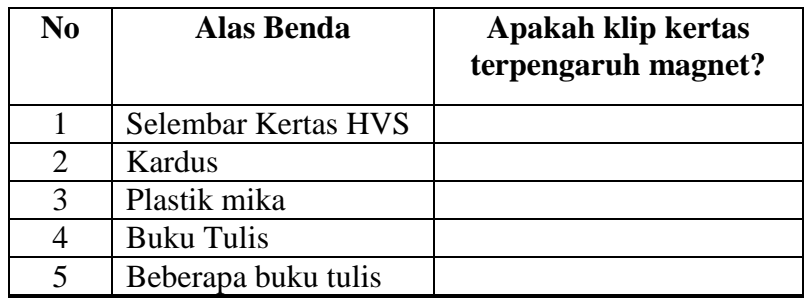

Berilah tanda centang ( $\sqrt{ }$ ) pada kolom yang sesuai !

## Pertanyaan

- 1. Apakah ada pengaruh magnet terhadap klip kertas ketika diberi penghalang kertas HVS, kardus, plastik mika dan buku tulis?
- 2. Berapa jumlah buku tulis yang menjadi penghalang sehingga sifat magnet hilang?

Jawaban

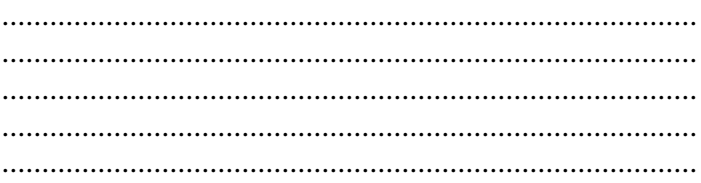

### Contoh hasil kerja siswa

#### LEMBAR KERJA SISWA (LKS) IPA KELAS V **KEKUATAN GAYA MAGNET**

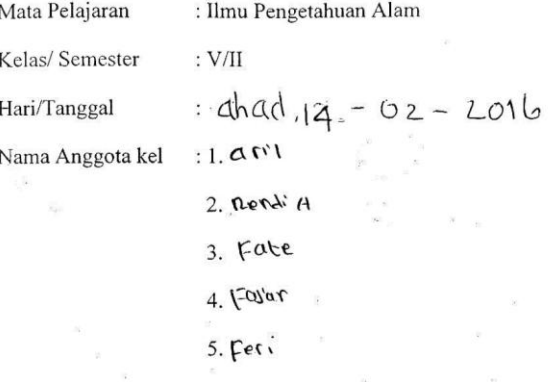

#### A. GAYA MAGNET

1. Tujuan

Menunjukkan kekuatan gaya magnet dalam menembus beberapa benda

- $\overline{2}$ . Alat dan Bahan
	- $\bullet$ Magnet
	- Selembar plastik mika  $\bullet$
	- Selembar kertas HVS
	- Selembar kertas karton
	- Selembar kardus
	- Beberapa buah buku
	- Klip kertas

#### 3. Cara Kerja

- Pengangilah selembar kertas HVS dengan tangan kirimu.  $\bullet$ Usahakan kamu bisa meletakkan klip kertas di atasnya.
- Peganglah magnet dengan tangan kananmu. Tempel dan geser- $\bullet$ geserlah magnet di sisi bawah kertas HVS. Amati apa yang terjadi pada klip kertas.
- · Dengan cara yang sama. Gantilah selembar kertas HVS tadi dengan benda lain.
- · Dengan cara yang sama, gantilah penghalang dengan sebuah buku tulis. Apakah klip kertas terpengaruh magnet? Tambahkan ketebalan penghalang dengan buku tulis lainnya.
- · Amatilah
- · Isikan hasilnya pada Tabel 1.1, dalam Lembar Kerja yang disediakan.

#### **B. PENGAMATAAN**

Hasil Pengamatan 1.

> Tabel 1.1 Hasil pengamatan kekuatan gaya magnet menembus beberapa benda

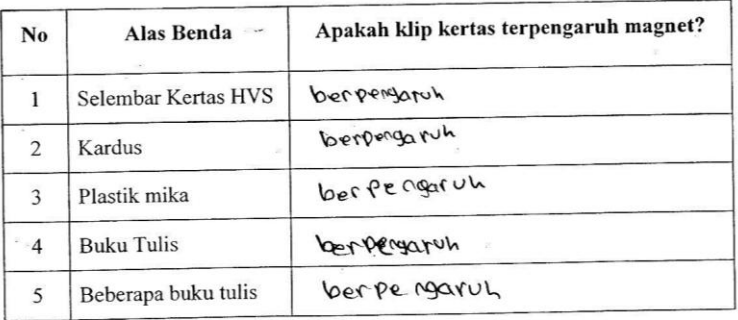

Berilah tanda centang ( $\sqrt{ }$ ) pada kolom yang sesuai !

Pertanyaan

- 1. Apakah ada pengaruh magnet terhadap klip kertas ketika diberi penghalang kertas HVS, kardus, plastik mika dan buku tulis?
- 2. Berapa jumlah buku tulis yang menjadi penghalang sehingga sifat magnet hilang?

#### Jawaban

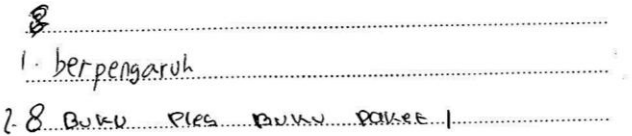

**Contoh hasil kerja siswa dalam kegiatan metode** *the power of two*

 $\bar{n}$ 

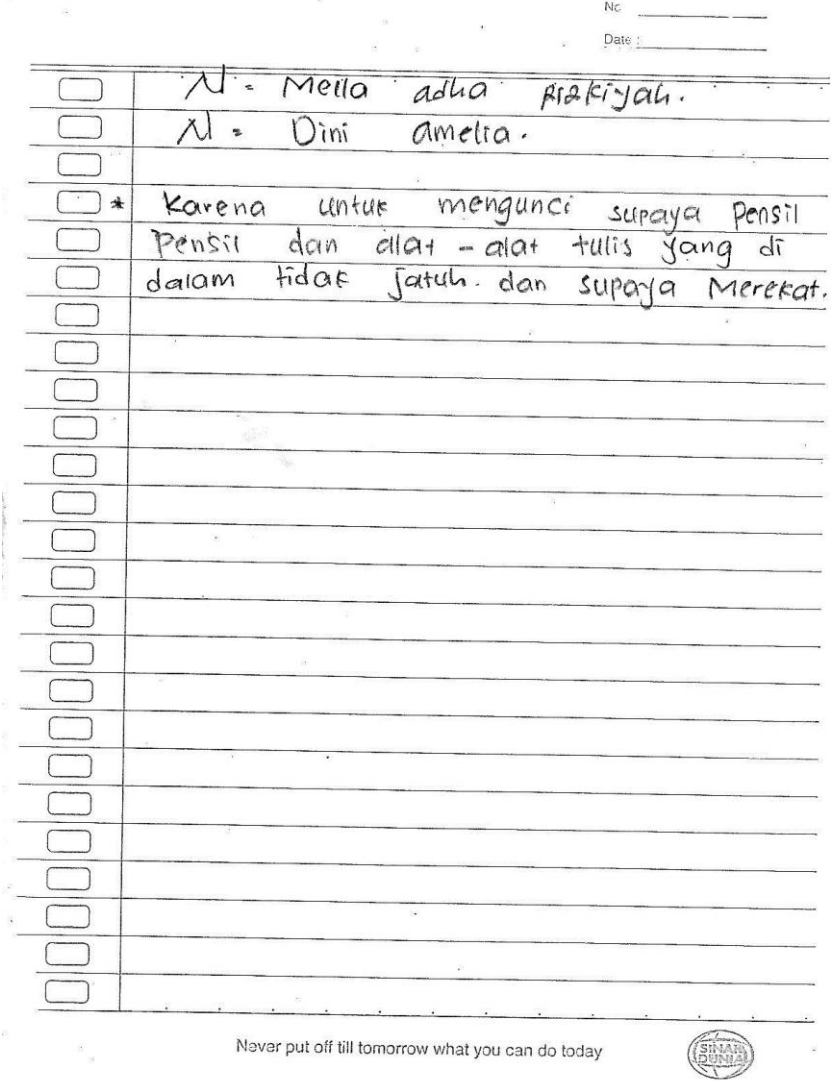

Date: Nama = Pahmah Pahmah Fadhiiah<br>Seily ramadani mengapa kotak pensil bermagnet?<br>dikarenakan luu mengatur buka "<br>tutupnya fembukanya # dan gar  $\overline{\mathcal{R}}$ 

No.

You'll never know till you have tried

# Lampiran 17

## **ANALISIS ITEM SOAL PILIHAN GANDA** ANALISIS ITEM SOAL PILIHAN GANDA

l.

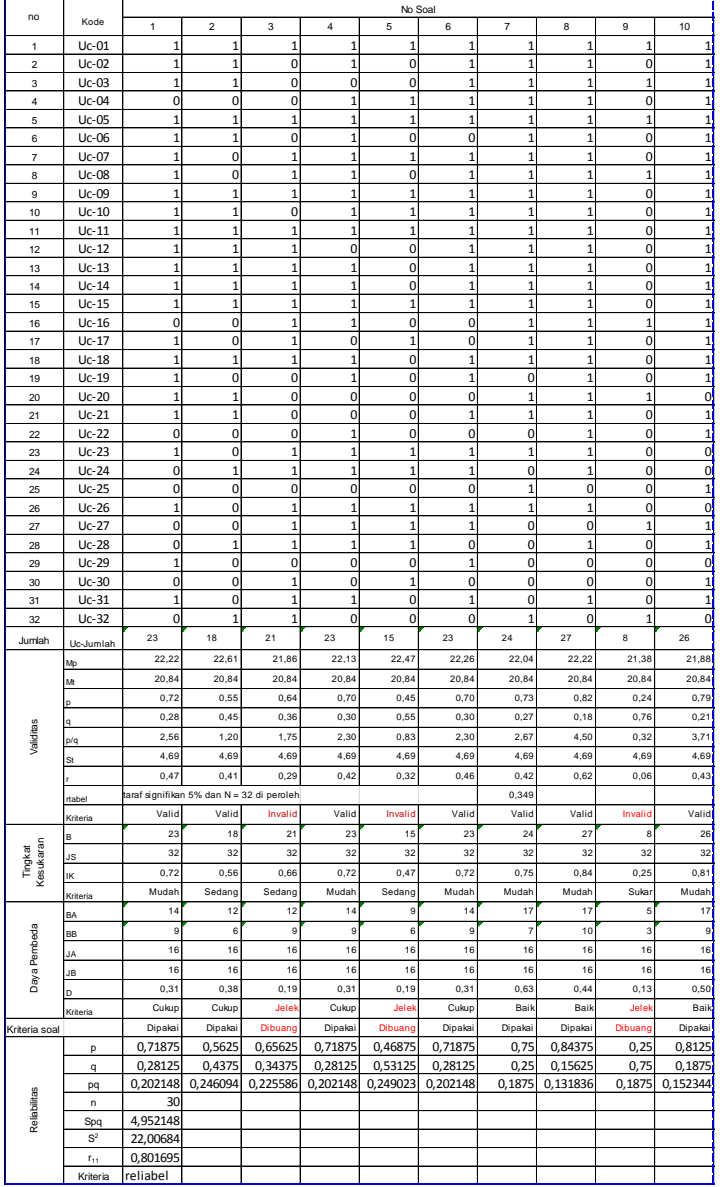

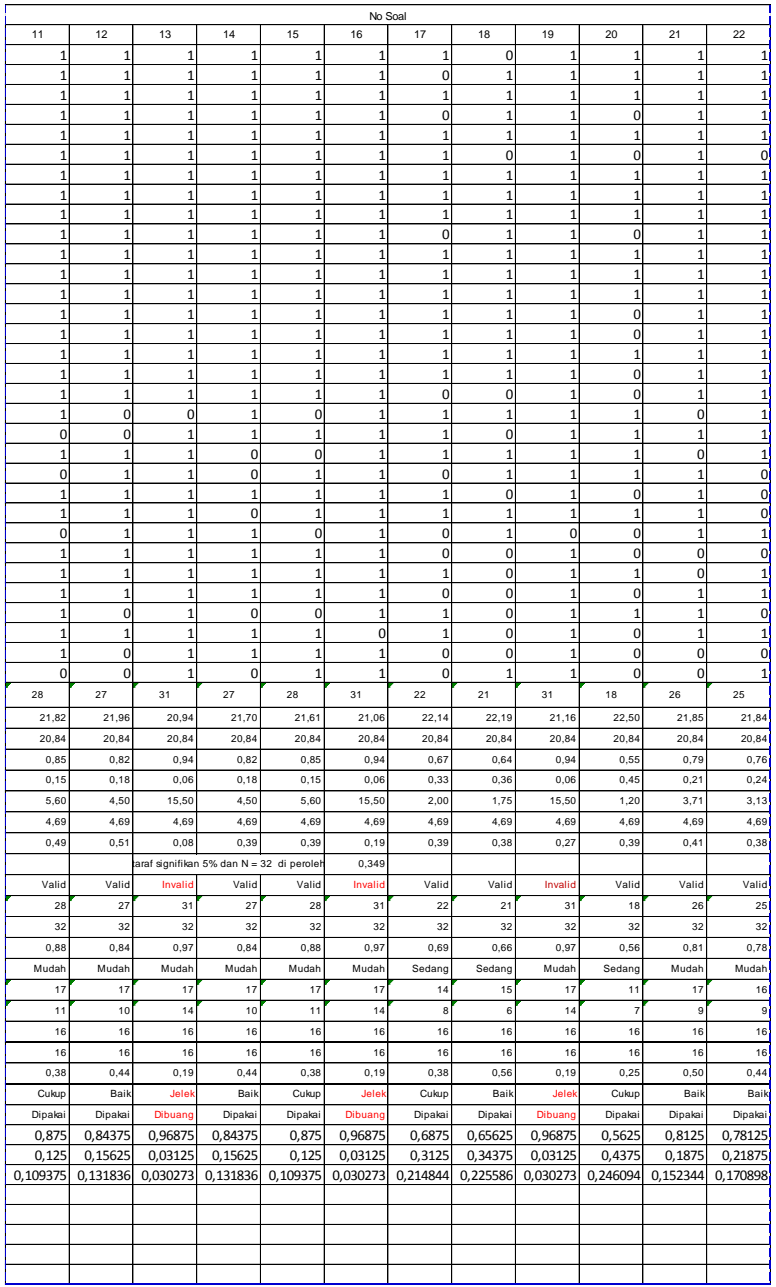

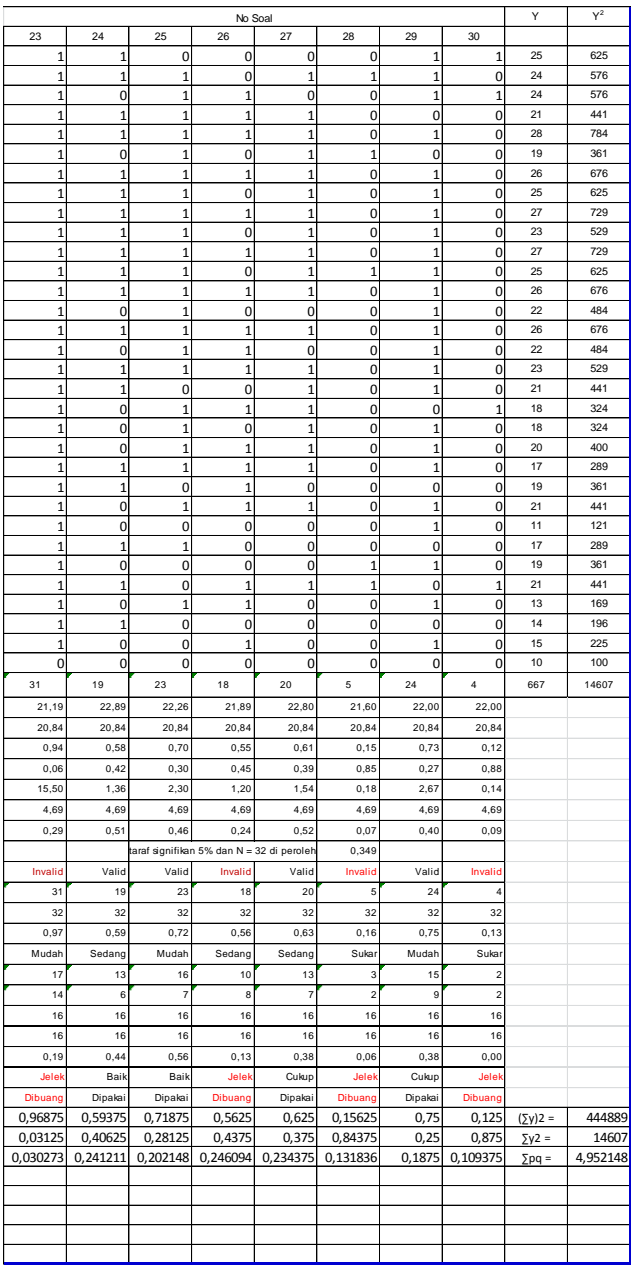
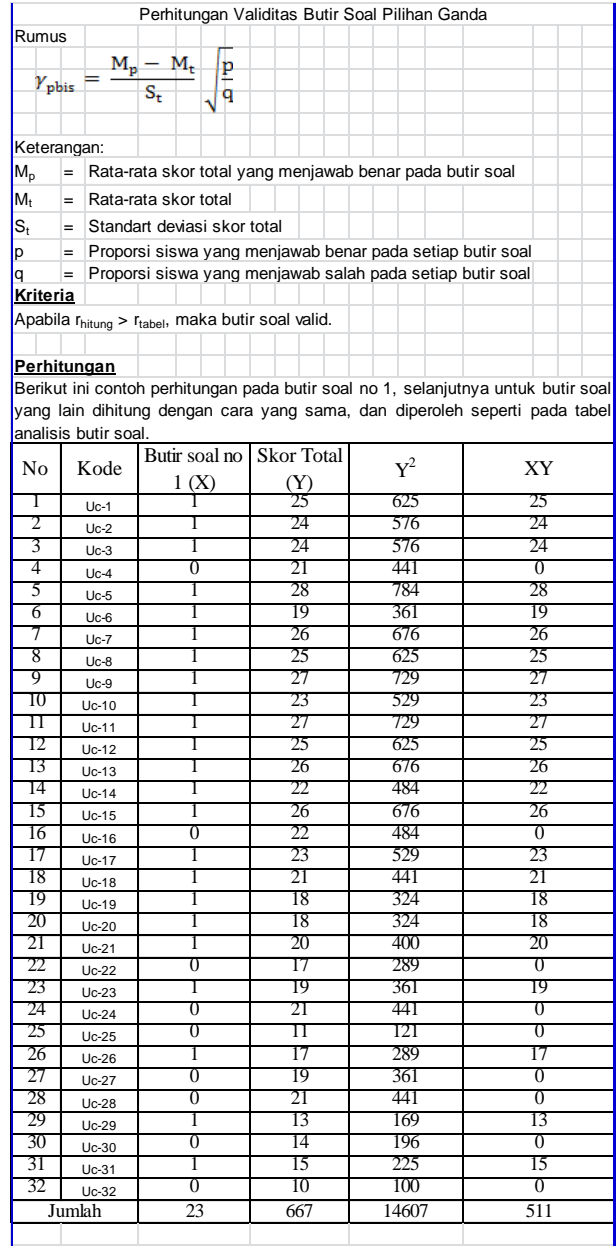

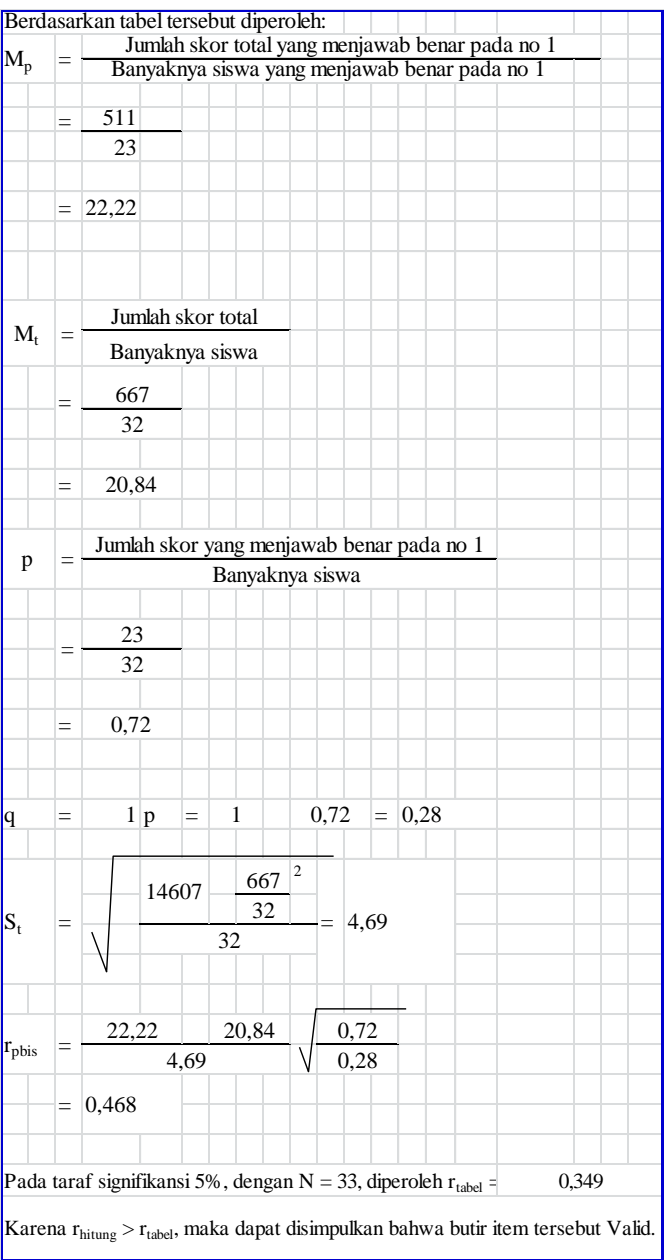

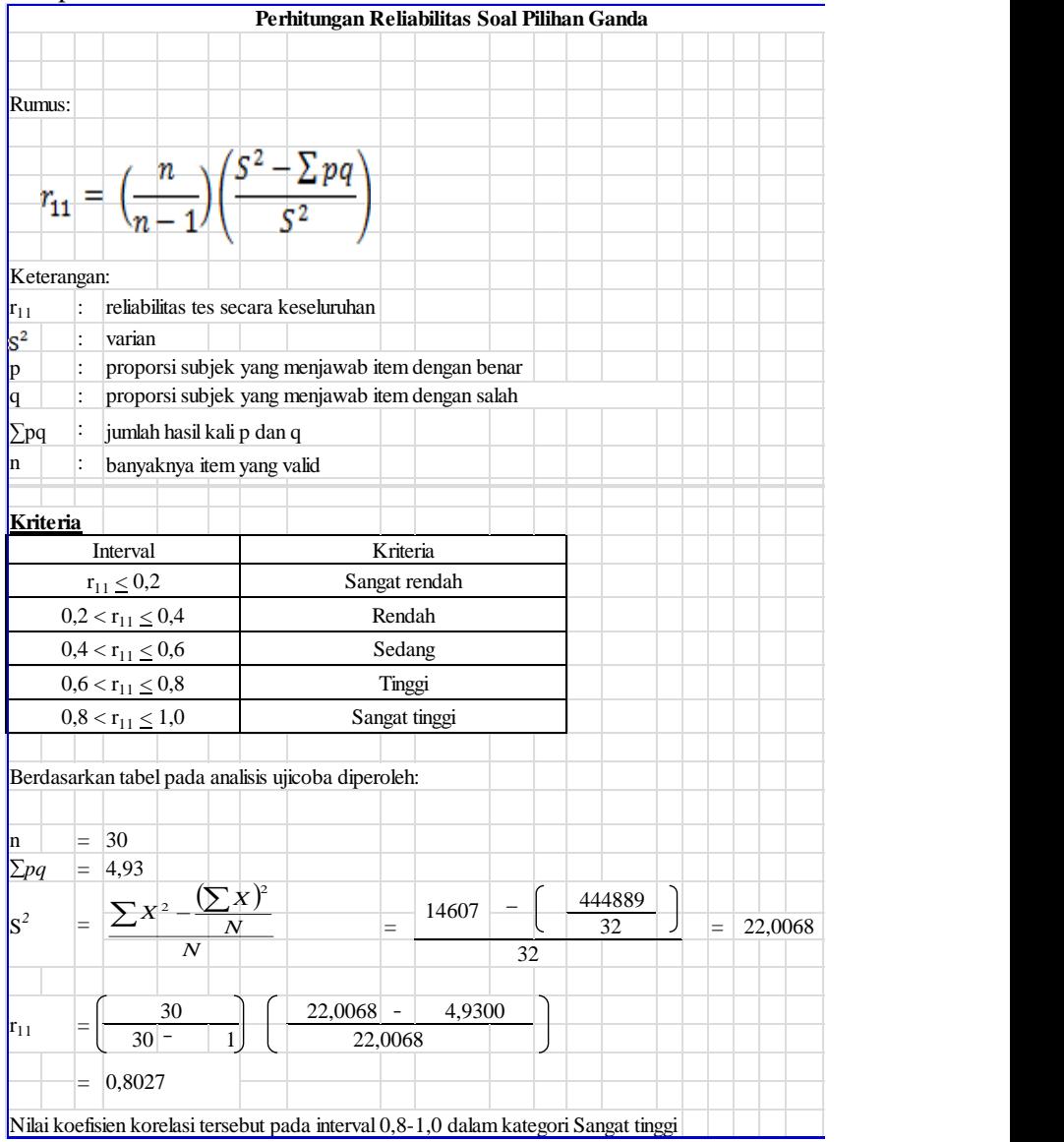

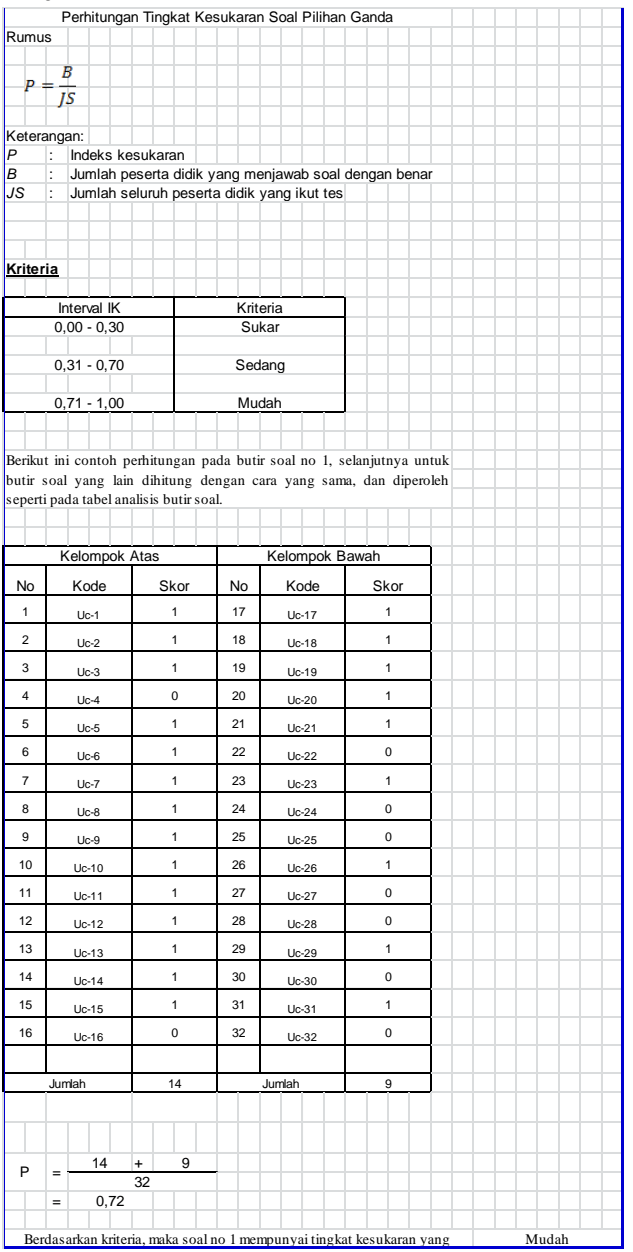

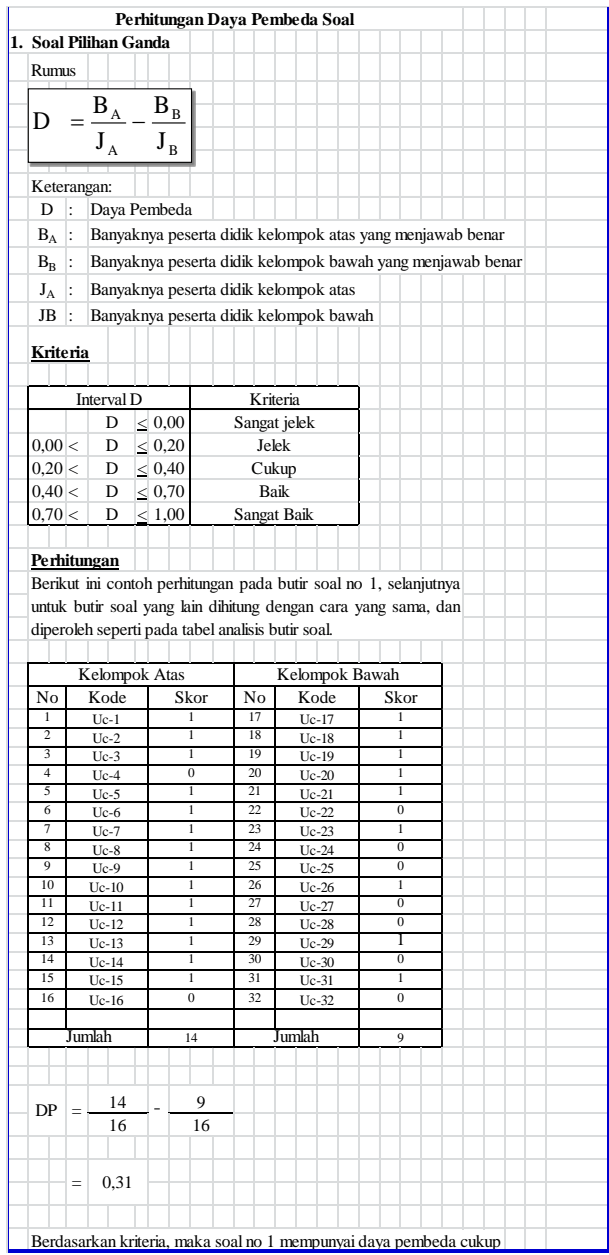

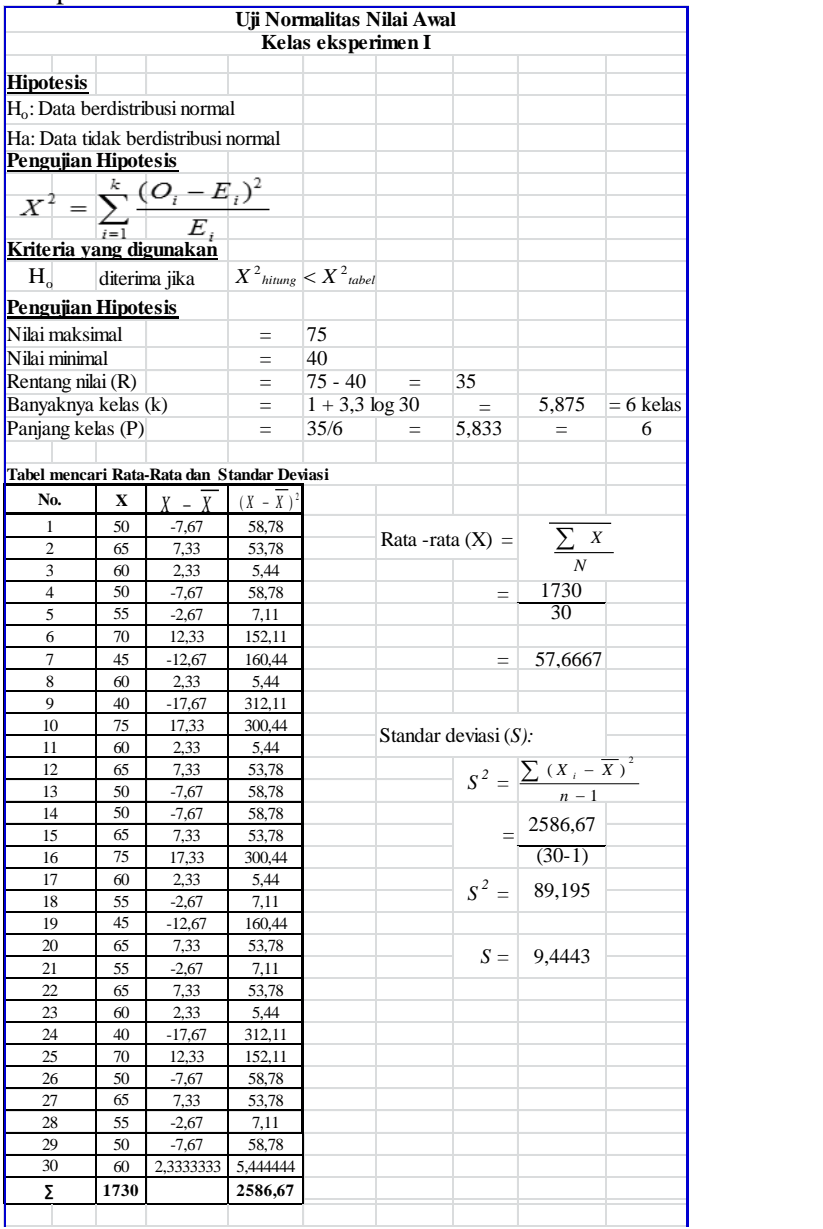

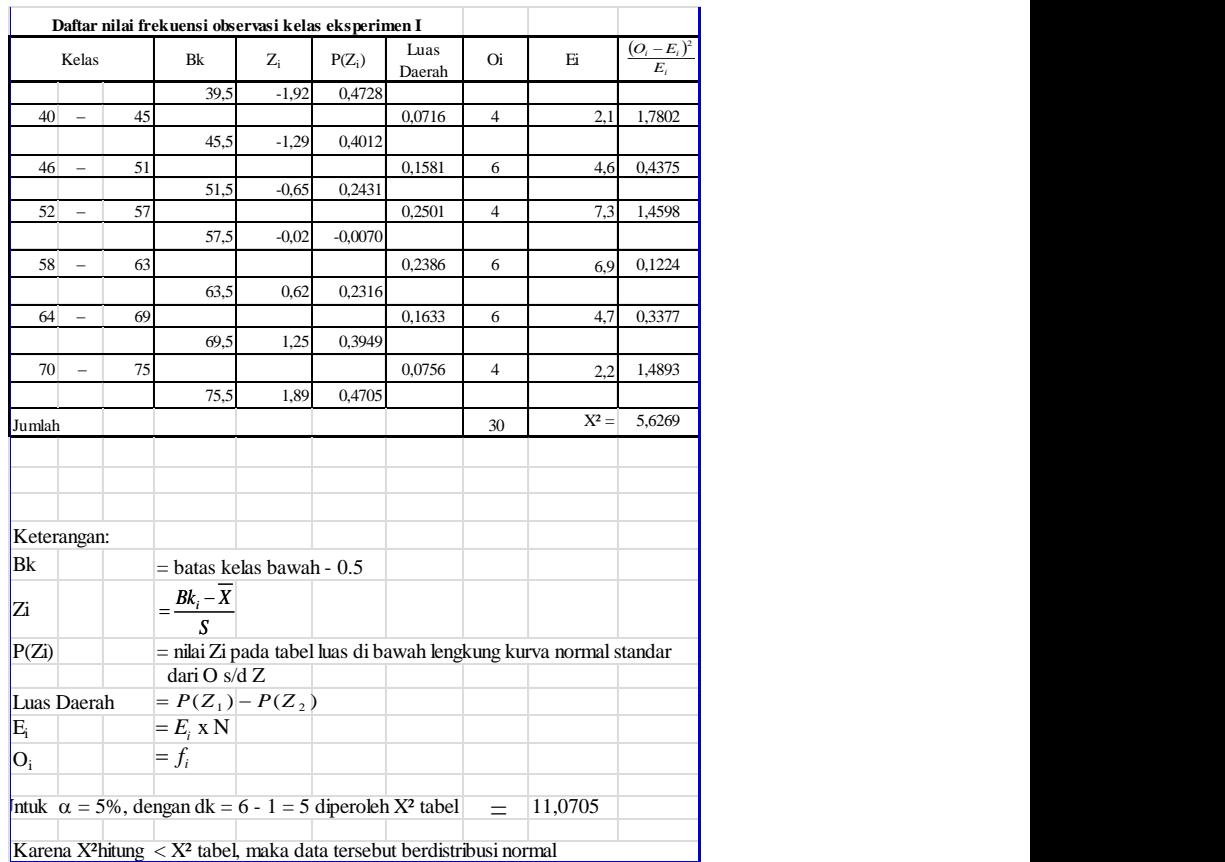

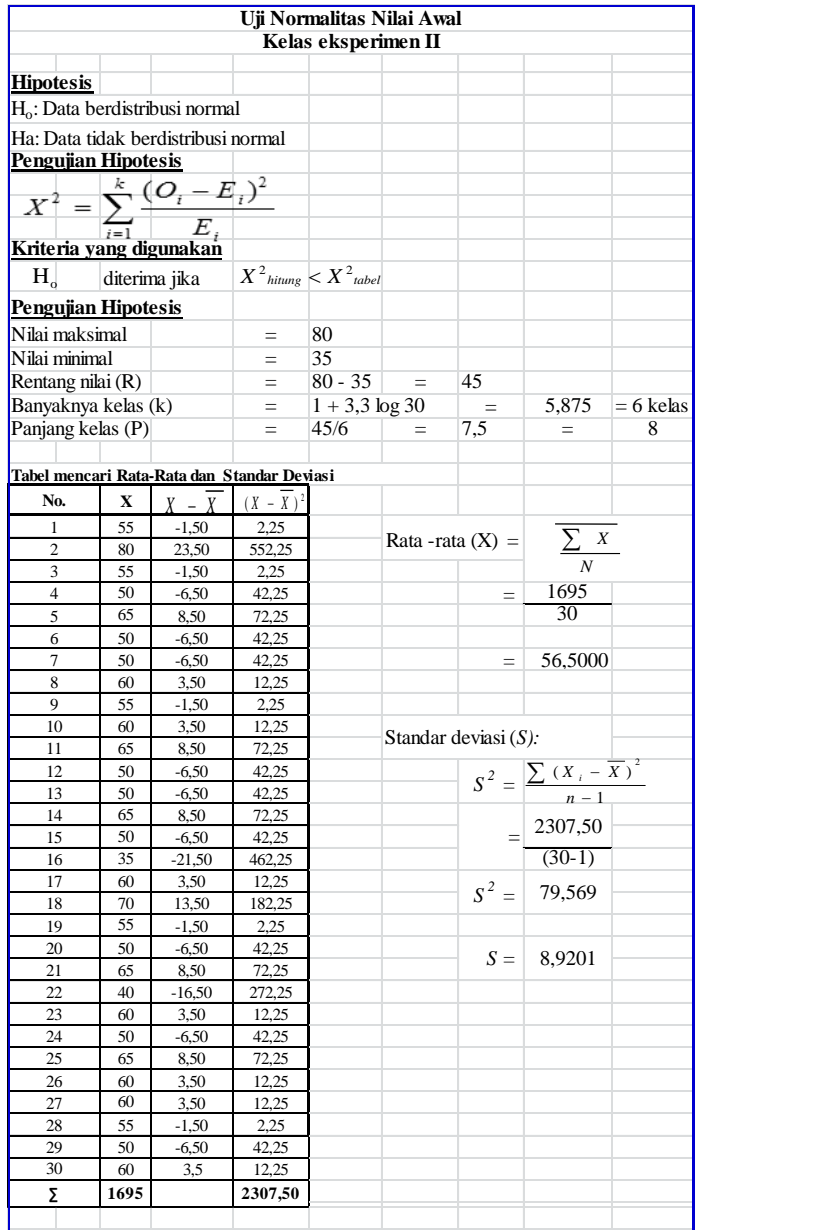

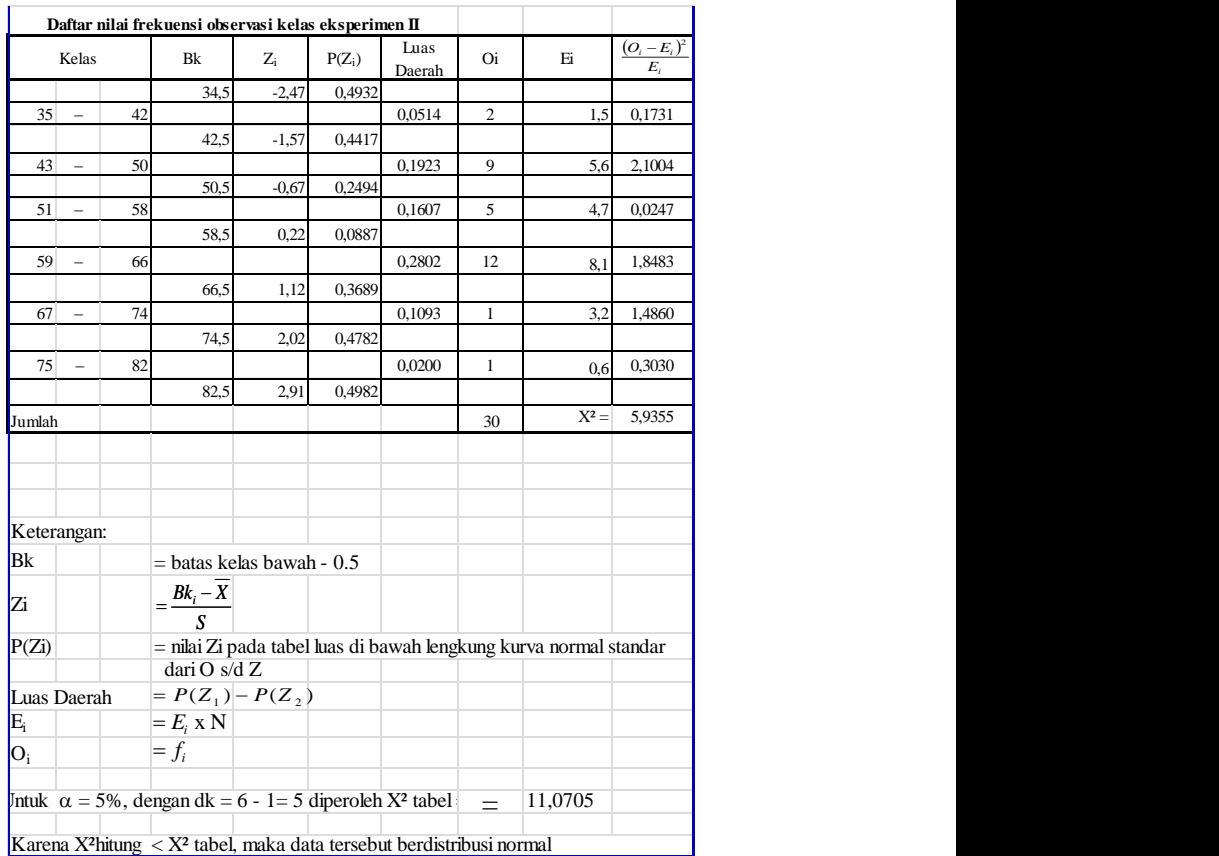

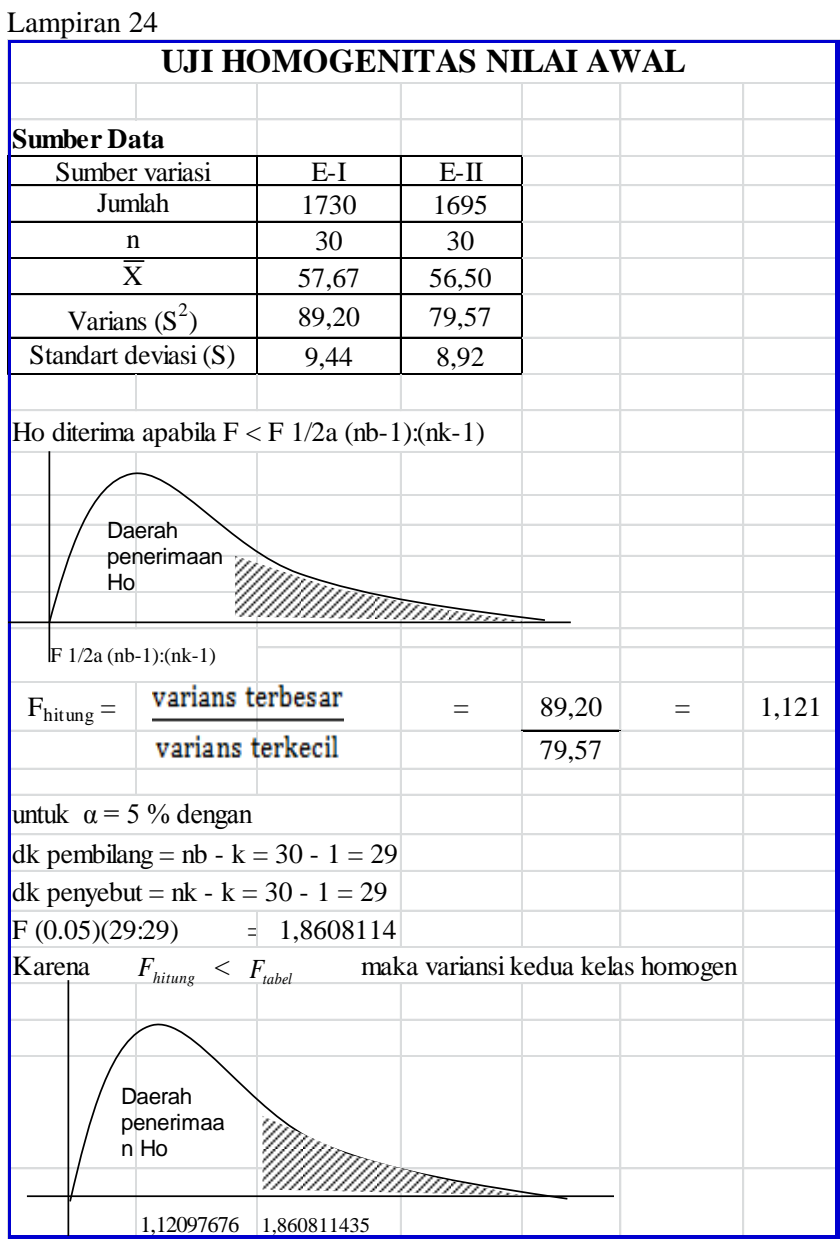

Lampiran 25

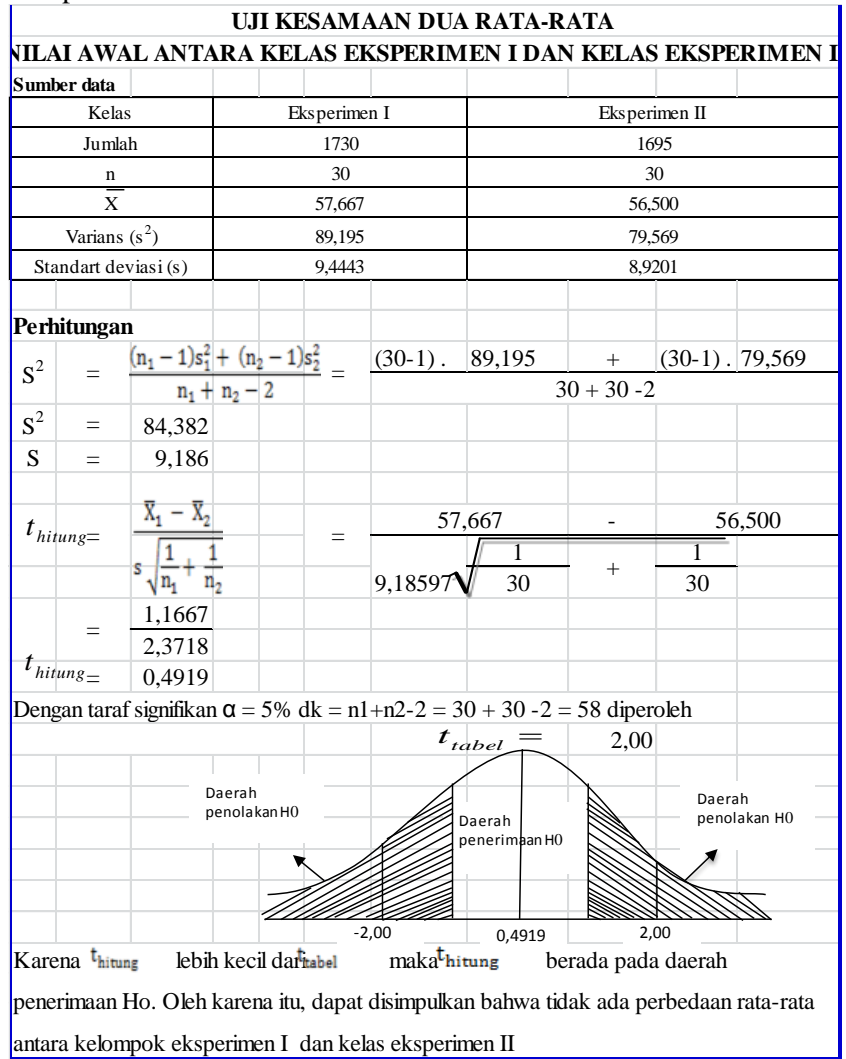

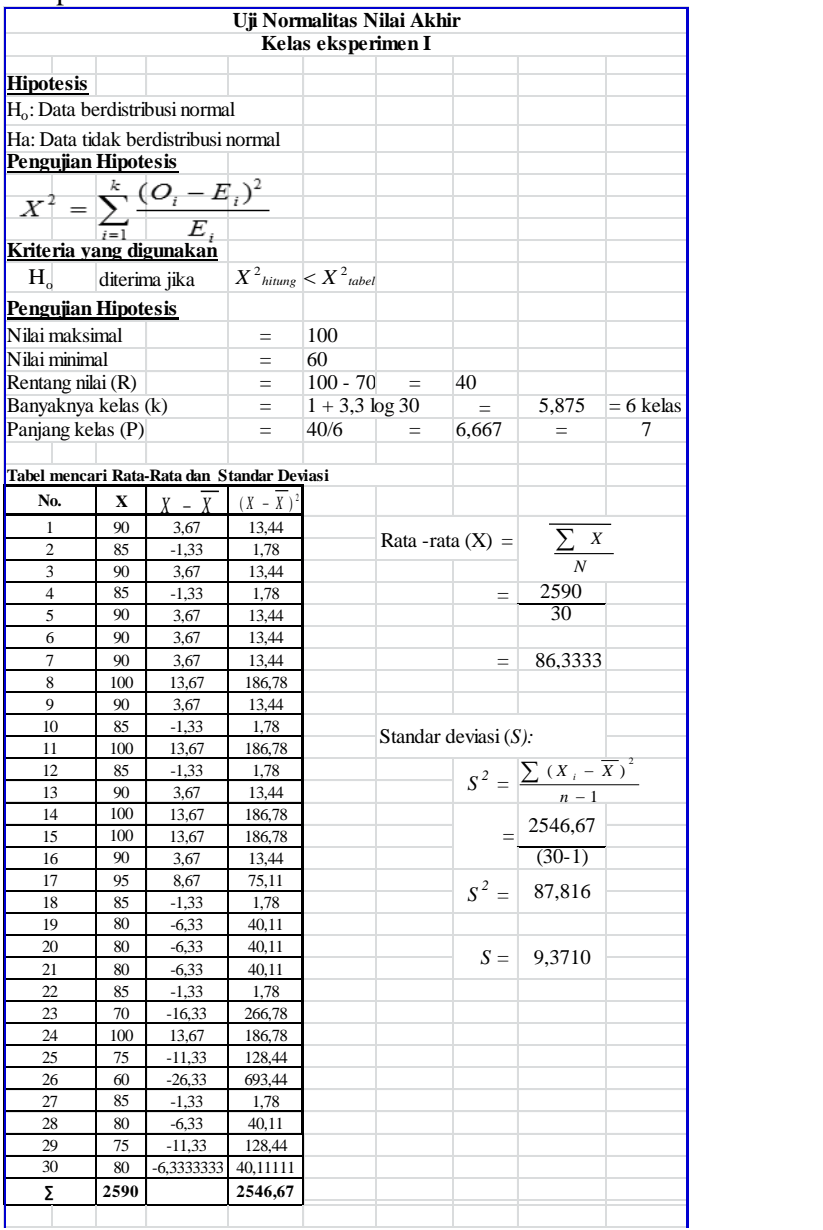

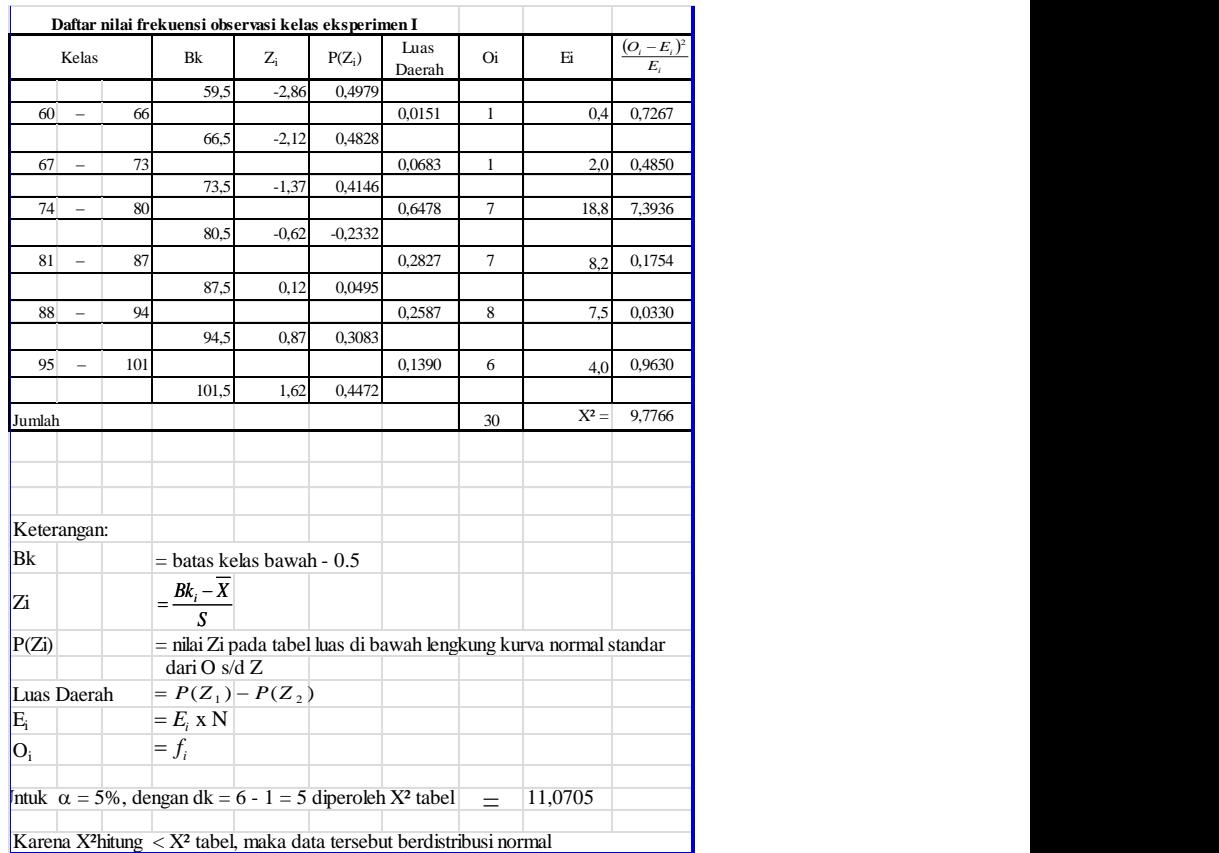

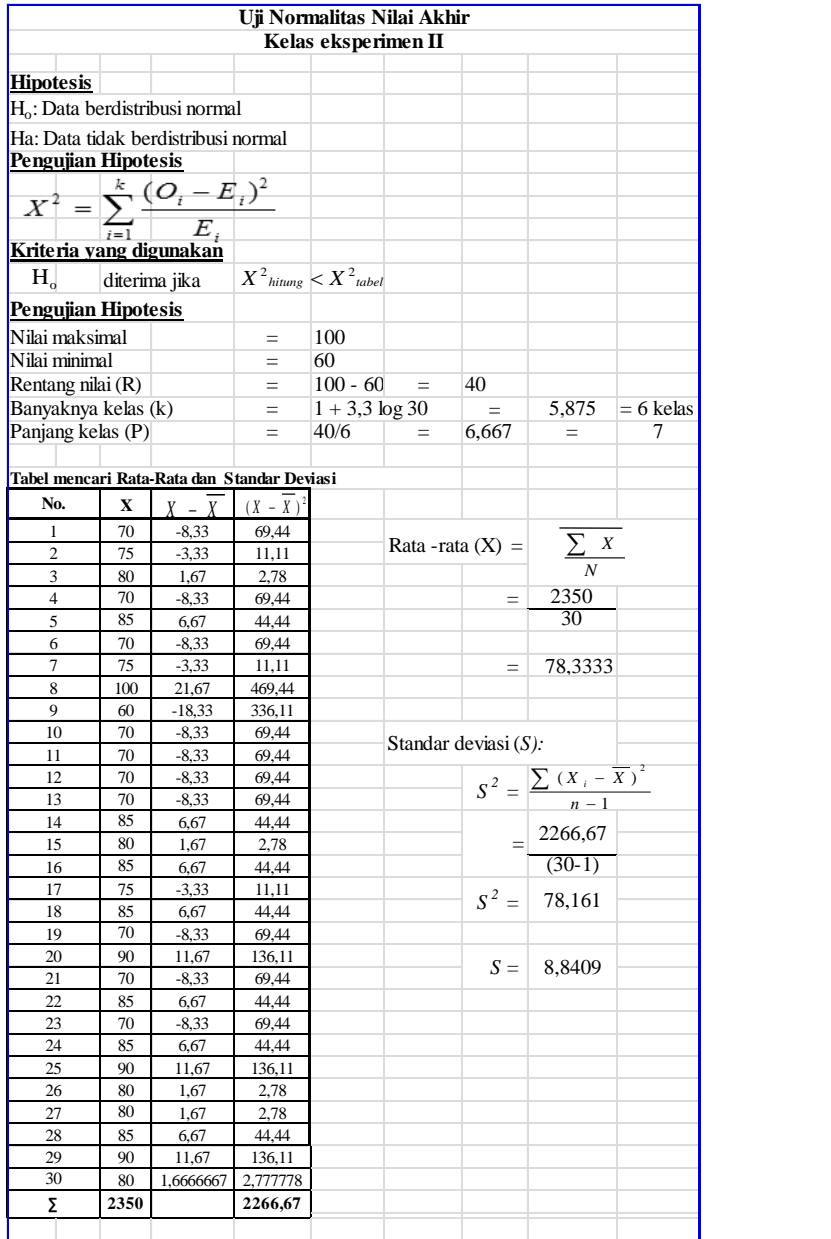

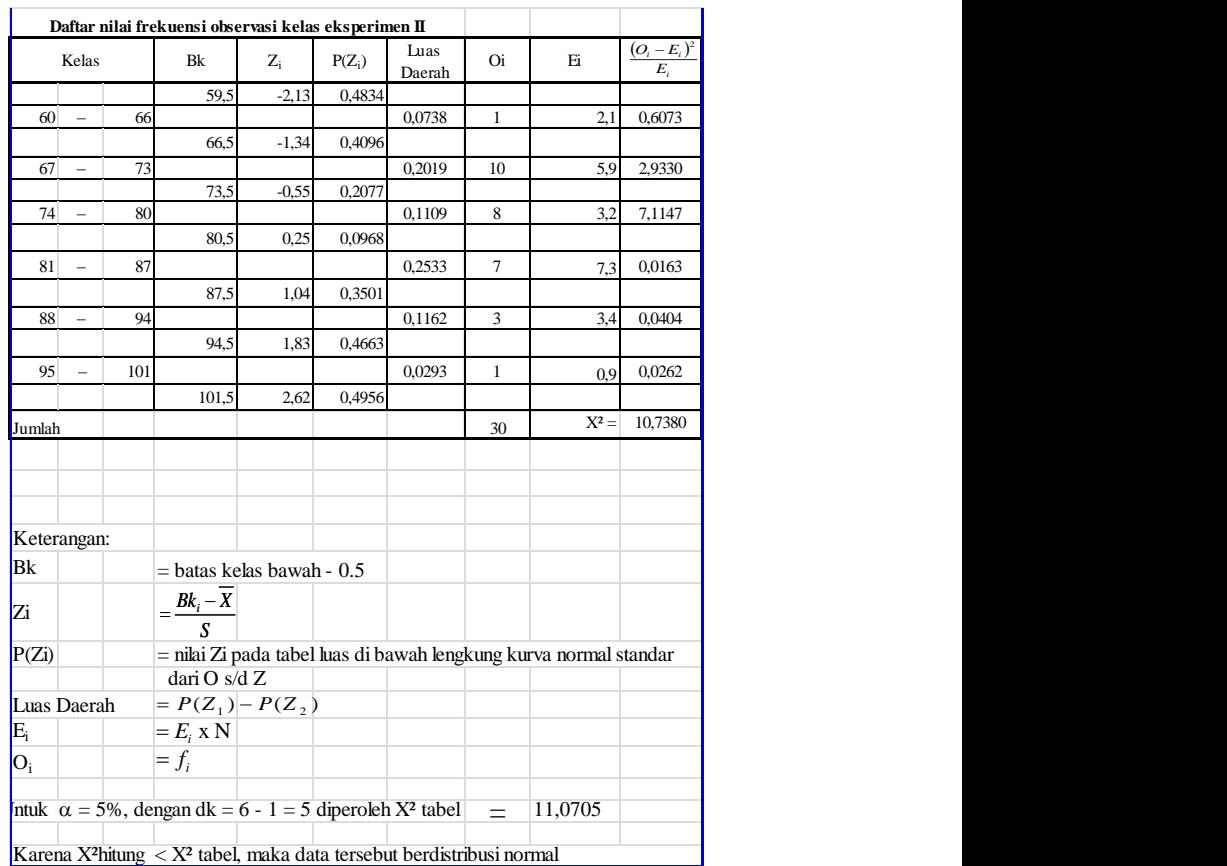

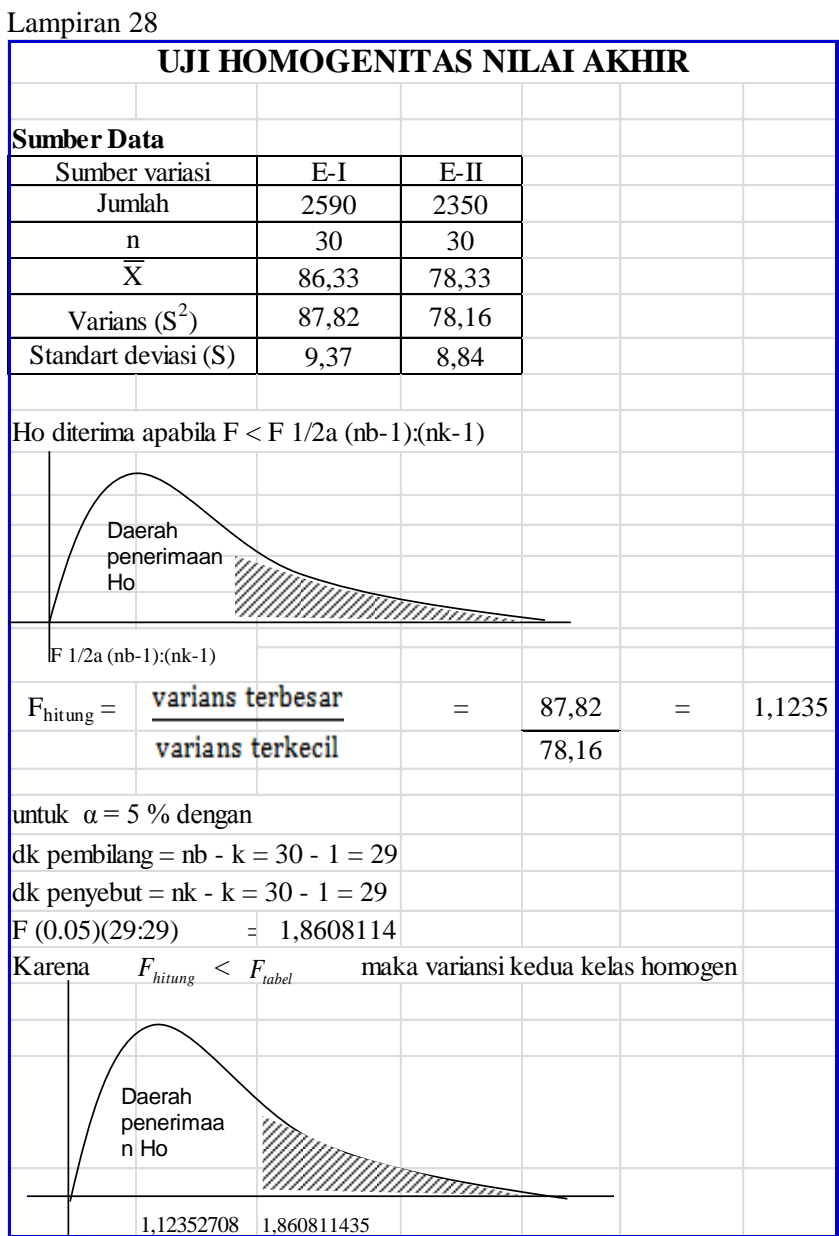

Lampiran 29

|                                                                                        | UJI PERBEDAAN DUA RATA-RATA |                                               |  |     |                      |               |                    |            |        |  |
|----------------------------------------------------------------------------------------|-----------------------------|-----------------------------------------------|--|-----|----------------------|---------------|--------------------|------------|--------|--|
| NILAI AKHIR ANTARA KELAS EKSPERIMEN I DAN KELAS EKSPERIMEN I                           |                             |                                               |  |     |                      |               |                    |            |        |  |
| Sumber data                                                                            |                             |                                               |  |     |                      |               |                    |            |        |  |
| Sumber variasi                                                                         |                             | Eksperimen I                                  |  |     |                      | Eksperimen II |                    |            |        |  |
| Jumlah                                                                                 |                             | 2590                                          |  |     |                      | 2350          |                    |            |        |  |
| n                                                                                      |                             | 30                                            |  |     |                      | 30            |                    |            |        |  |
| X                                                                                      |                             | 86,333                                        |  |     |                      | 78.333        |                    |            |        |  |
| Varians $(s^2)$                                                                        | 87,816                      |                                               |  |     | 78,161               |               |                    |            |        |  |
| Standart deviasi(s)                                                                    |                             | 9,371                                         |  |     |                      | 8,841         |                    |            |        |  |
| Perhitungan                                                                            |                             |                                               |  |     |                      |               |                    |            |        |  |
| $S^2$<br>$=$                                                                           |                             |                                               |  |     | $(30-1)$ . 87,816    |               | $^{+}$             | $(30-1)$ . | 78,161 |  |
|                                                                                        |                             | $\frac{(n_1-1)s_1^2+(n_2-1)s_2^2}{n_1+n_2-2}$ |  |     |                      | $30 + 30 - 2$ |                    |            |        |  |
| $S^2$<br>$=$                                                                           | 82,989                      |                                               |  |     |                      |               |                    |            |        |  |
| S<br>$=$                                                                               | 9,110                       |                                               |  |     |                      |               |                    |            |        |  |
| $t_{\rm \it{hitung}}$<br>$=$                                                           |                             |                                               |  |     |                      | 86,333        |                    |            | 78,333 |  |
|                                                                                        |                             |                                               |  | $=$ |                      |               |                    |            |        |  |
|                                                                                        |                             |                                               |  |     | 9,110                | 30            | $^{+}$             | 30         |        |  |
| $=$                                                                                    | 8,000                       |                                               |  |     |                      |               |                    |            |        |  |
|                                                                                        | 2,352                       |                                               |  |     |                      |               |                    |            |        |  |
| $t_{hitung}$                                                                           | 3,401                       |                                               |  |     |                      |               |                    |            |        |  |
| Dengan taraf signifikan $\alpha = 5\%$ dk = n1+n2-2 = 30 + 30 -2 = 58 diperoleh        |                             |                                               |  |     |                      |               |                    |            |        |  |
|                                                                                        |                             |                                               |  |     |                      | $t_{label} =$ | 2,00               |            |        |  |
|                                                                                        |                             |                                               |  |     |                      |               |                    |            |        |  |
|                                                                                        |                             |                                               |  |     | Daerah<br>penerimaan |               |                    |            |        |  |
|                                                                                        |                             |                                               |  |     | Ho                   |               |                    | 'IIIInna   |        |  |
|                                                                                        |                             |                                               |  |     |                      | 2,00          | 3,401              |            |        |  |
| Karena $t_{\text{hitung}}$ lebih besar dar $t_{\text{table}}$                          |                             |                                               |  |     | makathitung          |               | berada pada daerah |            |        |  |
| penerimaan Ha. Oleh karena itu, dapat disimpulkan bahwa ada perbedaan rata-rata antara |                             |                                               |  |     |                      |               |                    |            |        |  |
| kelompok eksperimen I dan kelas eksperimen II                                          |                             |                                               |  |     |                      |               |                    |            |        |  |

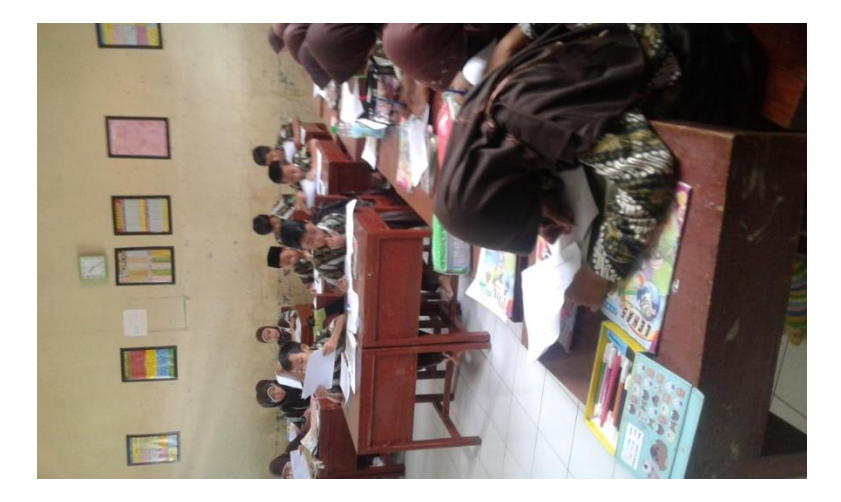

## KEGIATAN MENGERJAKAN SOAL PRE TEST

( Gambar siswa mengerjakan soal *Pre Test* )

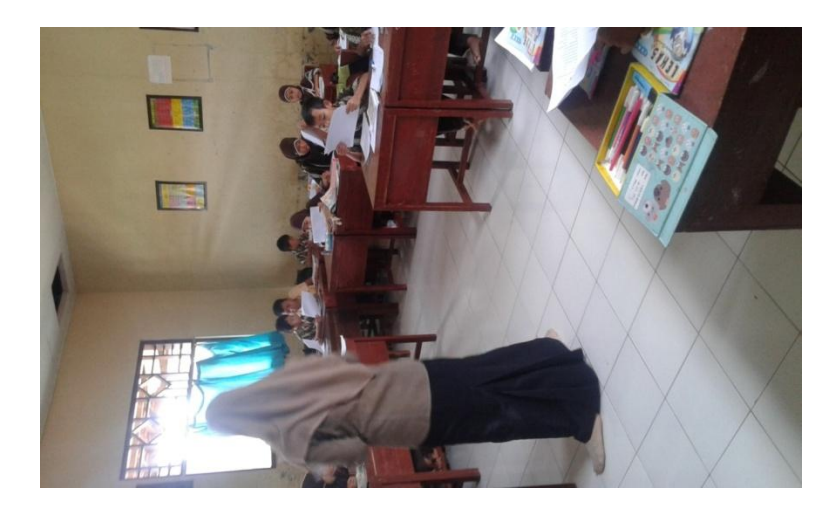

( Gambar siswa mengerjakan soal *Pre Test* )

## KEGIATAN PELAKSANAAN METODE *THE POWER OF TWO*

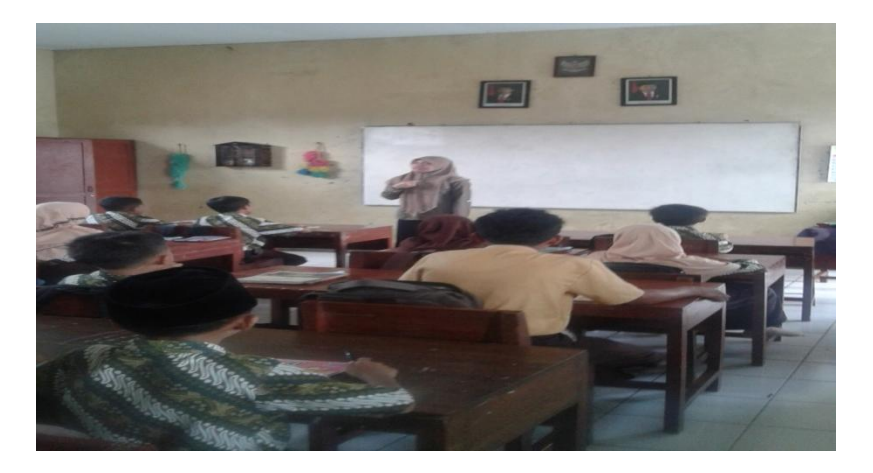

(Gambar guru menjelaskan materi "gaya magnet")

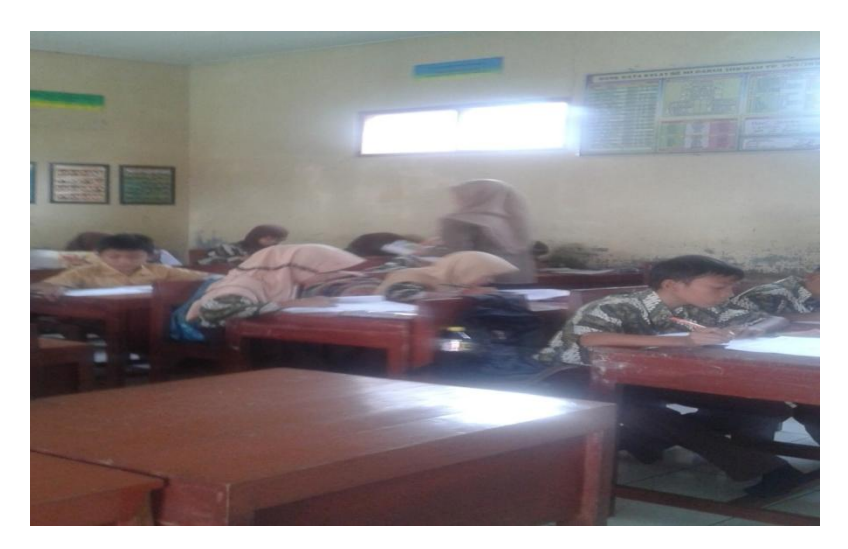

(Gambar keaktifan siswa mengerjakan soal secara individu)

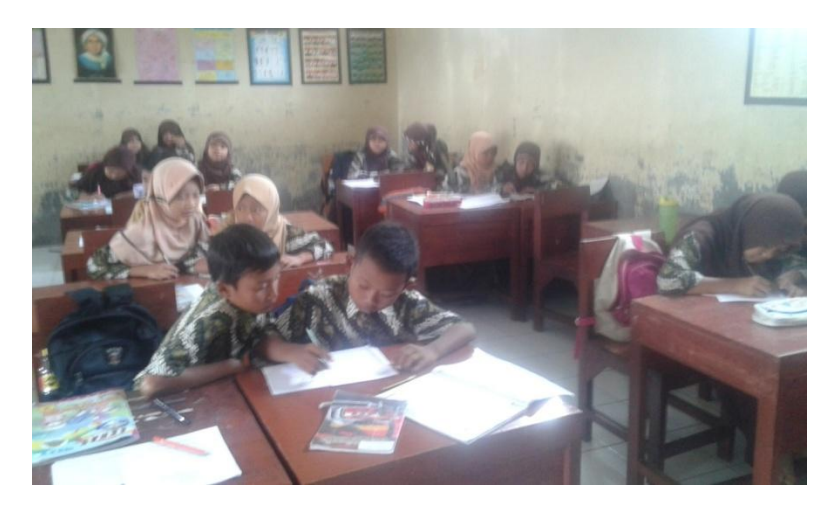

(Gambar keaktifan siswa mengerjakan soal secara berpasangan dengan teman sebangku)

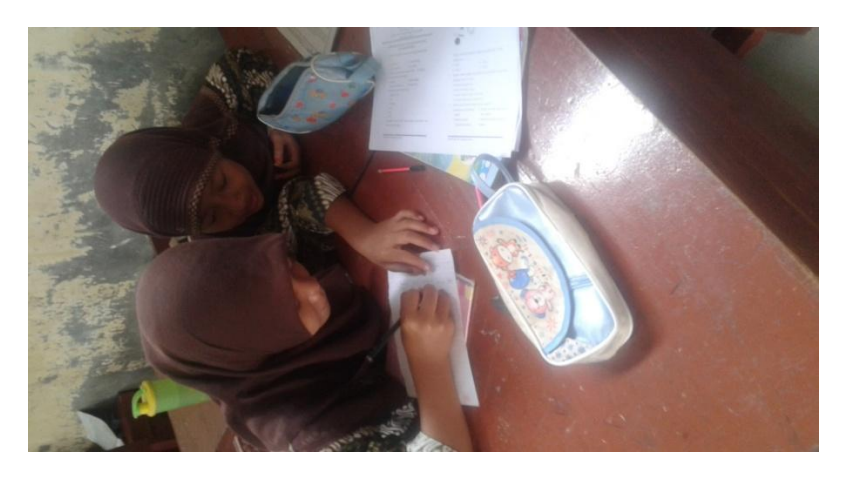

( Gambar keaktifan siswa berpasangan dengan teman sebangku mengerjakan soal)

## KEGIATAN PELAKSANAAN METODE BERMAIN JAWABAN

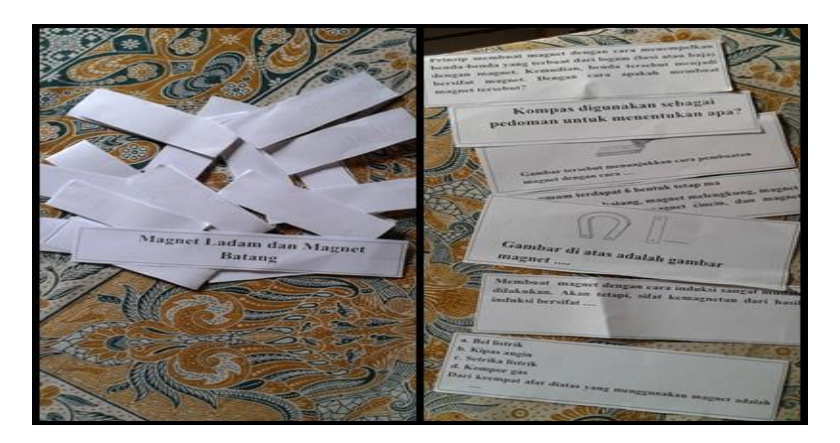

(kartu pertanyaan dan kartu jawaban)

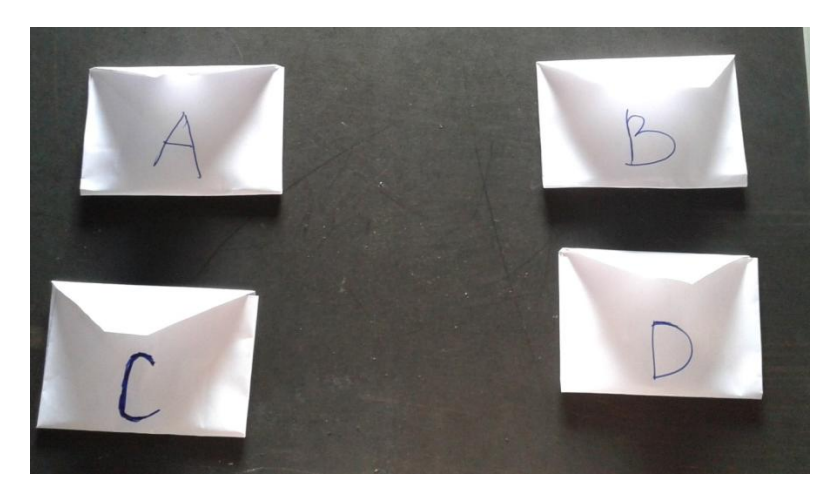

(kartu jawaban dimasukkan ke dalam amplop)

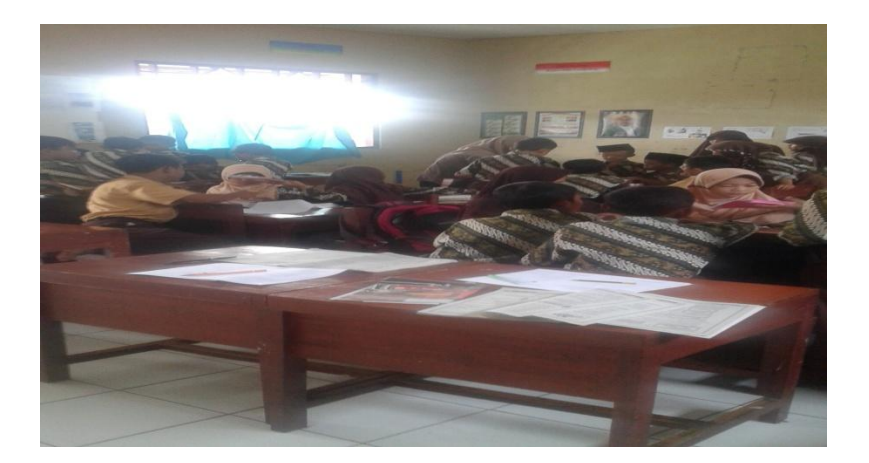

(Gambar keaktifan siswa berdiskusi dengan masing-masing kelompok)

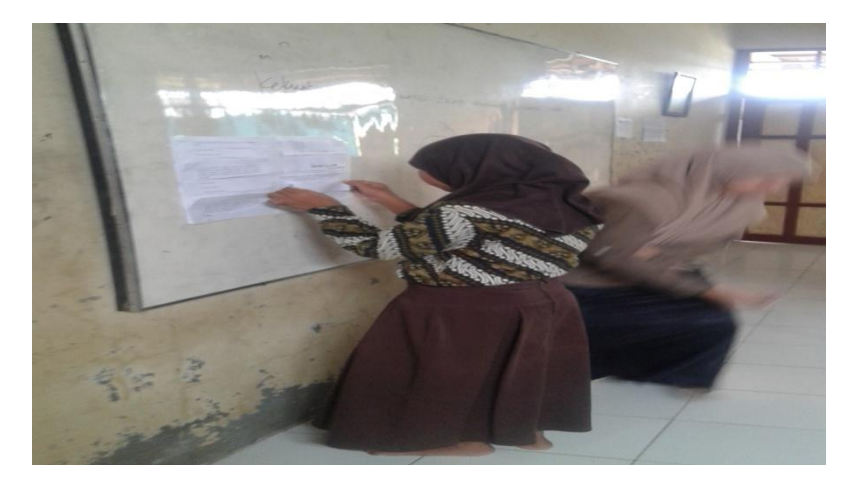

(siswa menempel kartu pertanyaan dan jawaban di papan tulis )

## KEGIATAN MENGERJAKAN SOAL POST TEST

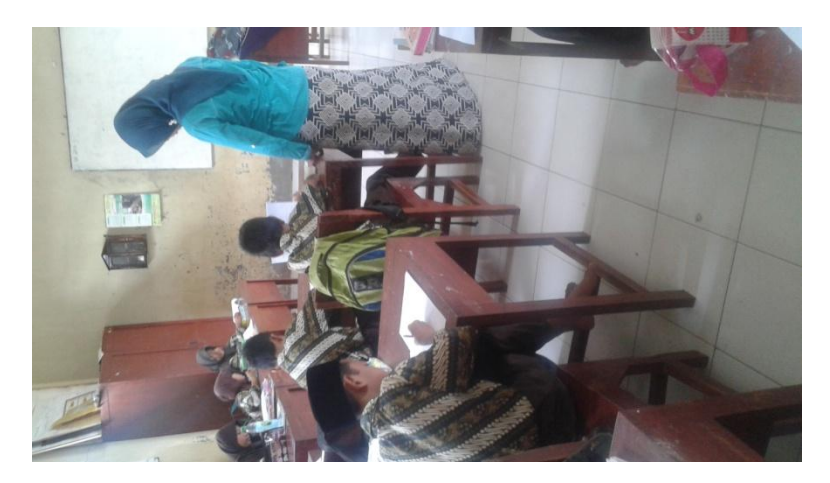

( Gambar siswa mengerjakan soal *Post Test* )

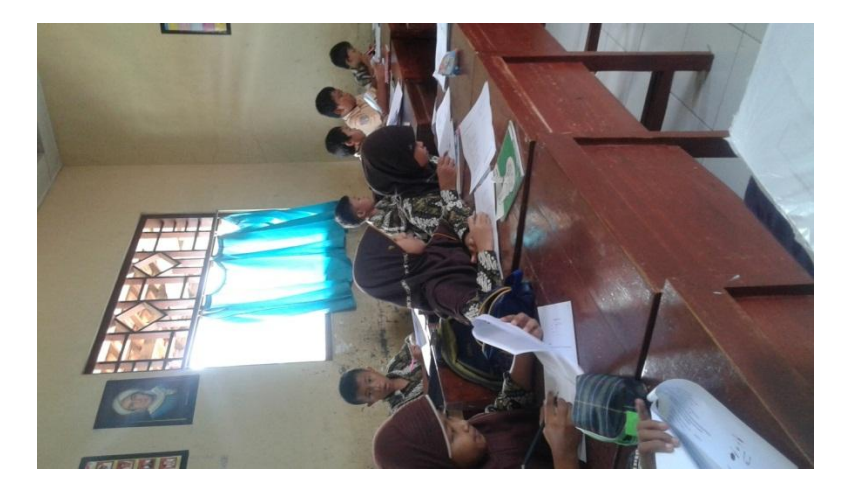

( Gambar siswa mengerjakan soal *Post Test* )

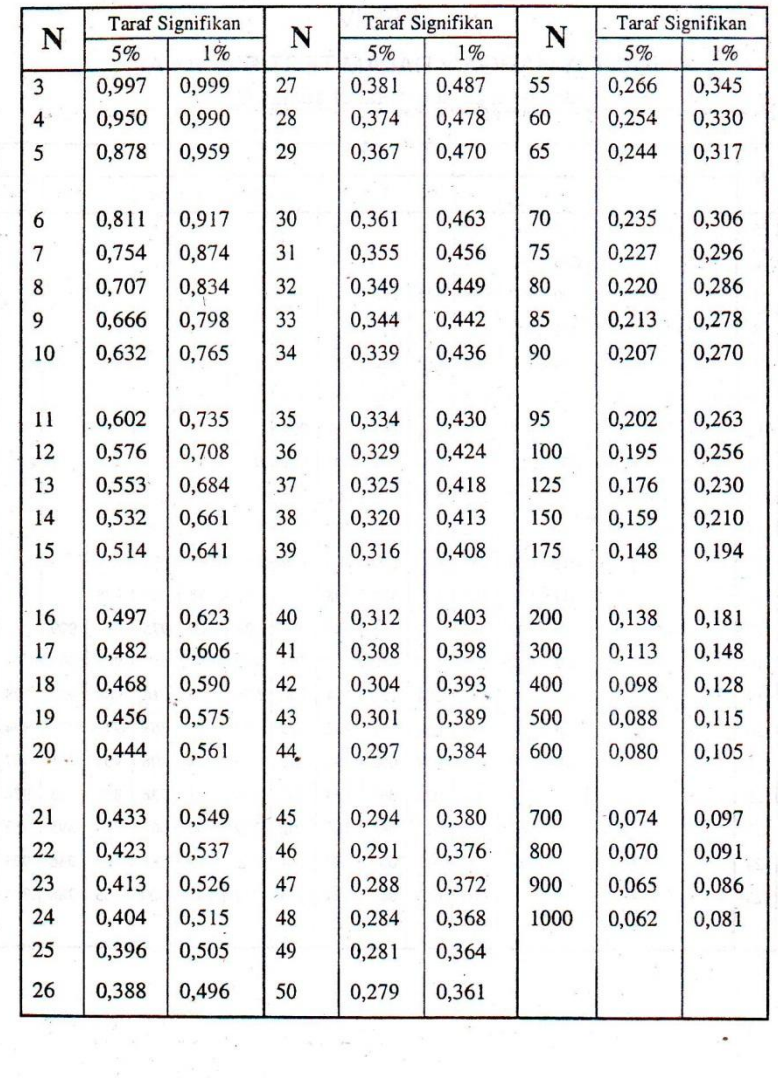

 $\bullet$ 

 $\begin{array}{c} \texttt{TABEL III} \\ \texttt{NILAI-NILAI r PODUCT MOMENT} \end{array}$ 

an<br>S

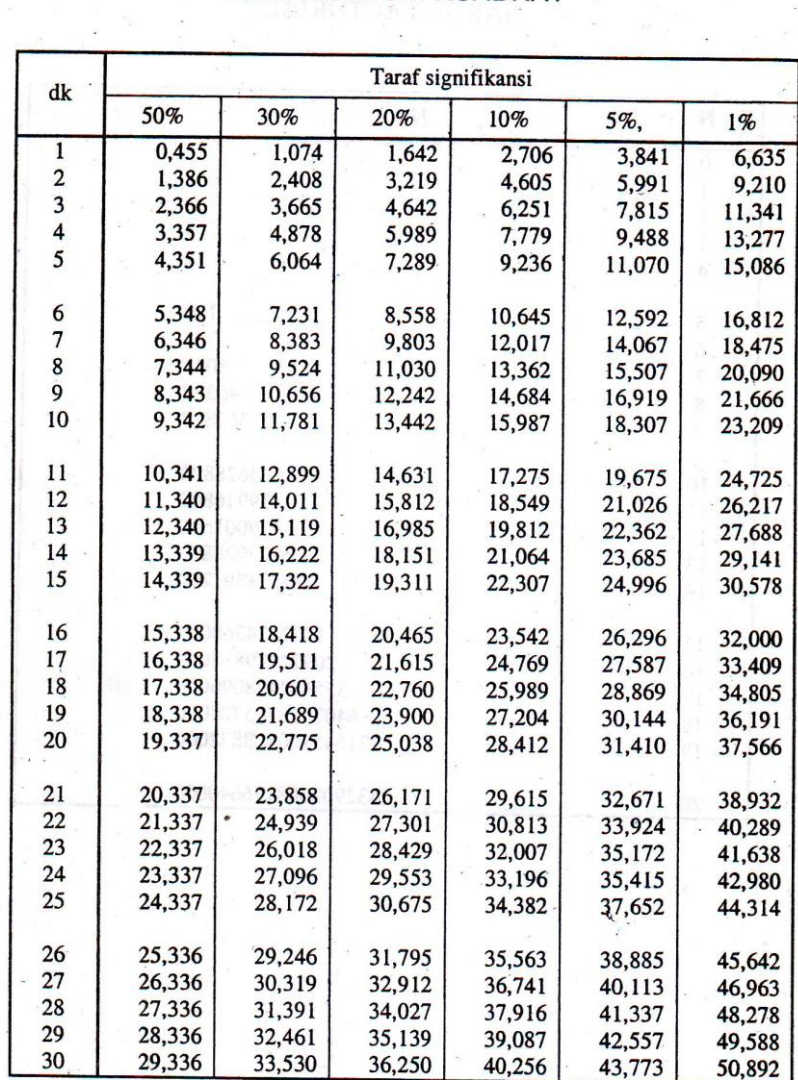

# TABEL VI<br>NILAI-NILAI CHI KUADRAT

i.

 $\tilde{\mathcal{C}}$ 

 $\ddot{\phantom{a}}$ 

 $\frac{1}{2}$ 

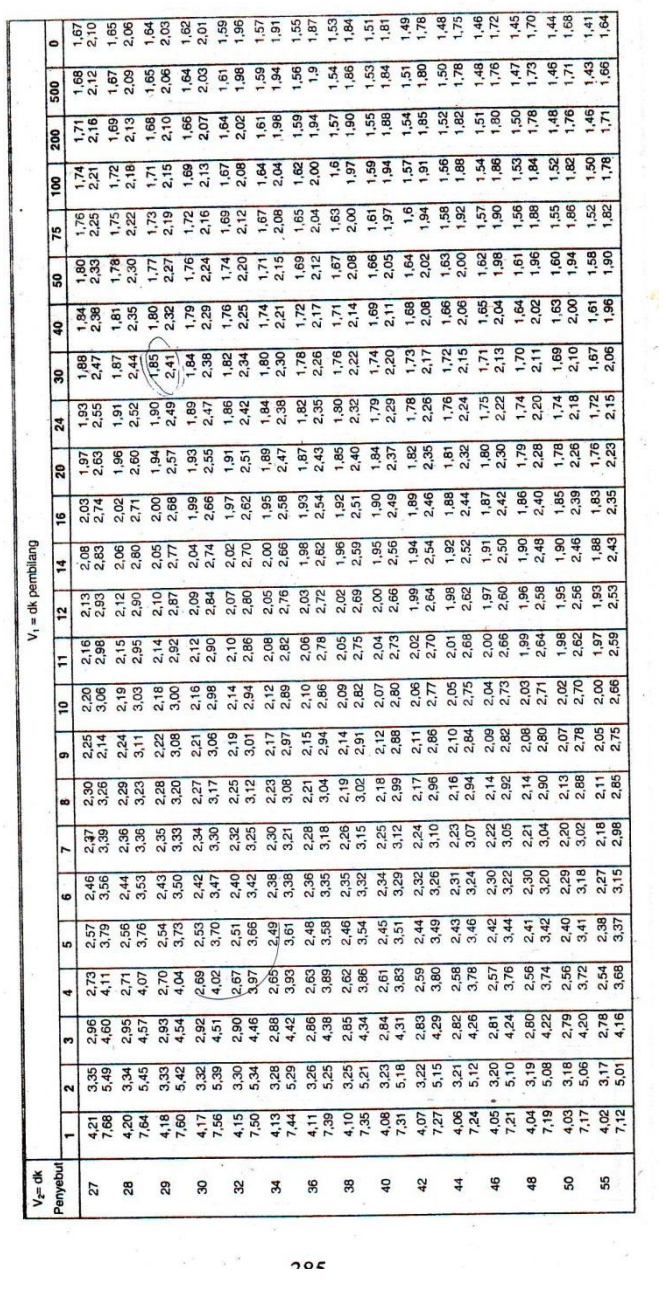

 $\frac{1}{2}$ 

 $\sigma_{\rm c}$ 

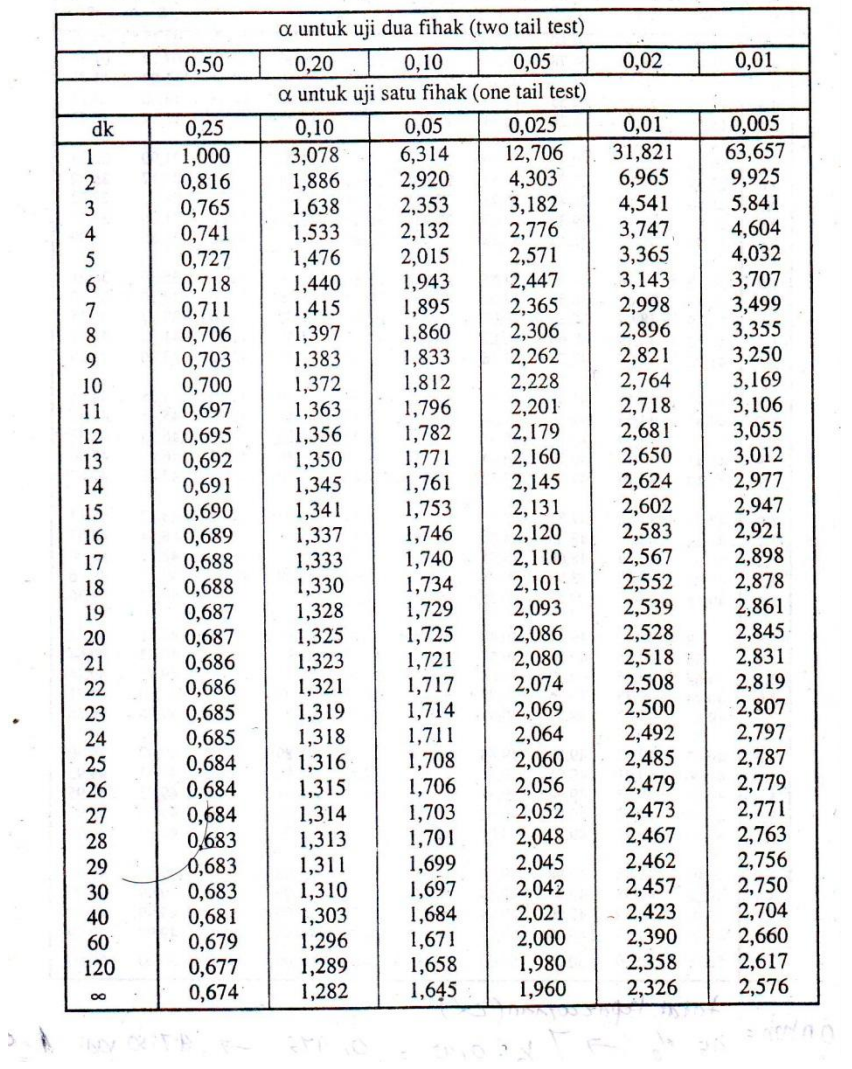

## TABEL II NILAI-NILAI DALAM DISTRIBUSI t

 $\bullet$ 

 $\frac{1}{\sqrt{2}}$ 

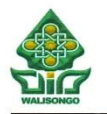

### **KEMENTERIAN AGAMA RI** UNIVERSITAS ISLAM NEGERI WALISONGO FAKULTAS ILMU TARBIYAH DAN KEGURUAN

Jl. Prof. Dr. Hamka(Kampus II)NgaliyanTelp.7601295 Fax. 7615387 Semarang 50185

Nomor: In.06.3/MI/PP.009/4924/2015 Lamp Hal

Semarang, 11 November 2016

: Penunjukan Pembimbing Skripsi

KepadaYth: Edi Daenuri Anwar, M. Si

AssalamualaikumWr. Wb.

Berdasarkan hasil pembahasan usulan judul penelitian di Jurusan Pendidikan Guru Madrasah Ibtidaiyah (PGMI), maka Fakultas Ilmu Tarbiyah dan Keguruan menyetujui judul skripsi mahasiswa:

Nama: TUTIK NOVIANA  $NIM$  $: 123911106$ 

Judul : PENGARUH PENGGUNAAN METODE THE POWER OF TWO DAN BERMAIN JAWABAN TERHADAP HASIL BELAJAR PADA PEMBELAJARAN IPA MATERI POKOK GAYA MAGNET KELAS V DI MI DARUL HIKMAH MENGANTI KEDUNG JEPARA TAHUN PELAJARAN 2015/2016

Dan menunjuk Saudara Edi Daenuri Anwar, M. Si sebagai pembimbing.

Demikian penunjukan pembimbing skripsi ini disampaikan, dan atas kerjasamanya, kami ucapkan terimakasih.

Wassalamu'alaikumWr. Wb

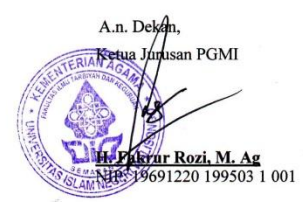

Tembusan disampaikan kepada Yth:

- 1. Dekan Fakultas Ilmu Tarbiyah dan Keguruan UIN Walisongo Semarang
- 2. Mahasiswa yang bersangkutan
- 3. Arsip

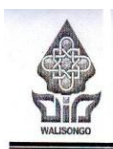

### **KEMENTERIAN AGAMA RI** UNIVERSITAS ISLAM NEGERI WALISONGO FAKULTAS ILMU TARBIYAH DAN KEGURUAN

Jl. Prof. Dr. Hamka(Kampus II)NgaliyanTelp.7601295 Fax. 7615387 Semarang 50185

Semarang, 12 Januari 2016

Nomor: Un.10.3/DI/TL.00./0181/2016

Lamp :-

Hal : Mohon Izin Riset

> $A_n$ : Tutik Noviana

**NIM** : 123911106

Kepada Yth.:

Kepala Sekolah MI DARUL HIKMAH di Jepara

Assalamu'alaikum Wr. Wb

Diberitahukan dengan hormat bahwa dalam rangka penulisan skripsi, bersama ini kami hadapkan mahasiswa:

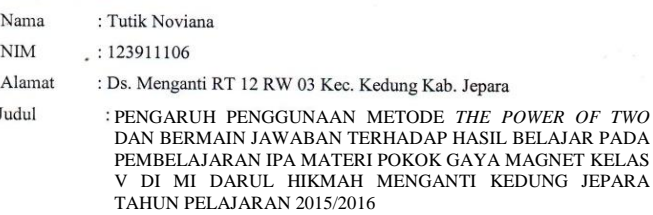

Pembimbing: Edi Daenuri Anwar, M. Si.

Bahwa mahasiswa tersebut membutuhkan data-data berkaitan dengan tema/judul skripsi yang sedang disusunnya, dan oleh karena itu kami mohon diberi ijin riset selama 1 bulan, pada tanggal 28 Januari 2016 sampai dengan 28 Februari 2016. Demikian atas perhatian dan kerjasamanya disampaikan terimakasih. Wassalamu'alakumWr. Wb.

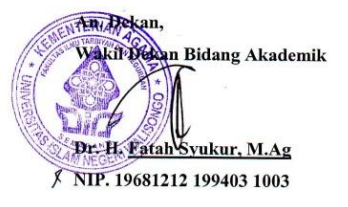

Tembusan:

Dekan Fakultas Ilmu Tarbiyah dan Keguruan UIN Walisongo Semarang

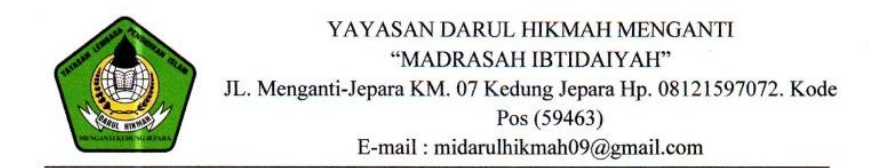

### **SURAT KETERANGAN**

Yang bertanda tangan di bawah ini Kepala Madrasah Ibtidaiyah Darul Hikmah Menganti Kedung Jepara, menerangkan dengan sesungguhnya bahwa:

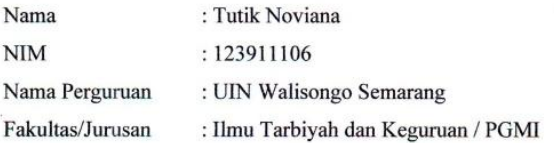

Mahasiswa tersebut telah melakukan penelitian di MI Darul Hikmah Menganti Kedung Jepara selama 30 hari terhitung sejak tanggal 28 Januari 2016 sampai 28 Februari 2016 dengan judul penelitian : "Pengaruh Penggunaan Metode The Power of Two dan Bermain Jawaban Terhadap Hasil Belajar pada Pembelajaran IPA Materi Pokok Gaya Magnet Kelas V di MI Darul Hikmah Menganti Kedung Jepara Tahun Pelajaran 2015/2016".

Selama melakukan penelitian mahasiswa tersebut tidak merugikan pihak MI Darul Hikmah Menganti Kedung Jepara dan bertindak baik.

Demikian surat keterangan ini dibuat agar dipergunakan sebagaimana mestinya. Kemudian kepada yang berkepentingan harap maklum.

Jepara, 09 April 2016 Kepala MI Darul Hikmah Hj. Siti Mualifah, S.Ag.

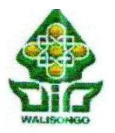

## **LABORATORIUM MATEMATIKA JURUSAN PENDIDIKAN MATEMATIKA FAKULTAS SAINS DAN TEKNOLOGI UIN WALISONGO SEMARANG**

Jh. Prof. Dr. Hamka Kampus 2 (Gdg. Lab. MIPA Terpadu Lt.3) <sup>2</sup>7601295 Fax. 7615387 Semarang 50182

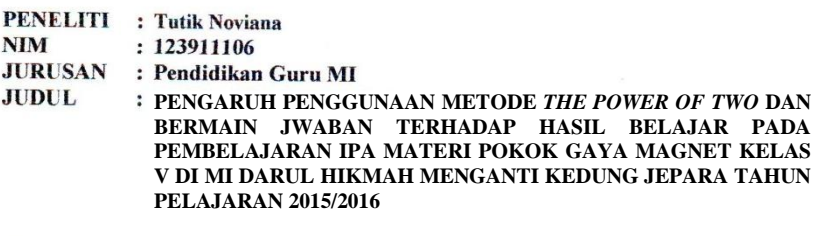

#### **HIPOTESIS:**

a. Hipotesis Varians:

- Ho: Varians rata-rata hasil belajar siswa kelas eksperimen 1 dan kelas eksperimen 2 adalah identik.
- Ha : Varians rata-rata hasil belajar siswa kelas eksperimen 1 dan kelas eksperimen 2 adalah tidak identik.

b. Hipotesis Rata-rata:

- Ho : Rata-rata hasil belajar siswa kelas eksperimen  $1 \leq$  kelas eksperimen 2.
- Ha : Rata-rata hasil belajar siswa kelas eksperimen 1 > kelas eksperimen 2.

### **DASAR PENGAMBILAN KEPUTUSAN .**

Ho DITERIMA, jika nilai t hitung < t tabel Ho DITOLAK, jika nilai t hitung > t tabel

### **HASIL DAN ANALISIS DATA:**

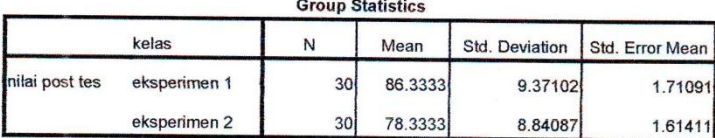

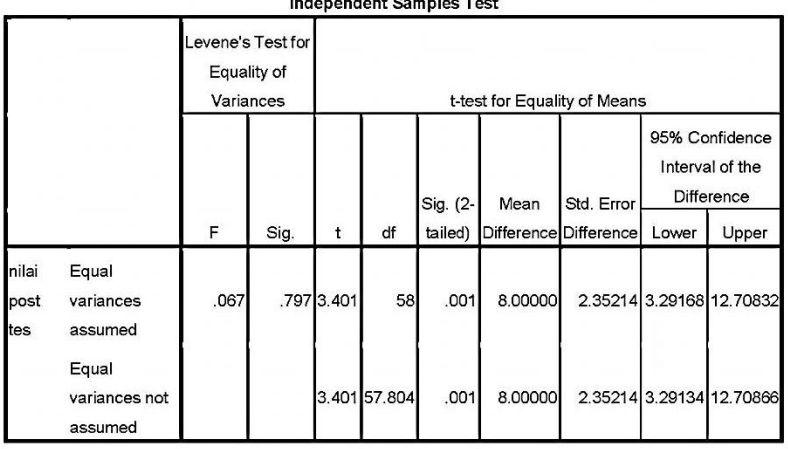

the company of the company of the company of the company of the company of the company of the company of the company of the company of the company of the company of the company of the company of the company of the company

- 1. Pada kolom Levenes Test for Equality of Variances, diperoleh nilai sig. = 0,797. Karena sig. = 0,797 ≥ 0,05, maka Ho DITERIMA, artinya kedua varians rata-rata hasil belajar siswa kelas eksperimen 1 dan kelas eksperimen 2 adalah identik.
- 2. Karena identiknya varians rata-rata hasil belajar siswa kelas eksperimen 1 dan kelas eksperimen 2, maka untuk membandingkan rata-rata antara rata-rata hasil belajar siswa kelas eksperimen 1 dan kelas eksperimen 2 dengan menggunakan t-test adalah menggunakan dasar nilai t hitung pada baris pertama (Equal variances assumed), yaitu t hitung =  $3,401$ .
- 3. Nilai t\_tabel (58;0,05) = 2,002 (two tail). Berarti nilai t\_hitung = 3,401 > t\_tabel = 2,002, hal ini berarti Ho DITOLAK, artinya : Rata-rata hasil belajar siswa kelas eksperimen 1 identik dengan rata-rata hasil belajar siswa kelas eksperimen 2.

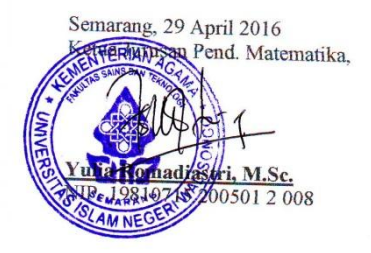

## **RIWAYAT HIDUP**

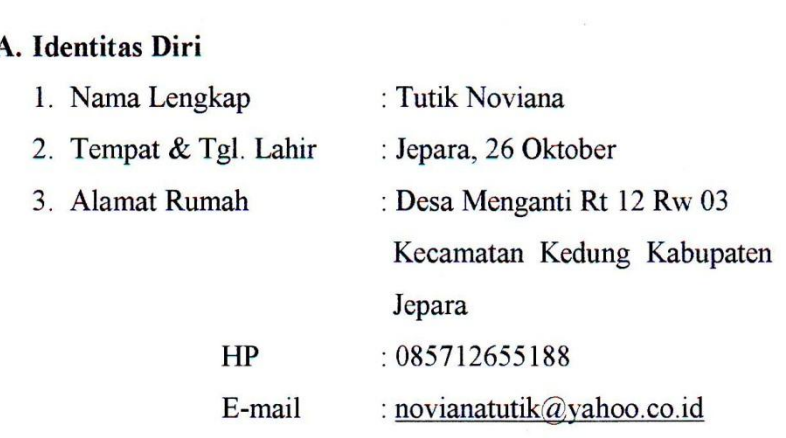

## **B. Riwayat Pendidikan**

1. Pendidikan Formal :

a. MI Darul Hikmah Mengant iJepara, lulus tahun 2005

b. MTs Darul Hikmah Menganti Jepara, lulus tahun 2008

c. MA Darul Hikmah Menganti Jepara, lulus tahun 2011

d. UIN Walisongo Semarang, masuk tahun 2012

2. Pendidikan Non-Formal : -

Semarang, 17 April 2016

 $\leftarrow$ 

**NIM: 123911106**